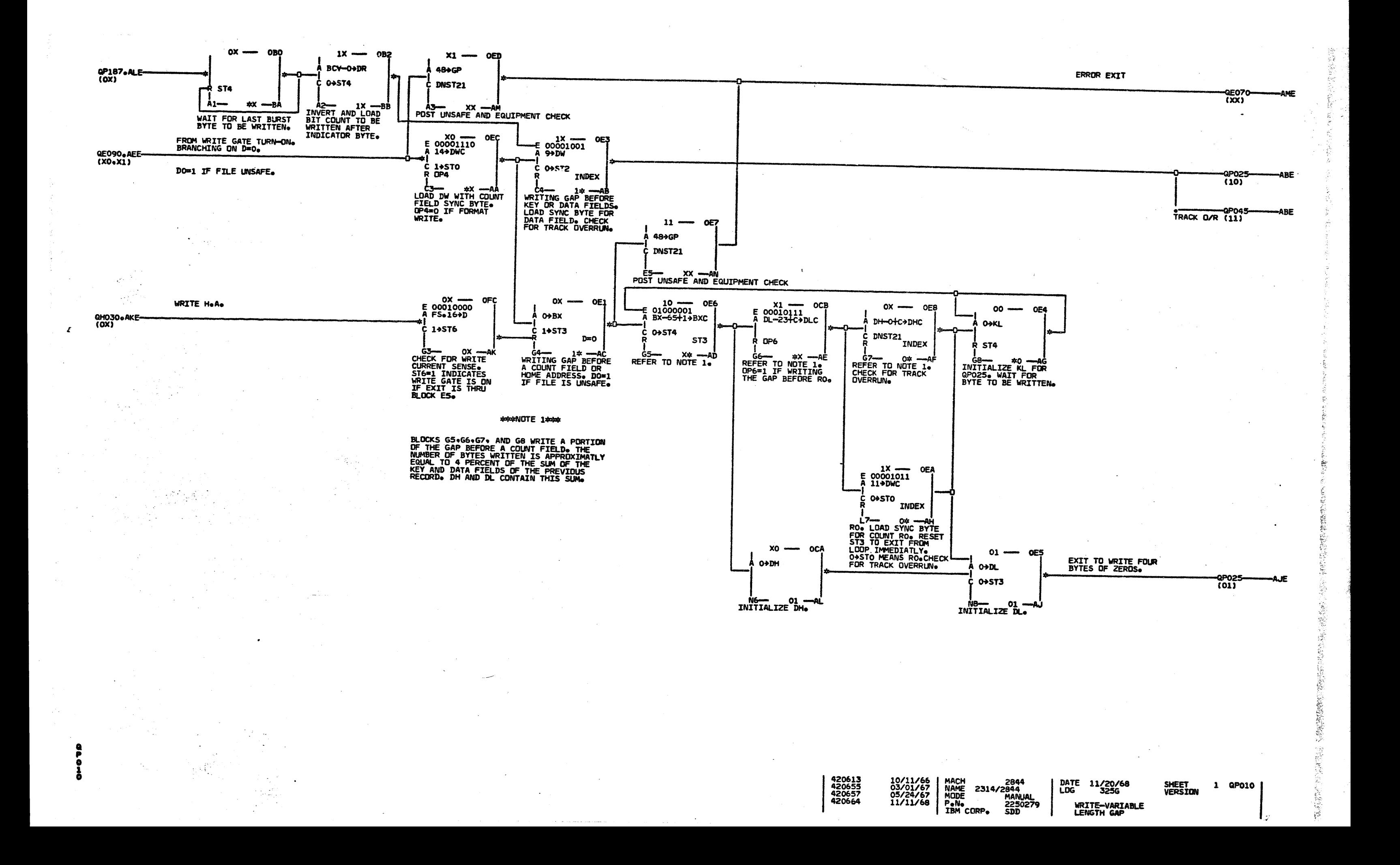

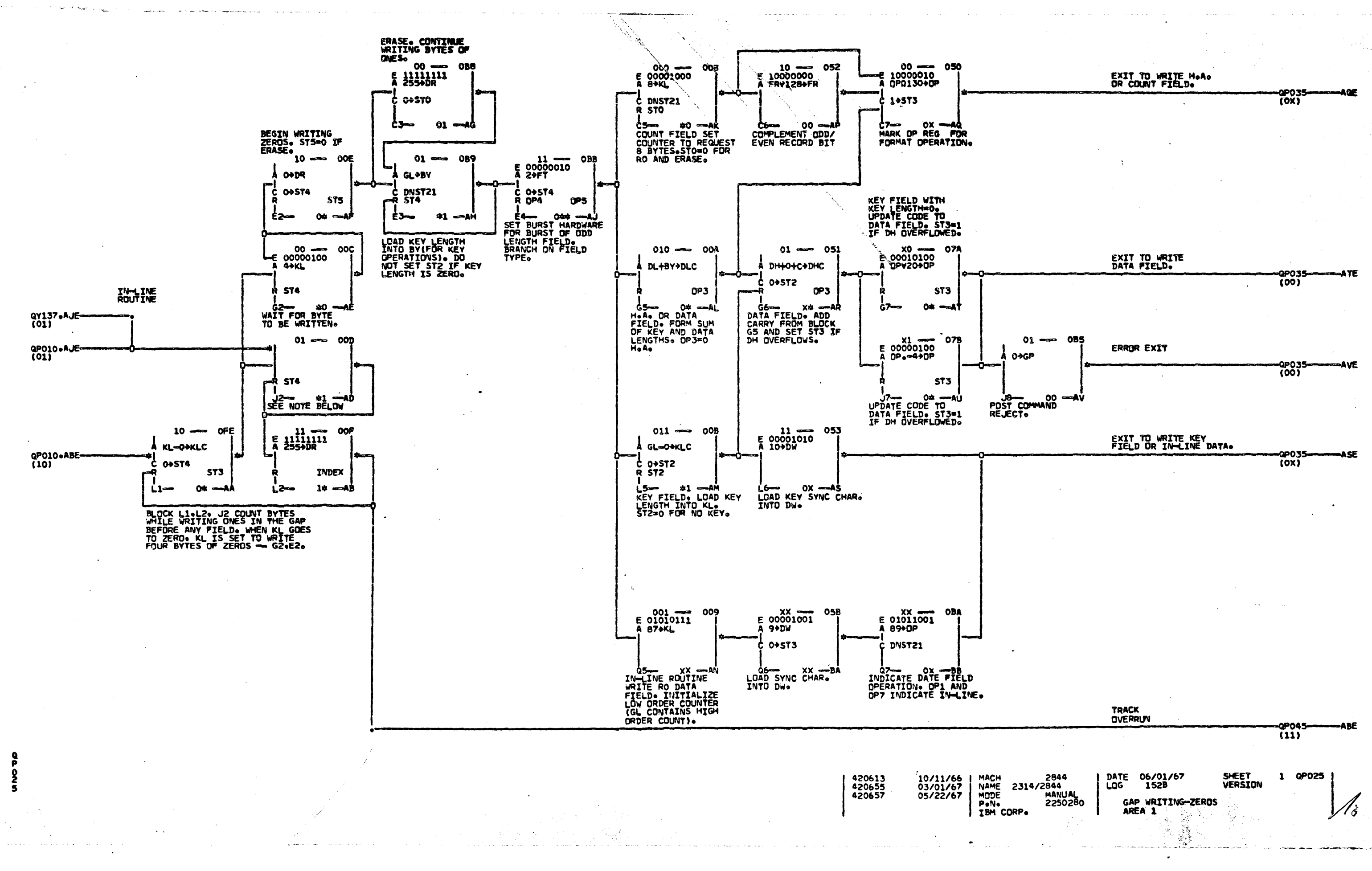

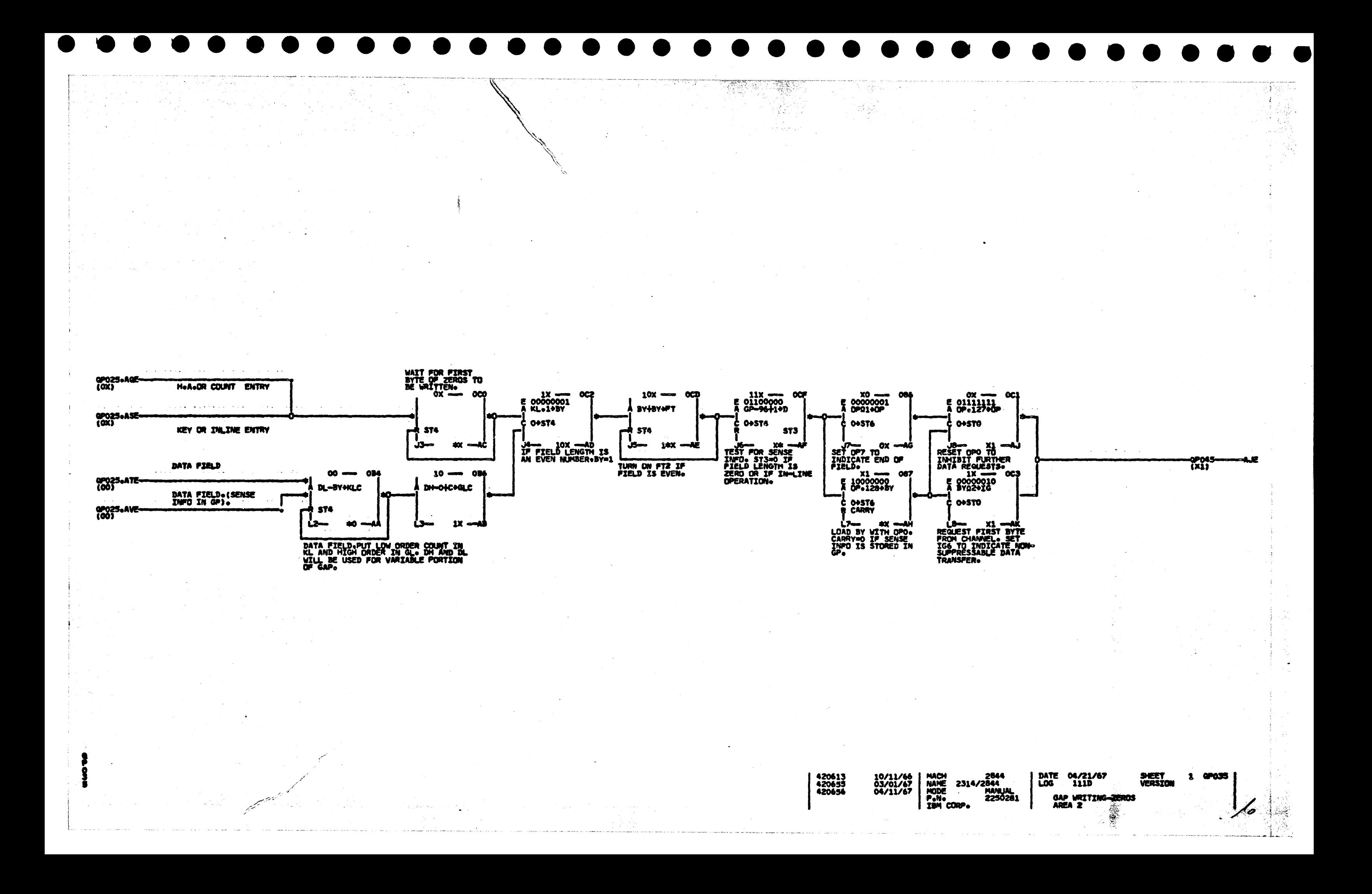

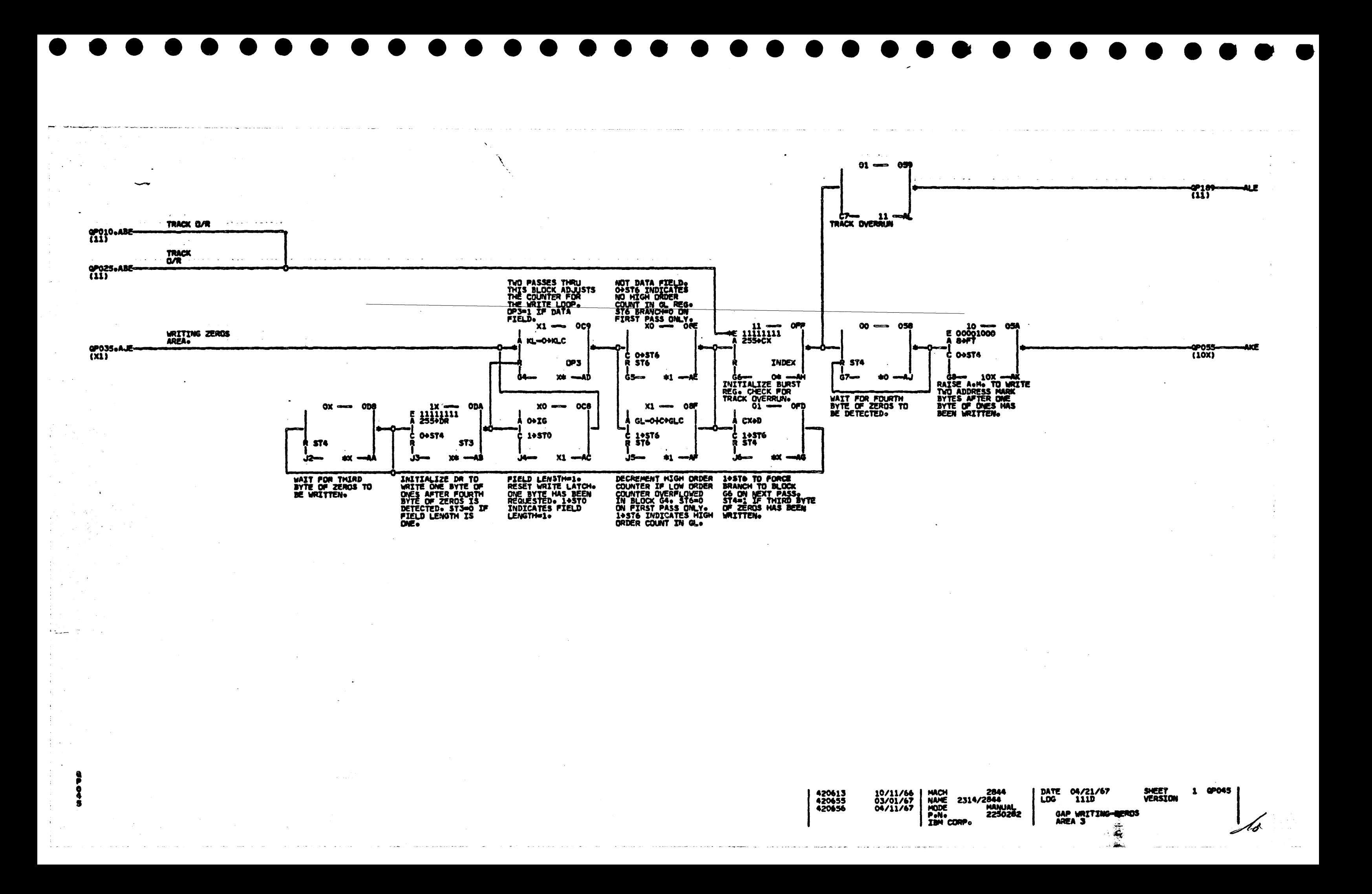

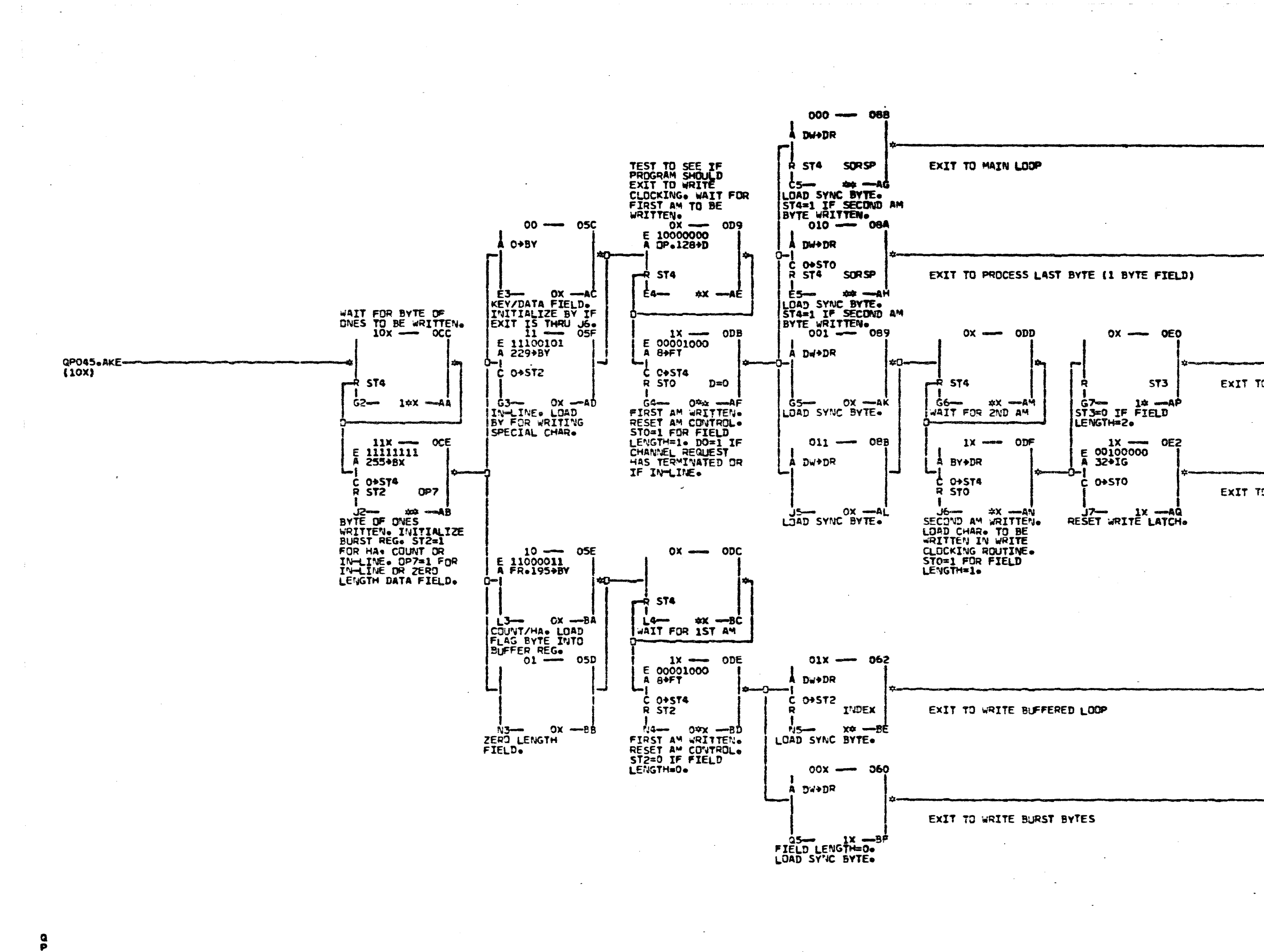

 $\boldsymbol{s}$ 

 $\hat{a}_{\rm max}$ 

**420613<br>420655<br>420656<br>420657**  $\mathcal{C}$ 

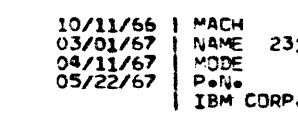

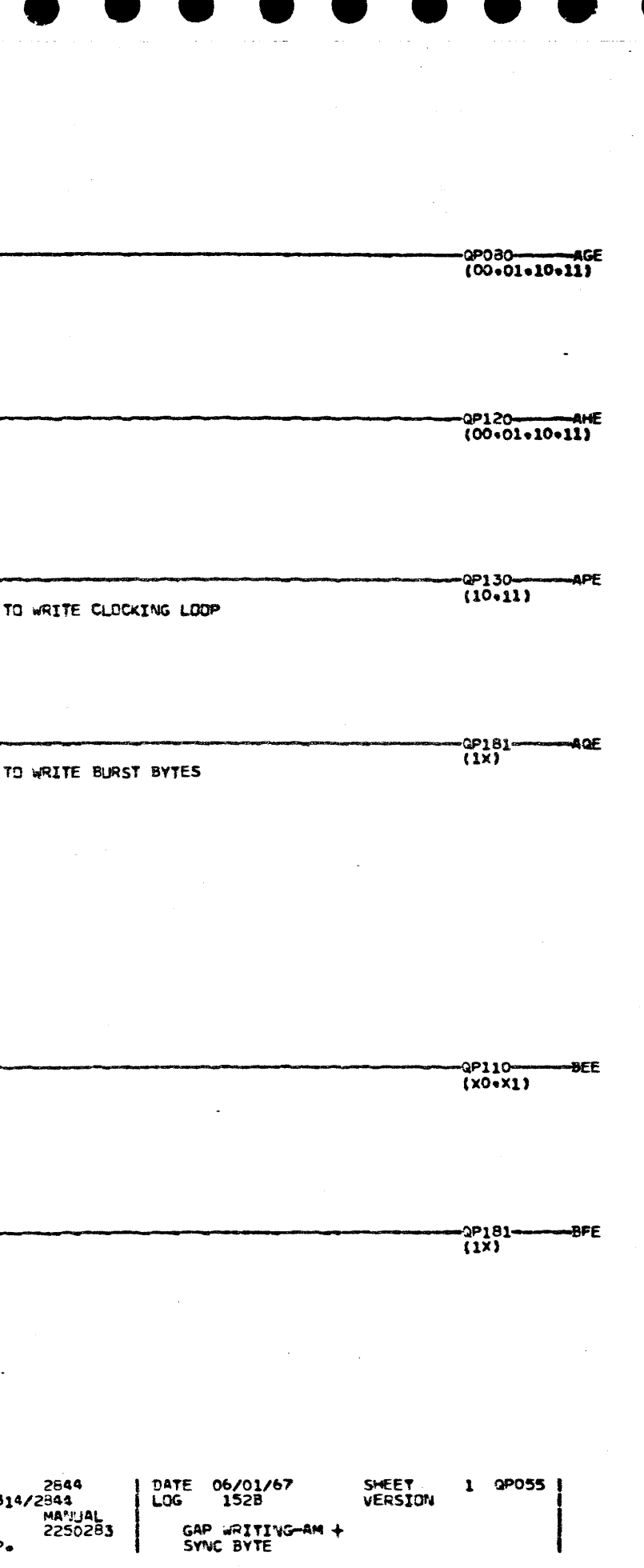

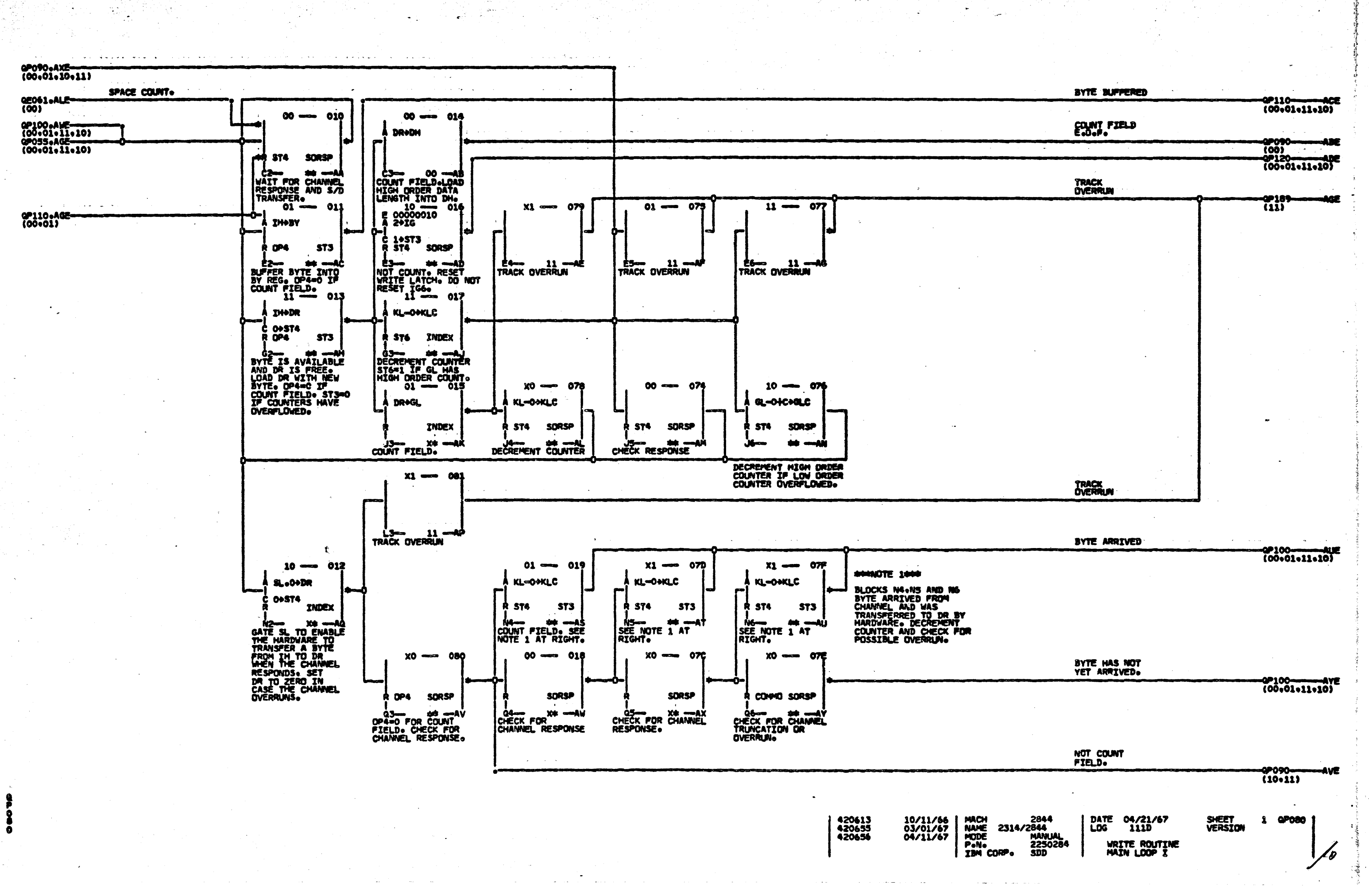

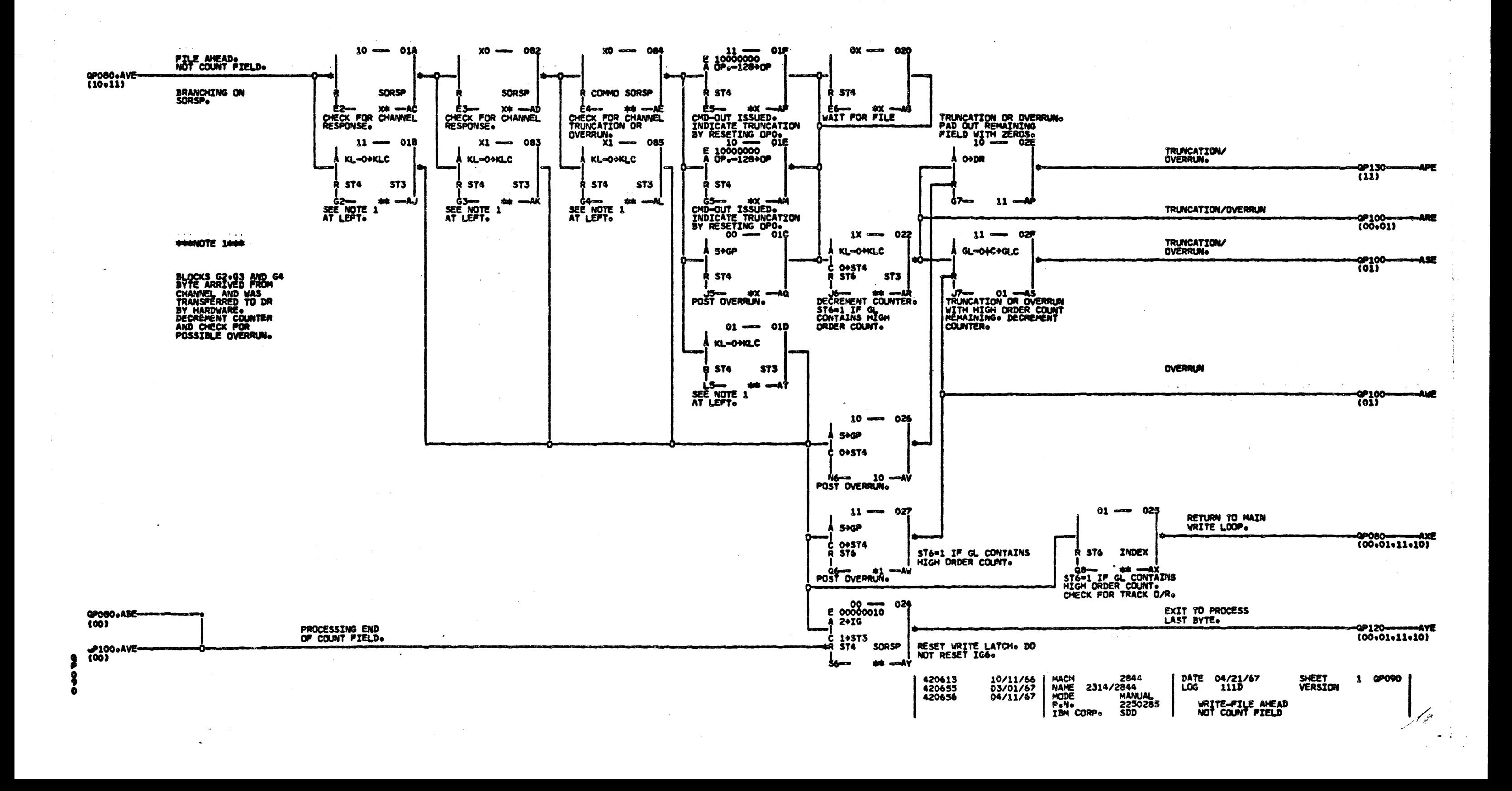

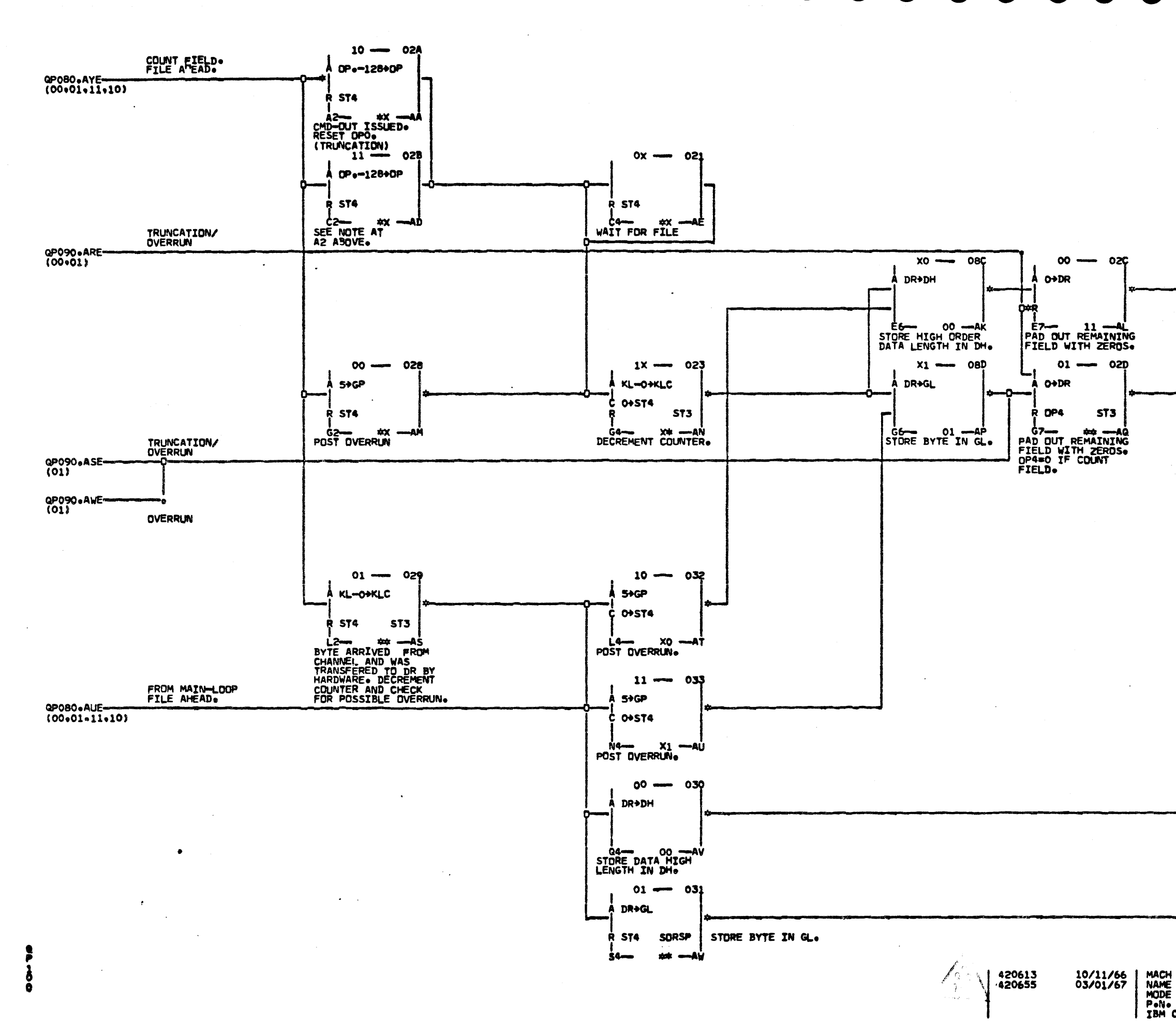

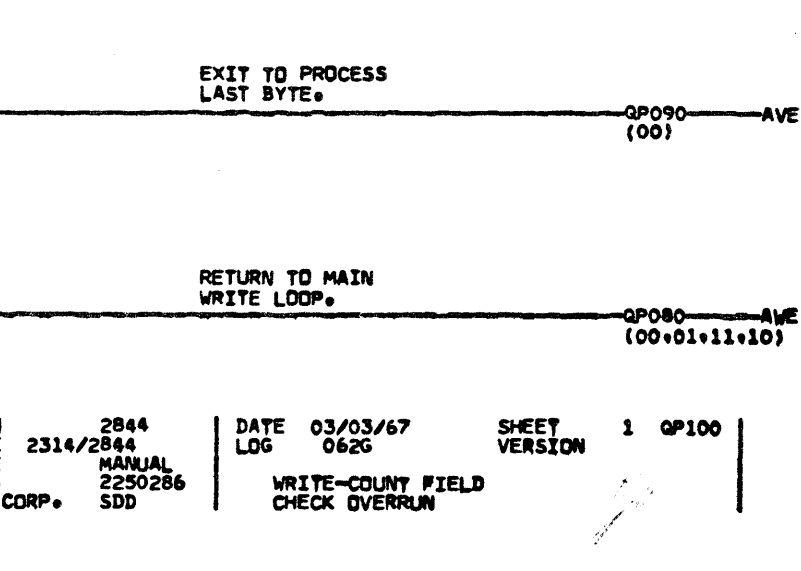

-QP130-------AQE<br>(00+01+11+10)

 $ALE$ 

 $\sim$ 

-0P130-<br>(11)

TO WRITE CLOCKING

TO WRITE CLOCKING

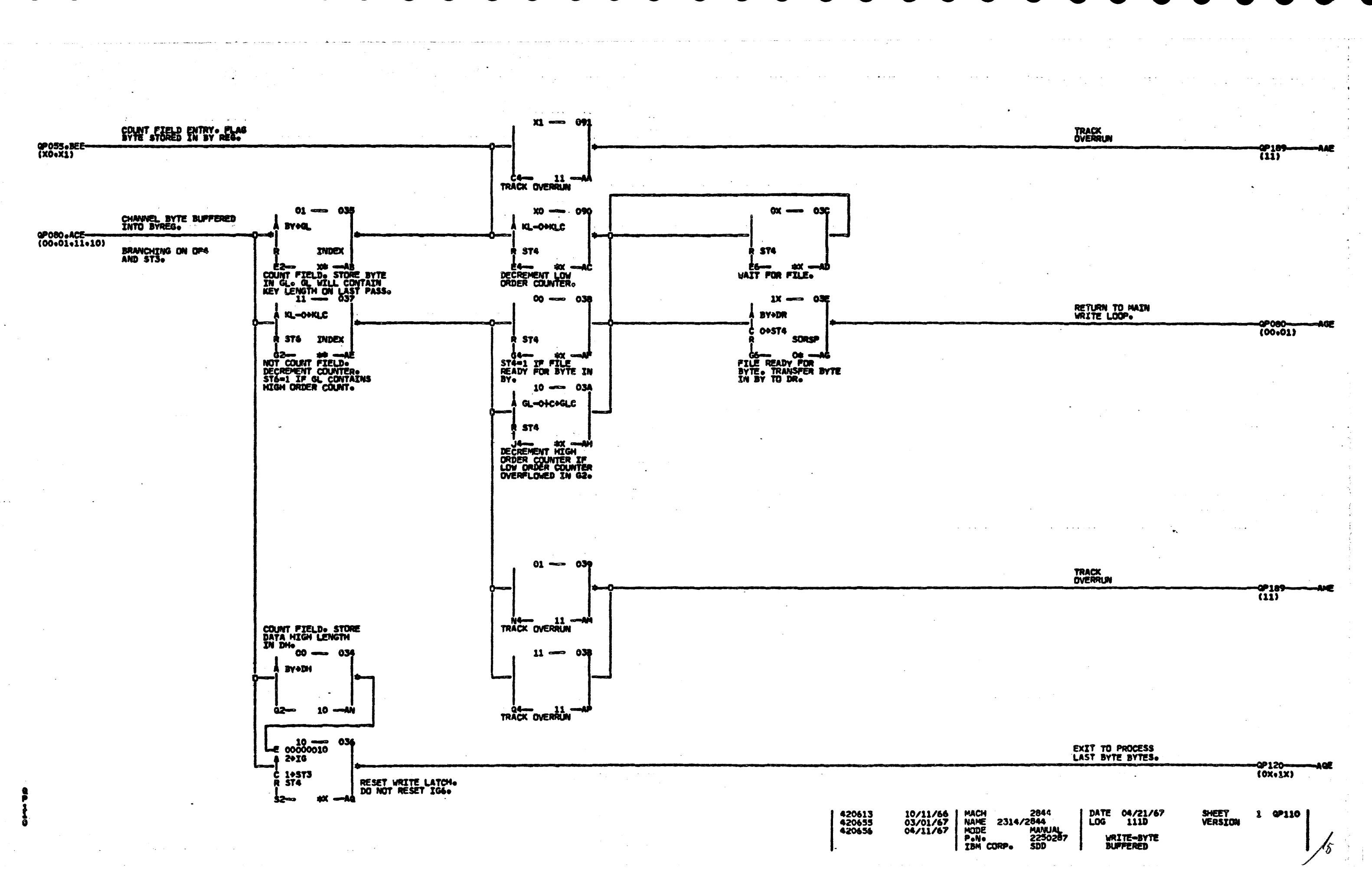

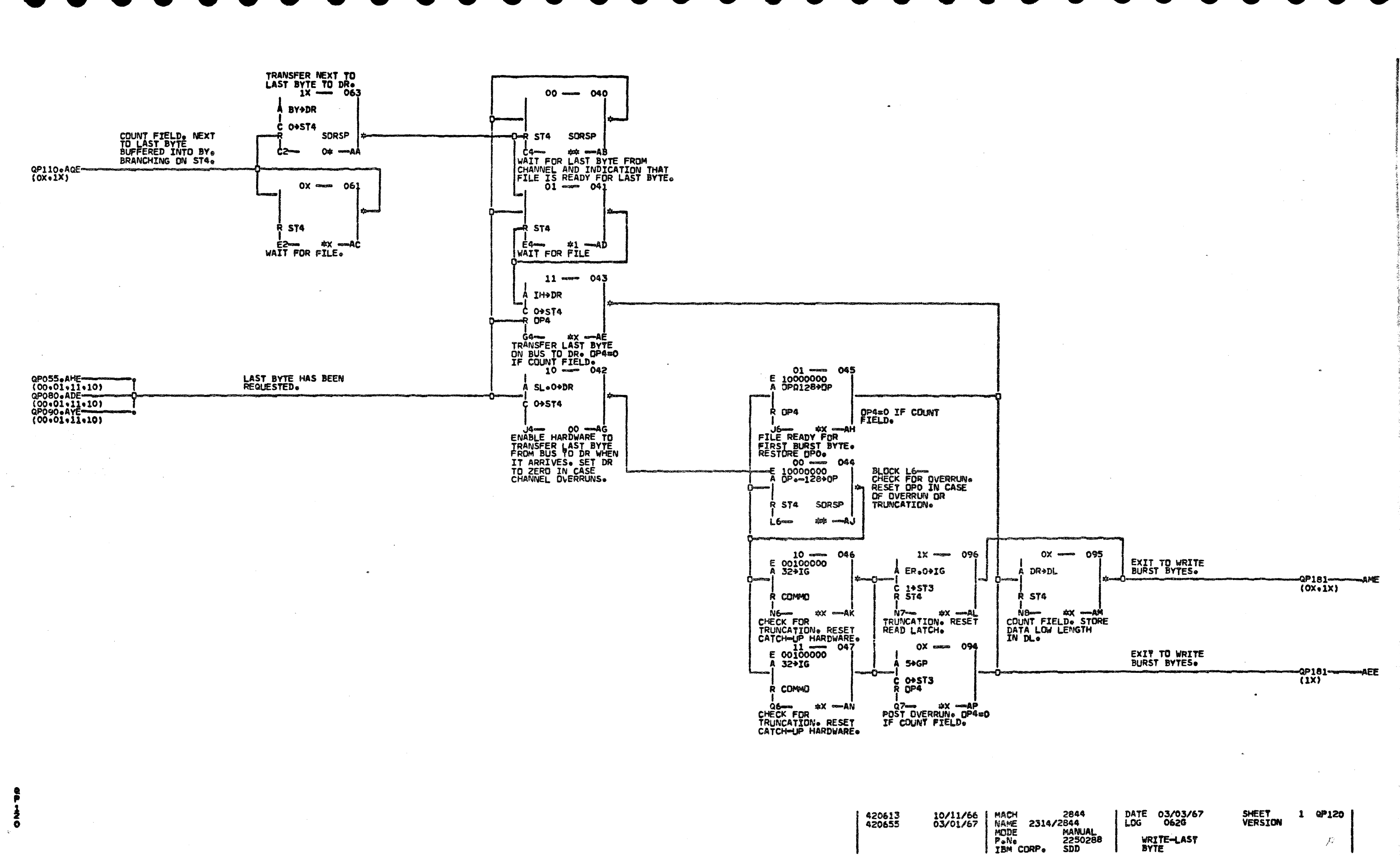

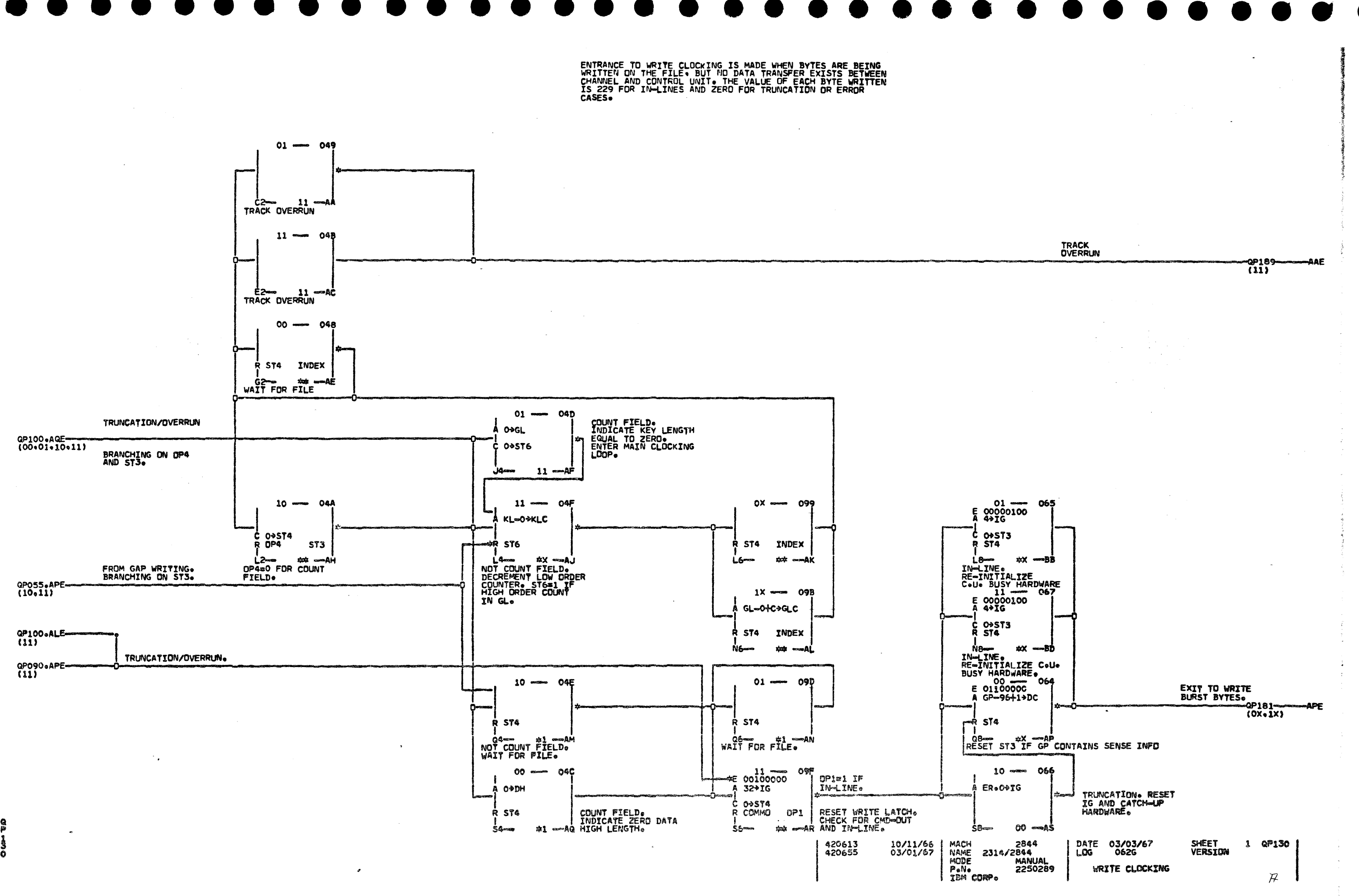

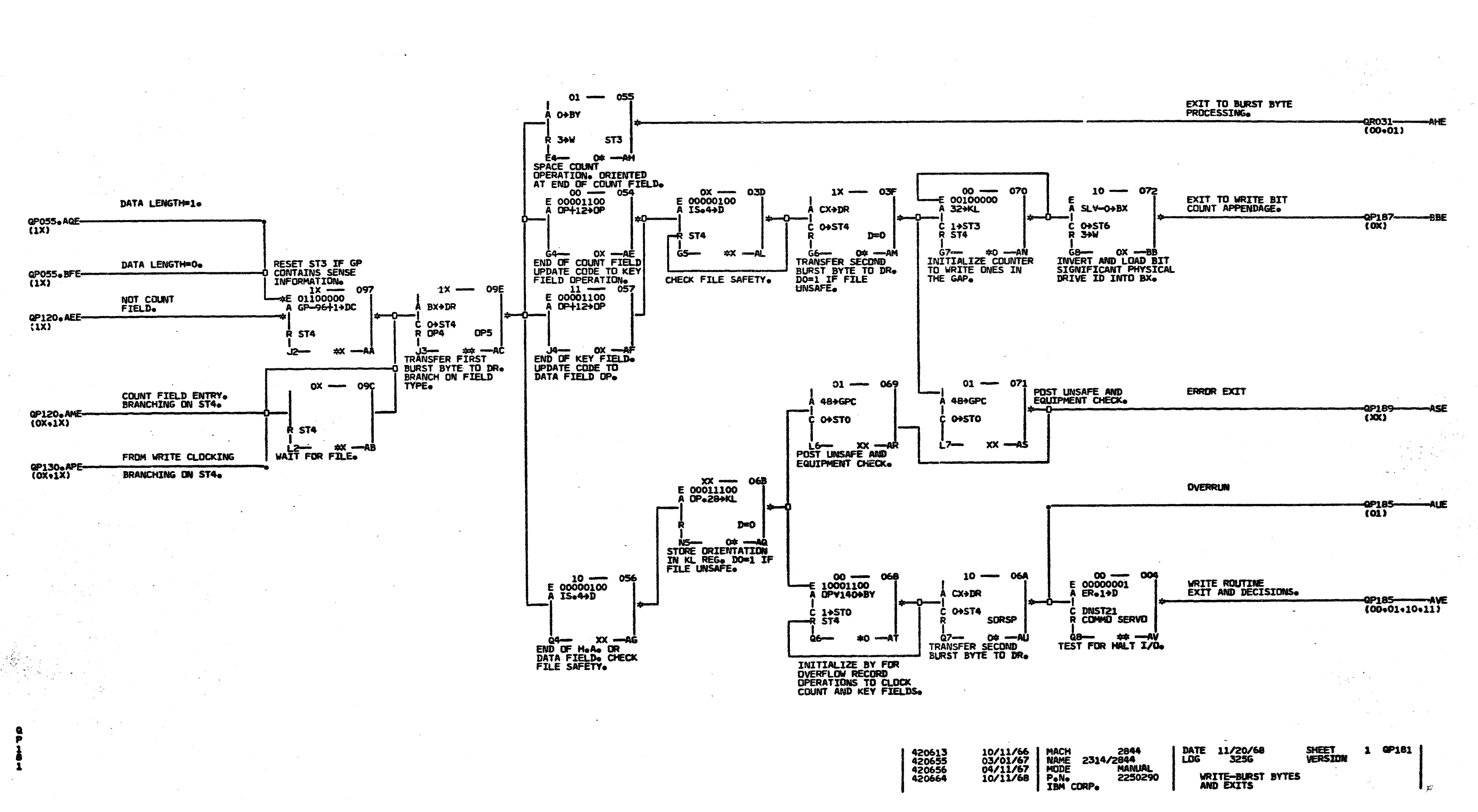

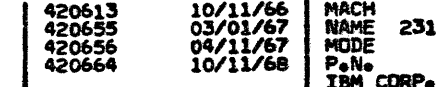

法法 计等待 

 $\begin{bmatrix} 1 \\ 0 \\ 0 \\ 0 \end{bmatrix}$ 

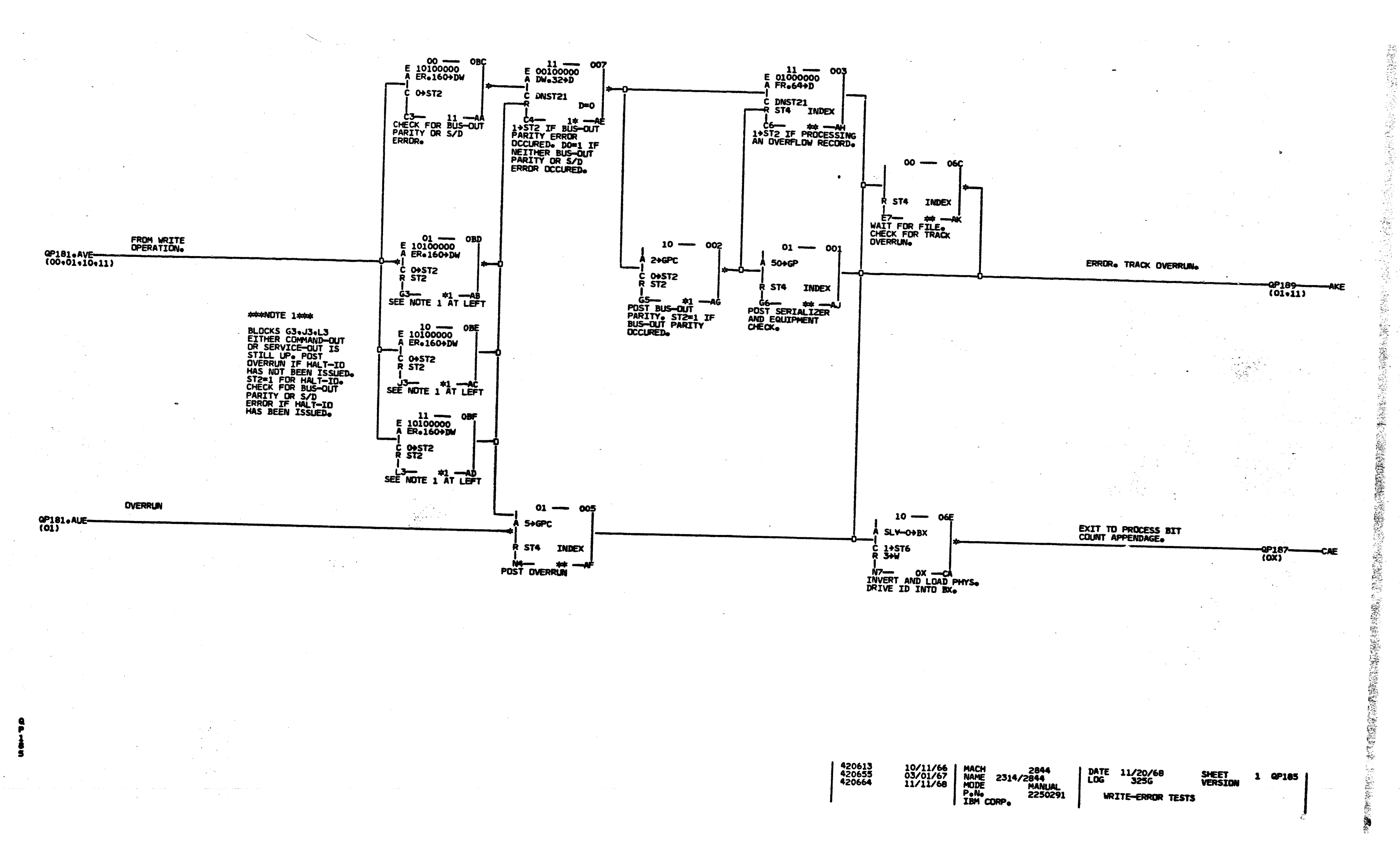

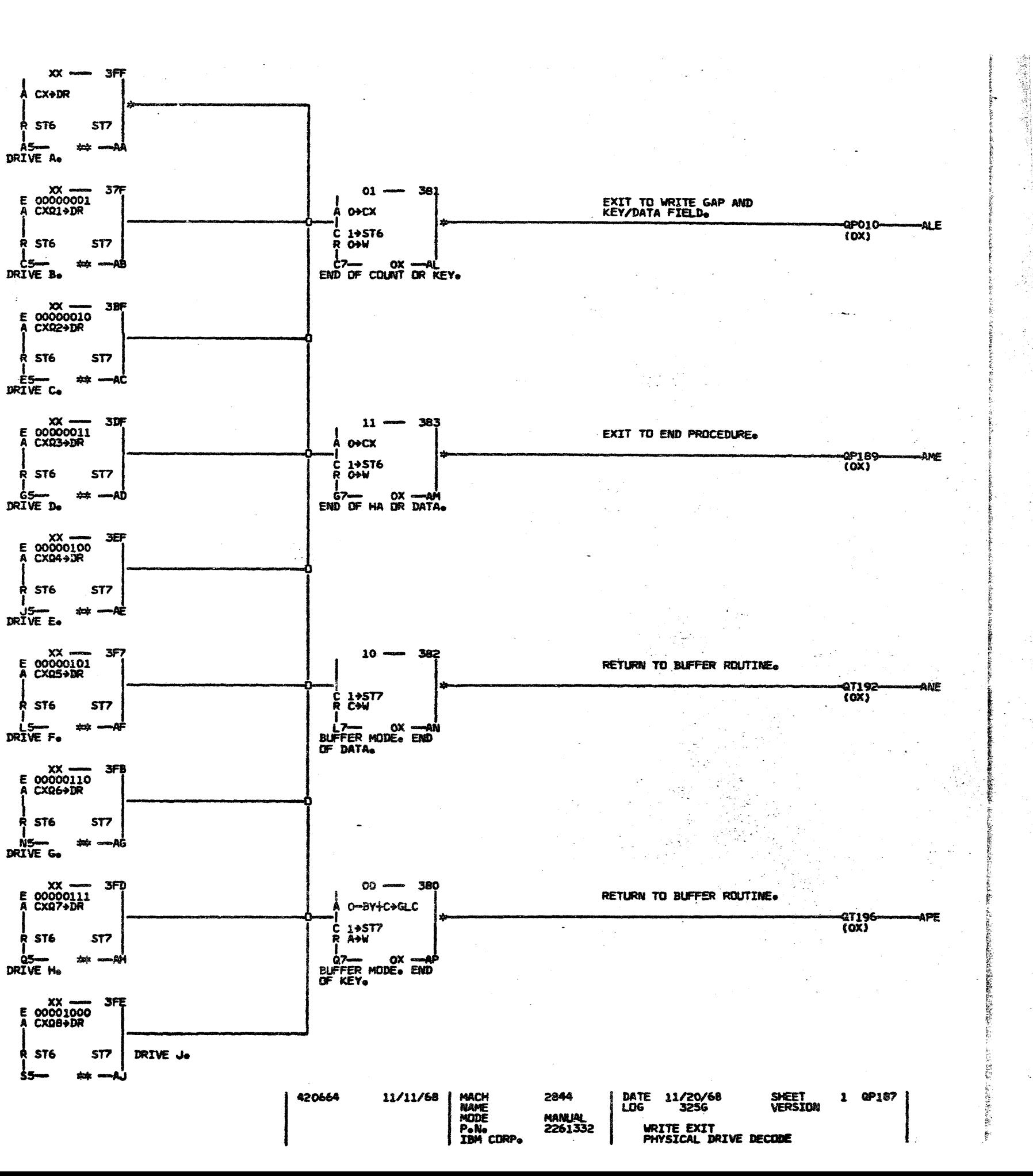

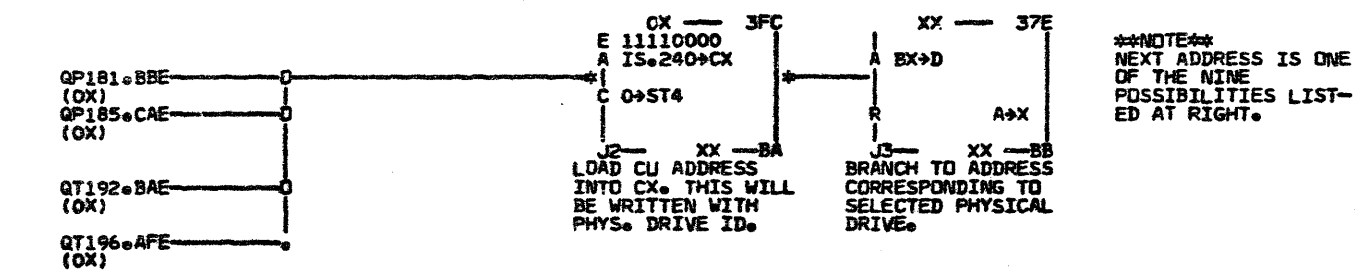

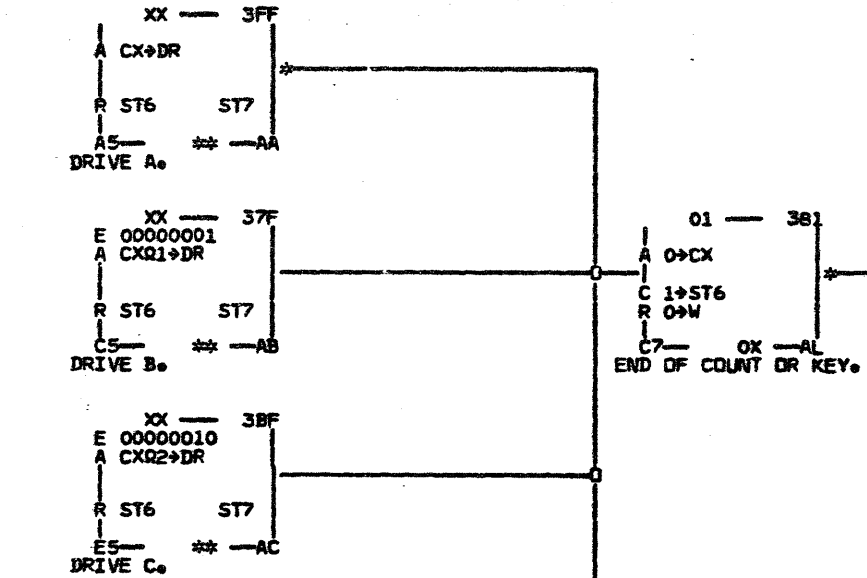

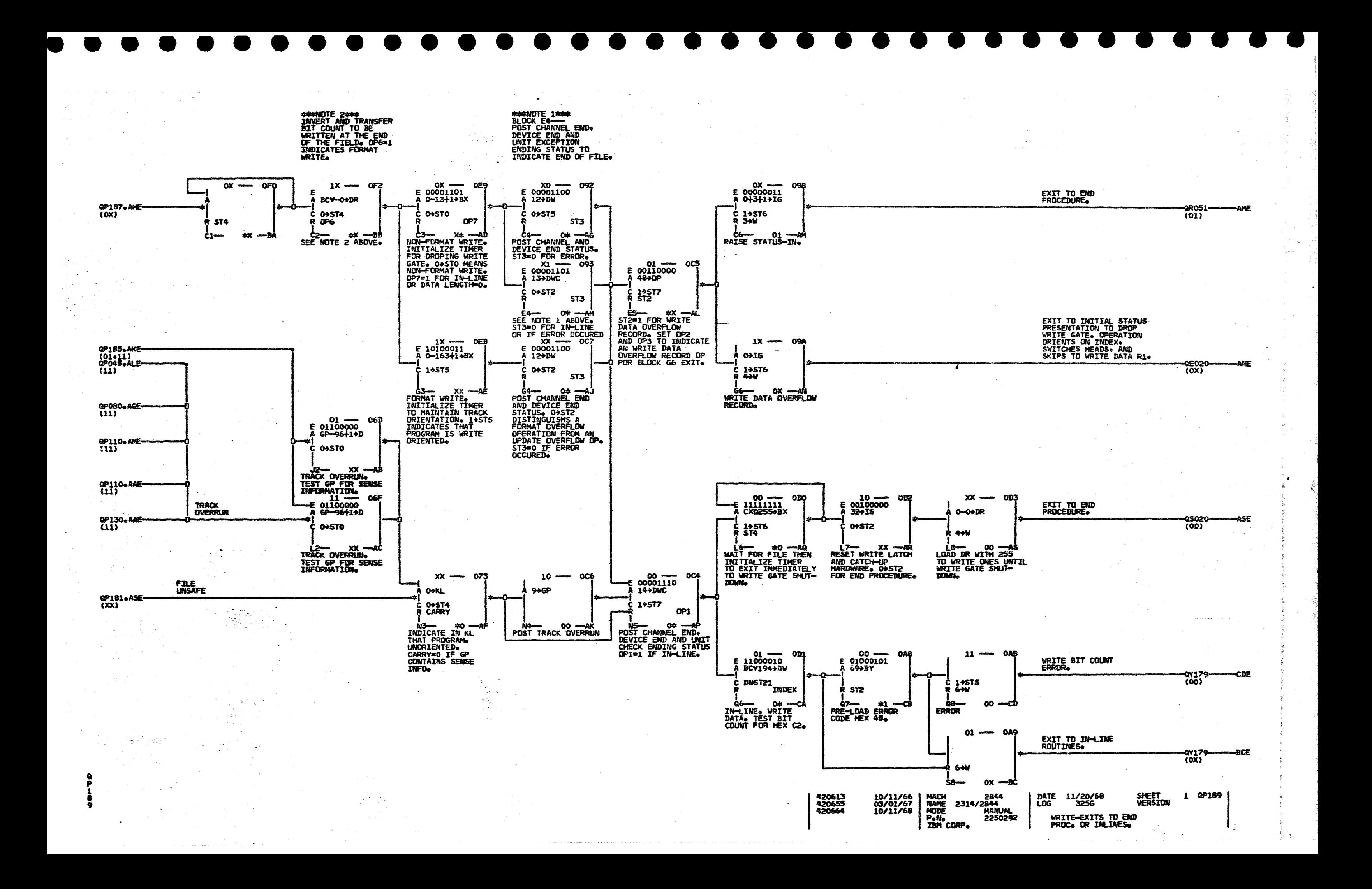

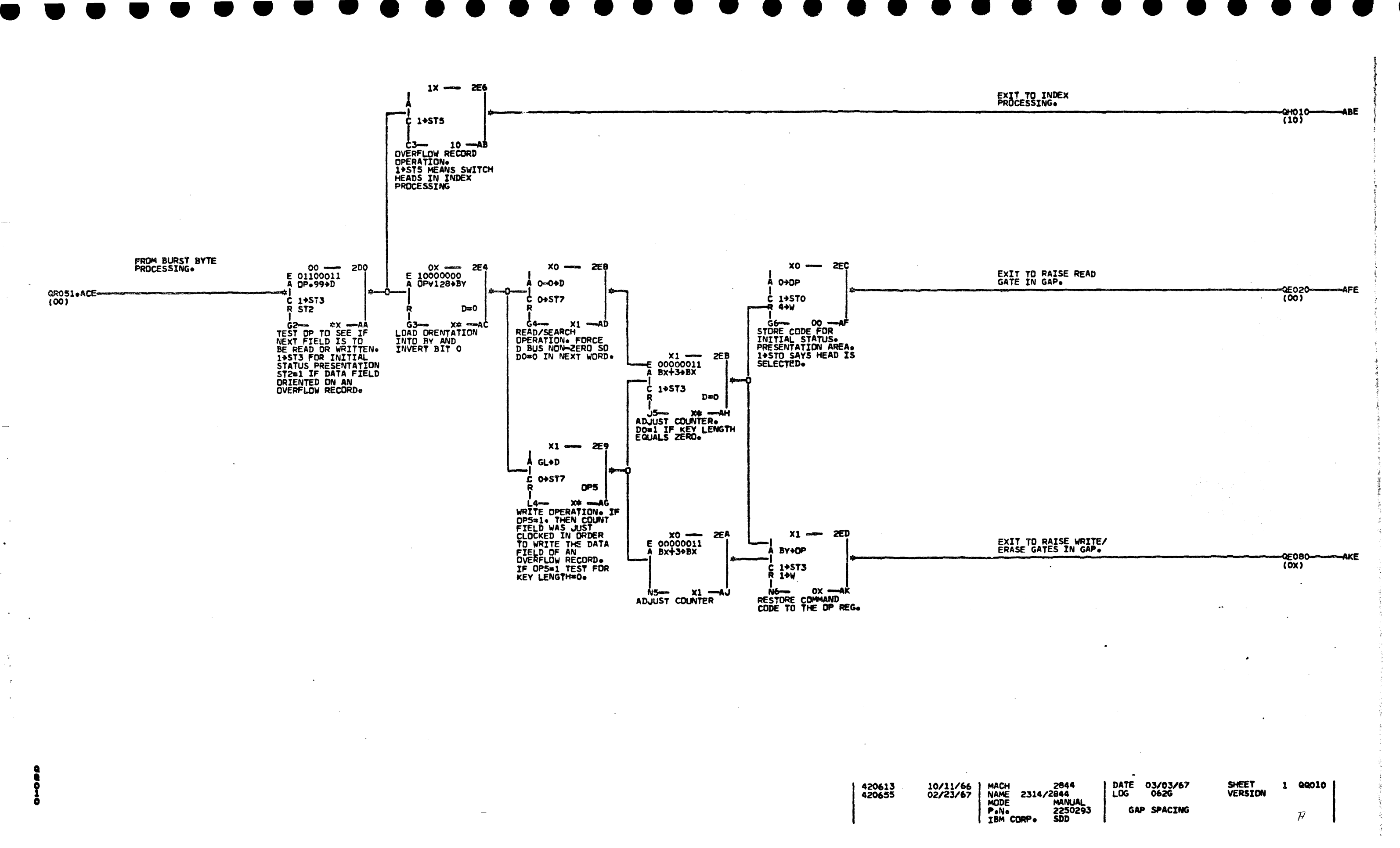

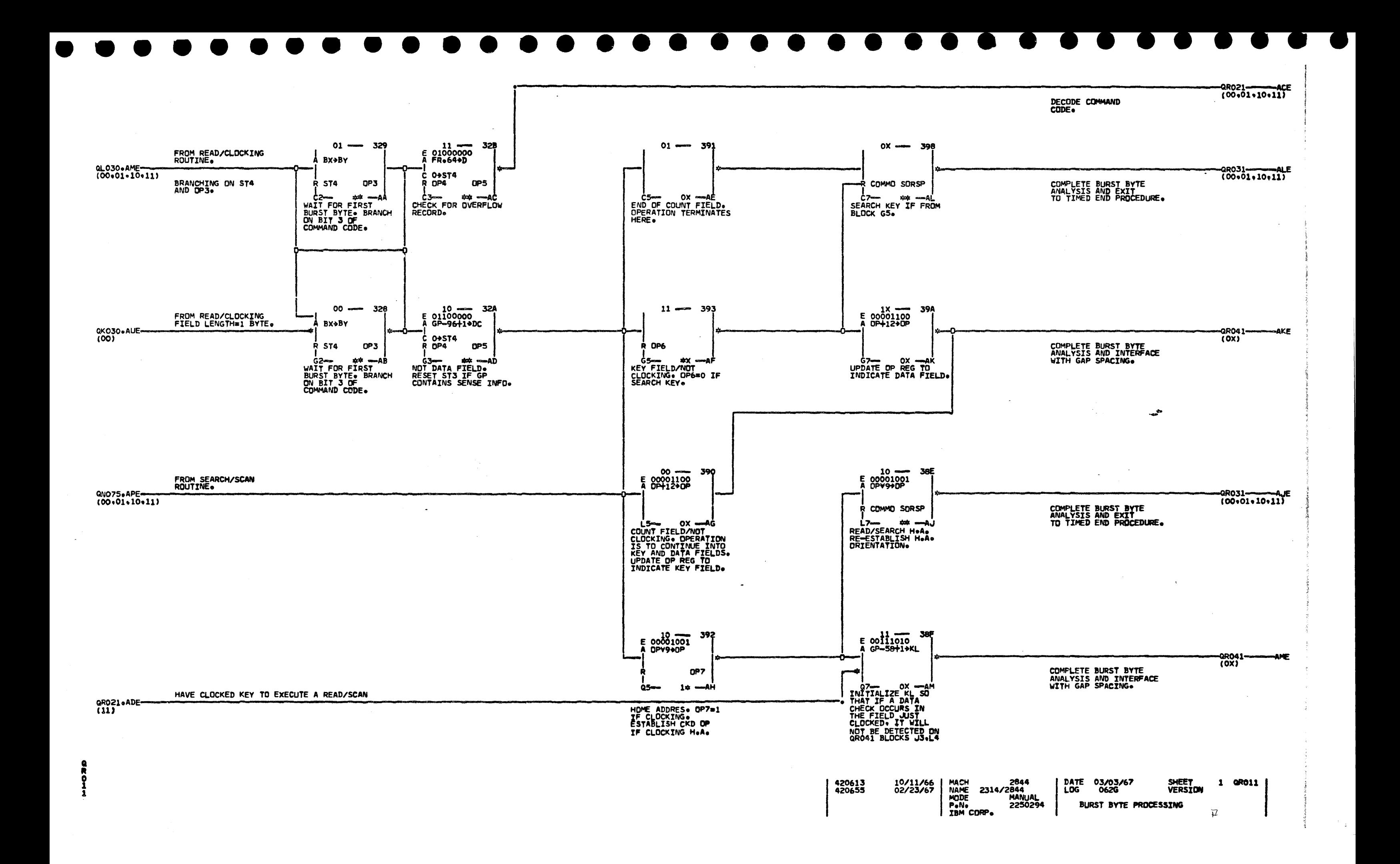

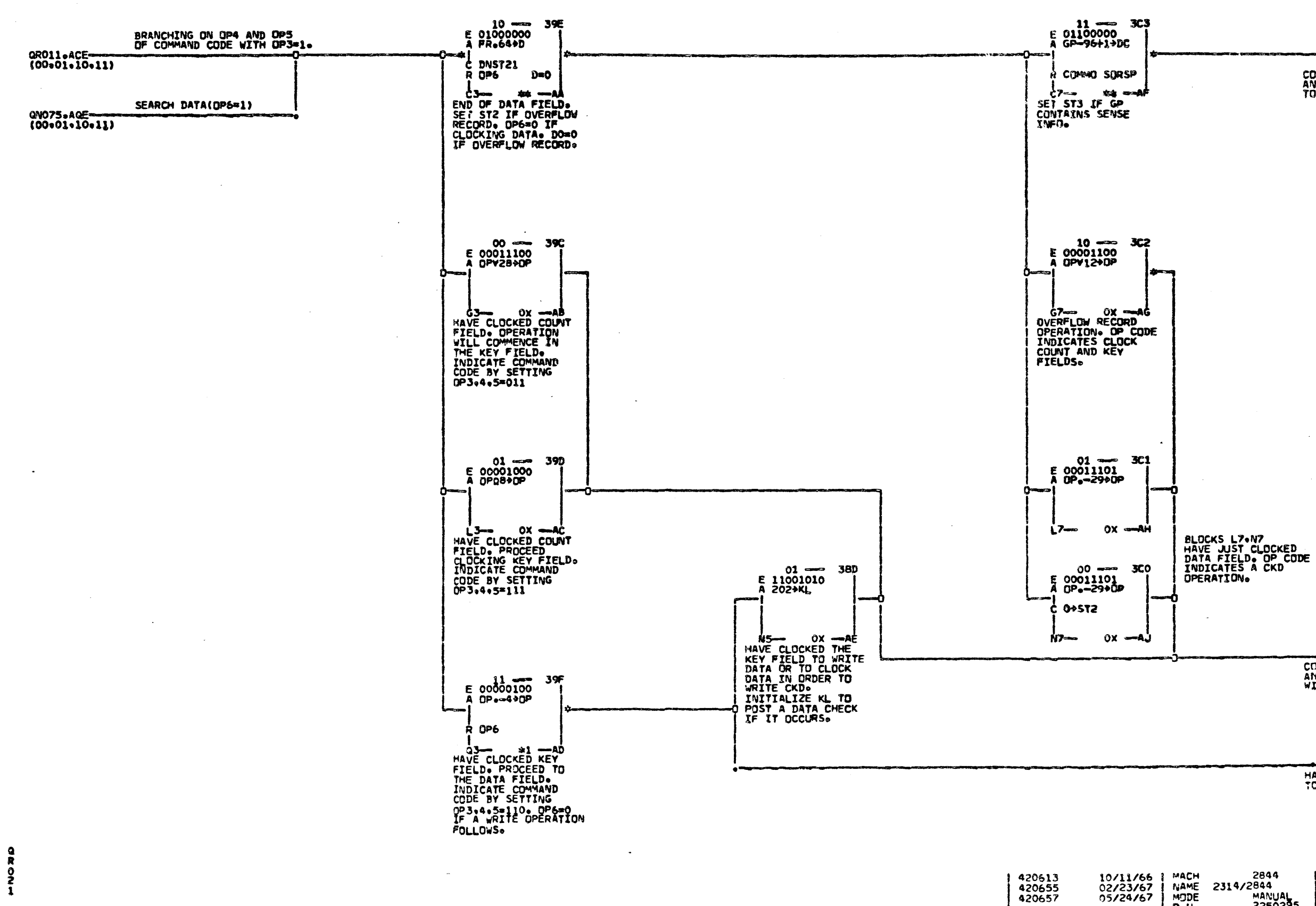

.<br>1996 - Andrea Gordon, američki prestavlja i predstavlja i predstavlja i predstavlja i predstavlja i predstavlj

المستحد

 $\sim$   $\frac{1}{2}$  .

 $\mathbb{Z}^{\mathbb{Z}^{\mathbb{Z}}\times\mathbb{Z}^{\mathbb{Z}}}\to\mathbb{R}^{\mathbb{Z}}$ 

 $\sim$ 

 $\sim$ 

10/11/66 | MACH<br>02/23/67 | NAME 2314/<br>05/24/67 | MODE<br>| Pe'le<br>| IBM CORPe

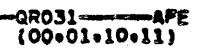

COMPLETE BURST BYTE<br>ANALYSIS AND EXIT<br>TO TIMED END PROCEDURE.

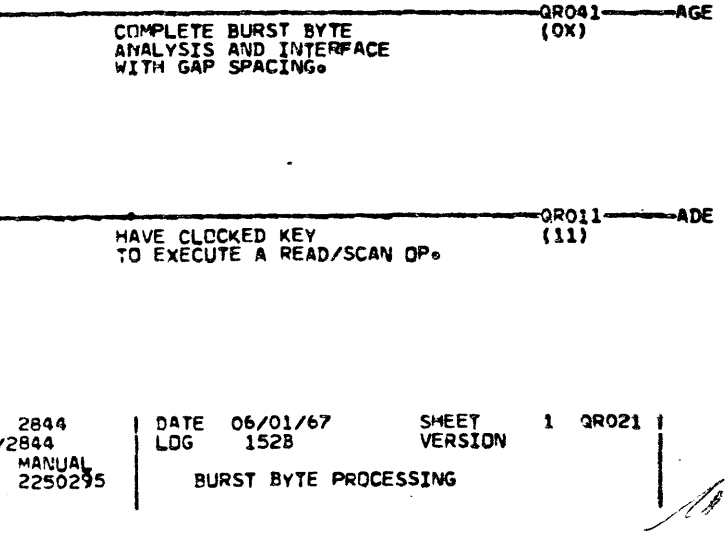

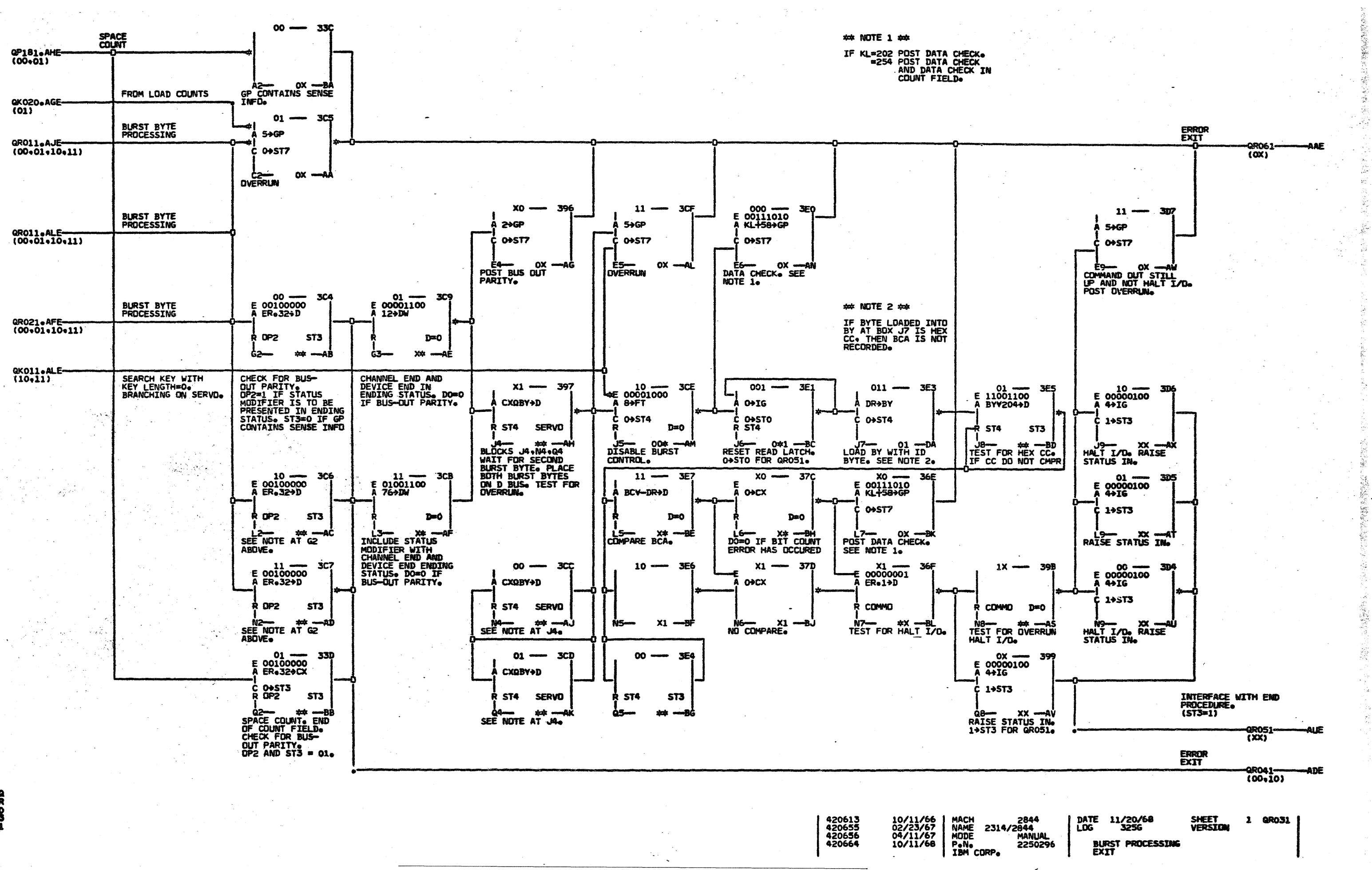

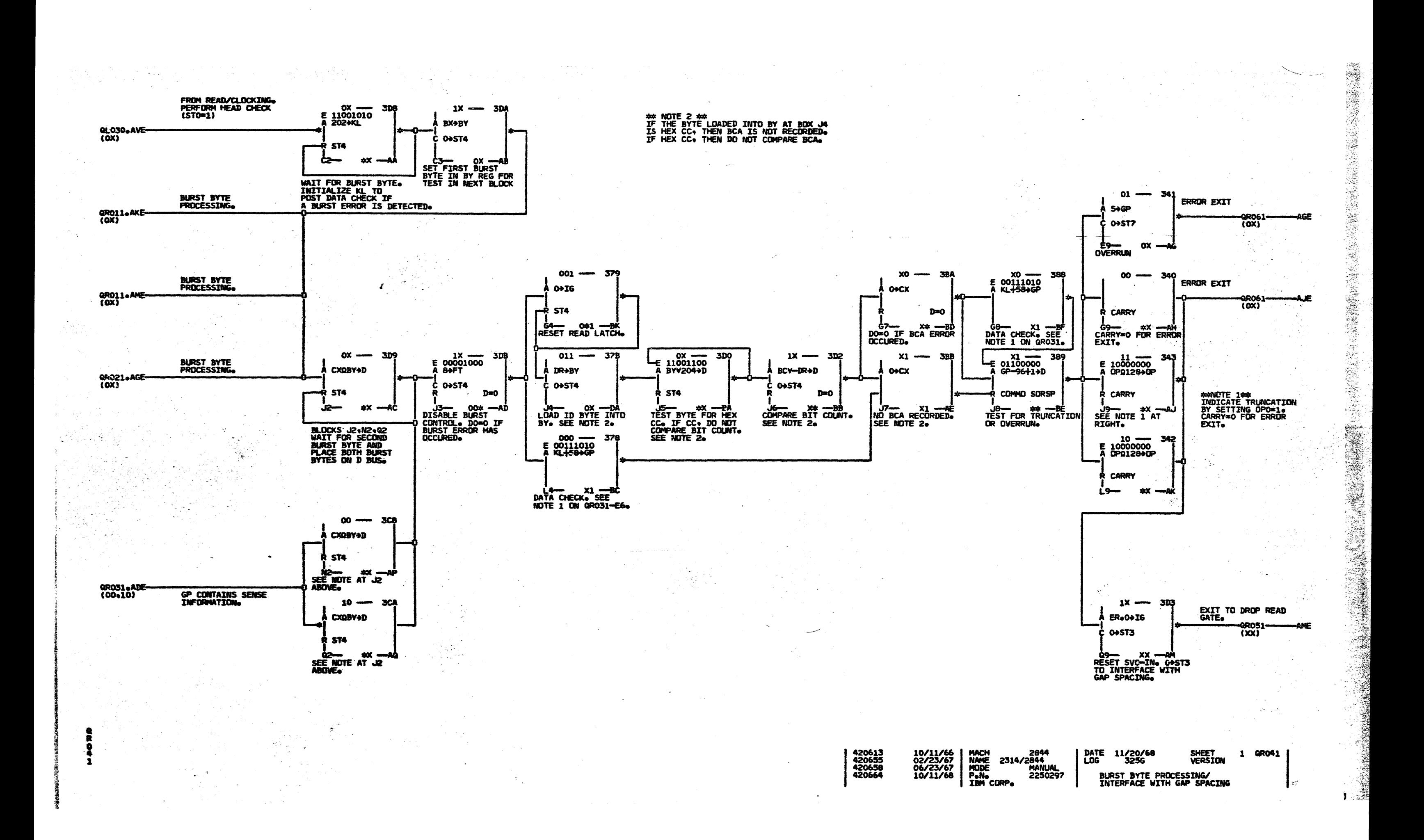

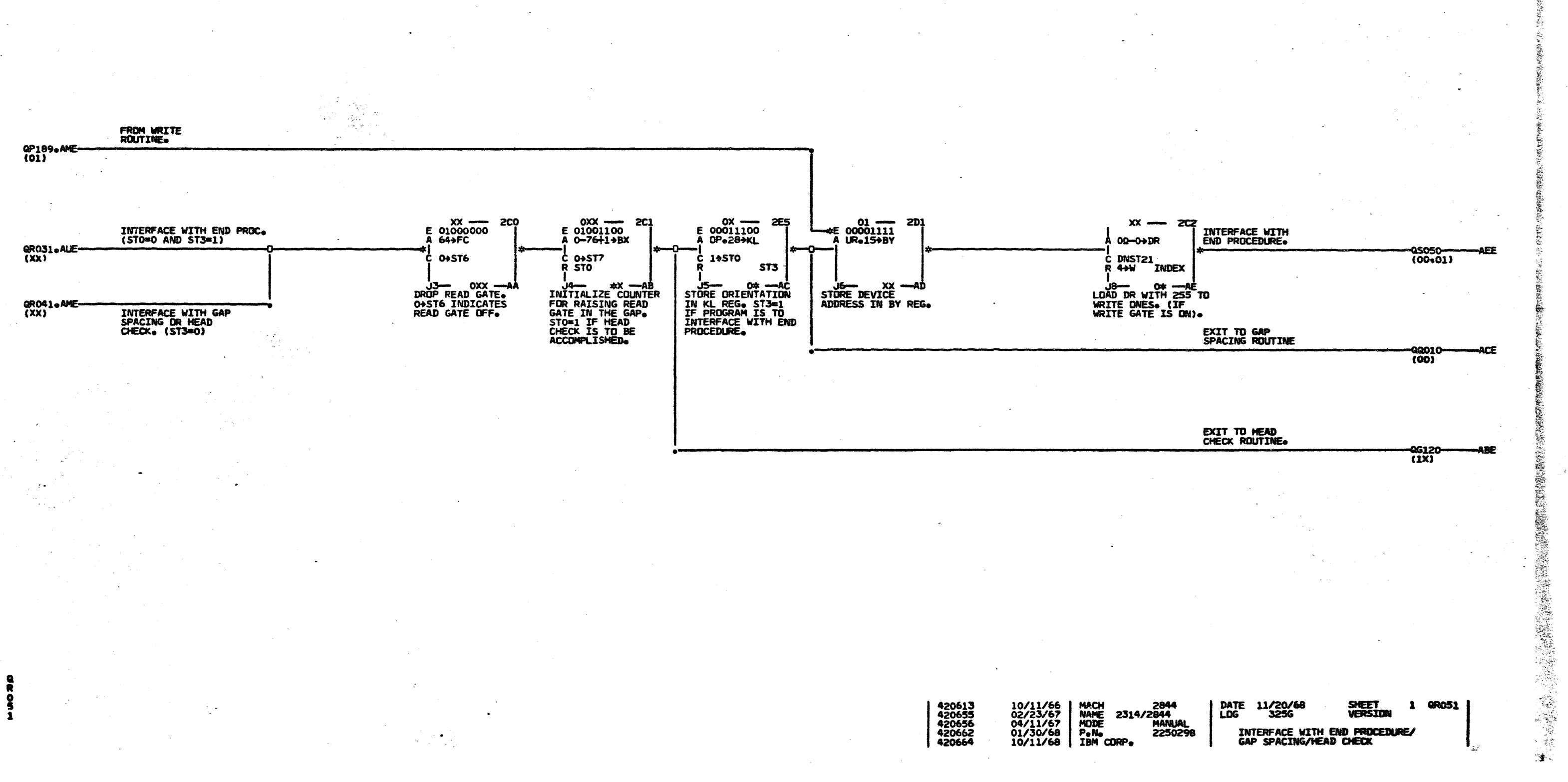

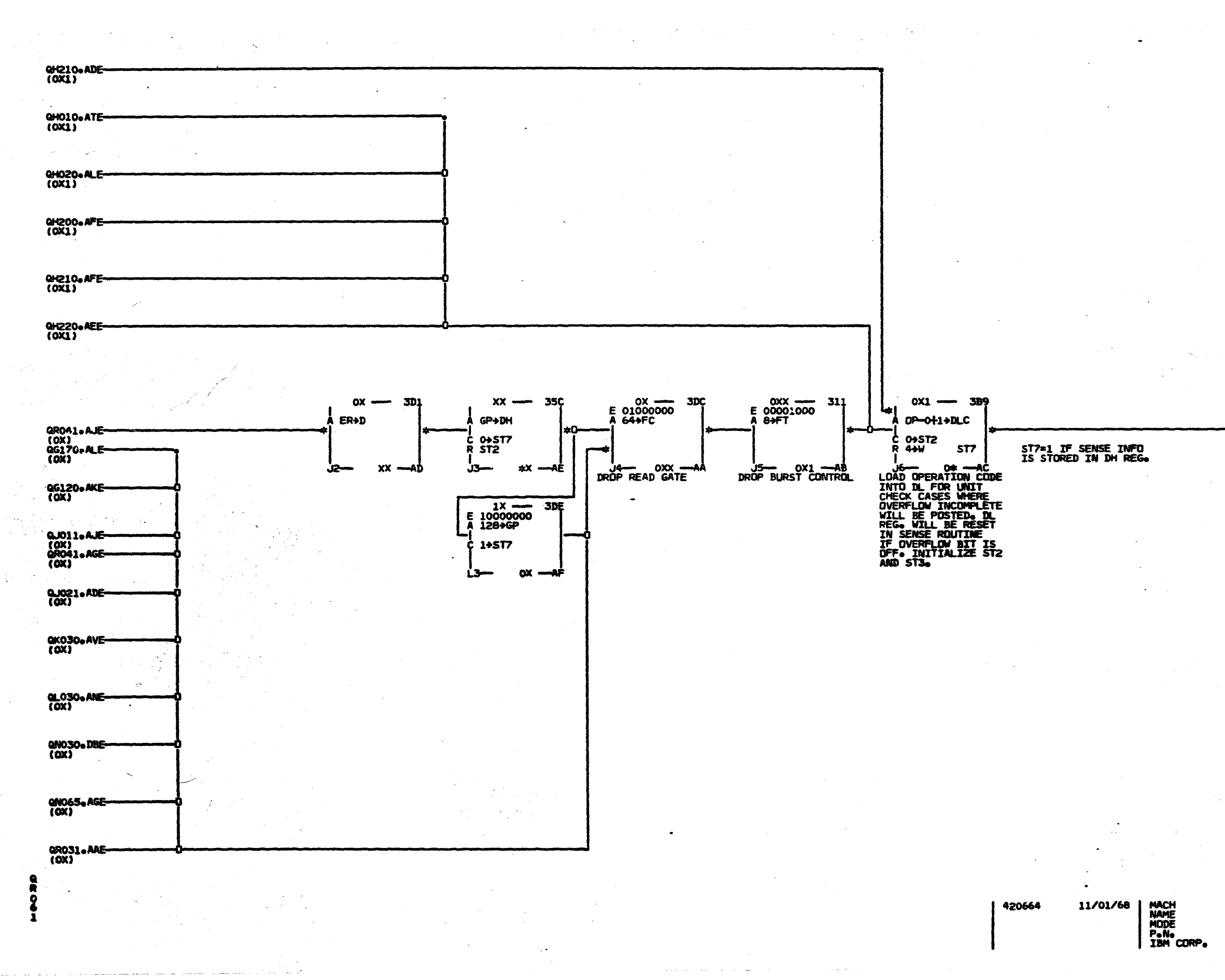

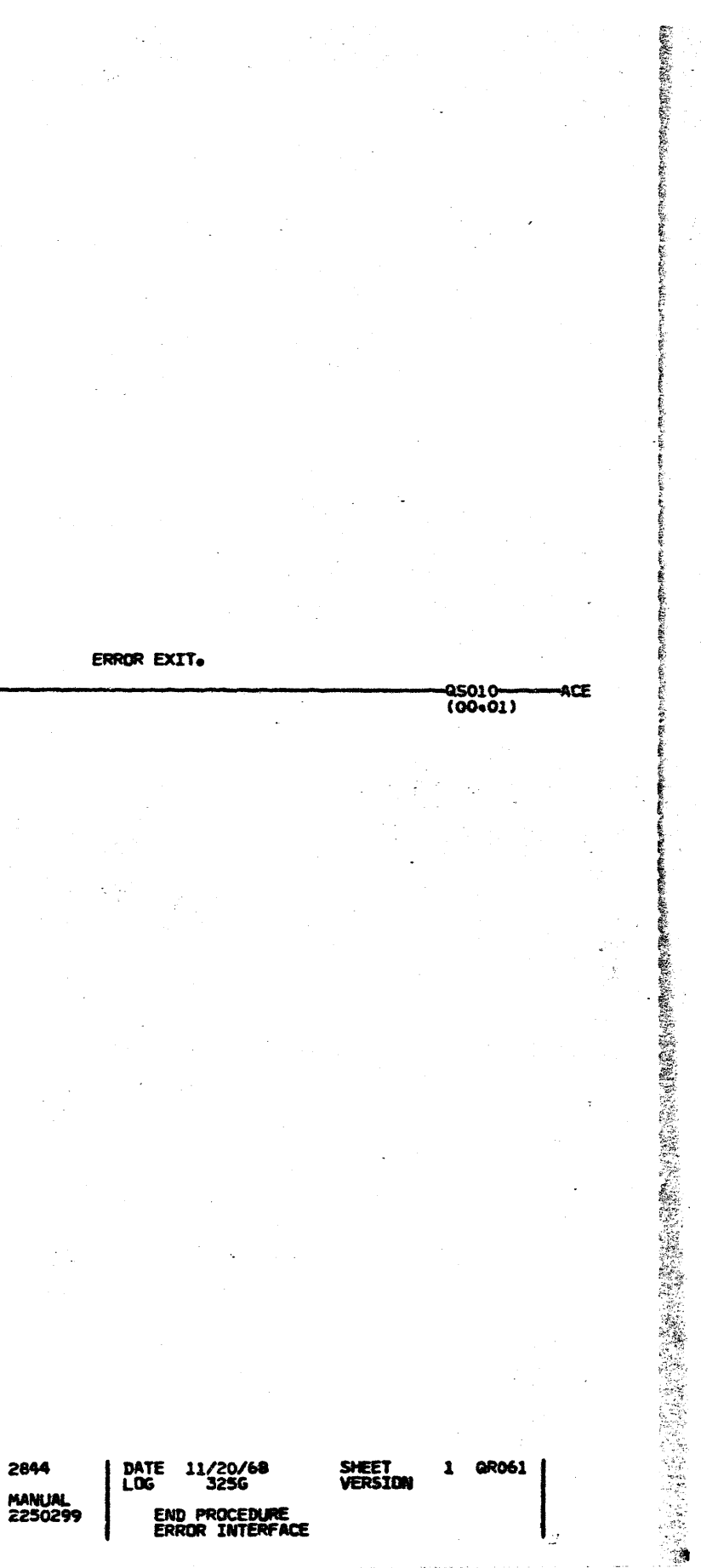

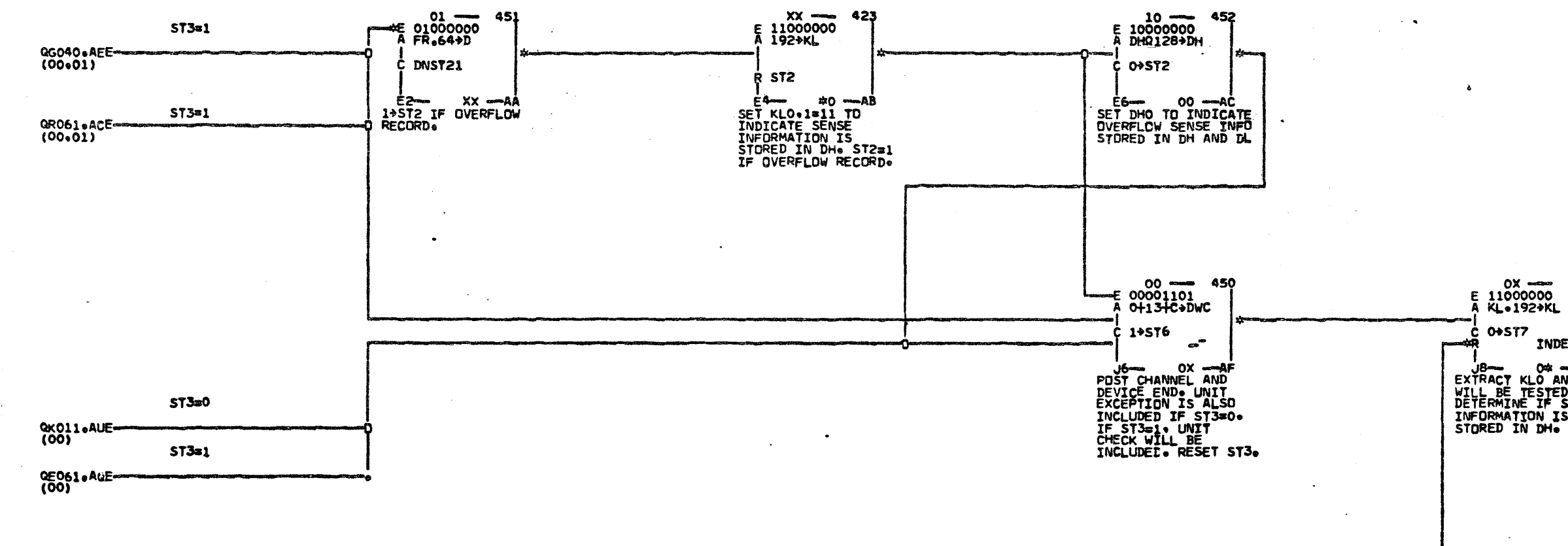

FROM INITIAL STATUS<br>PRESENTATION.

**QE030.AKE--**<br>(0X)

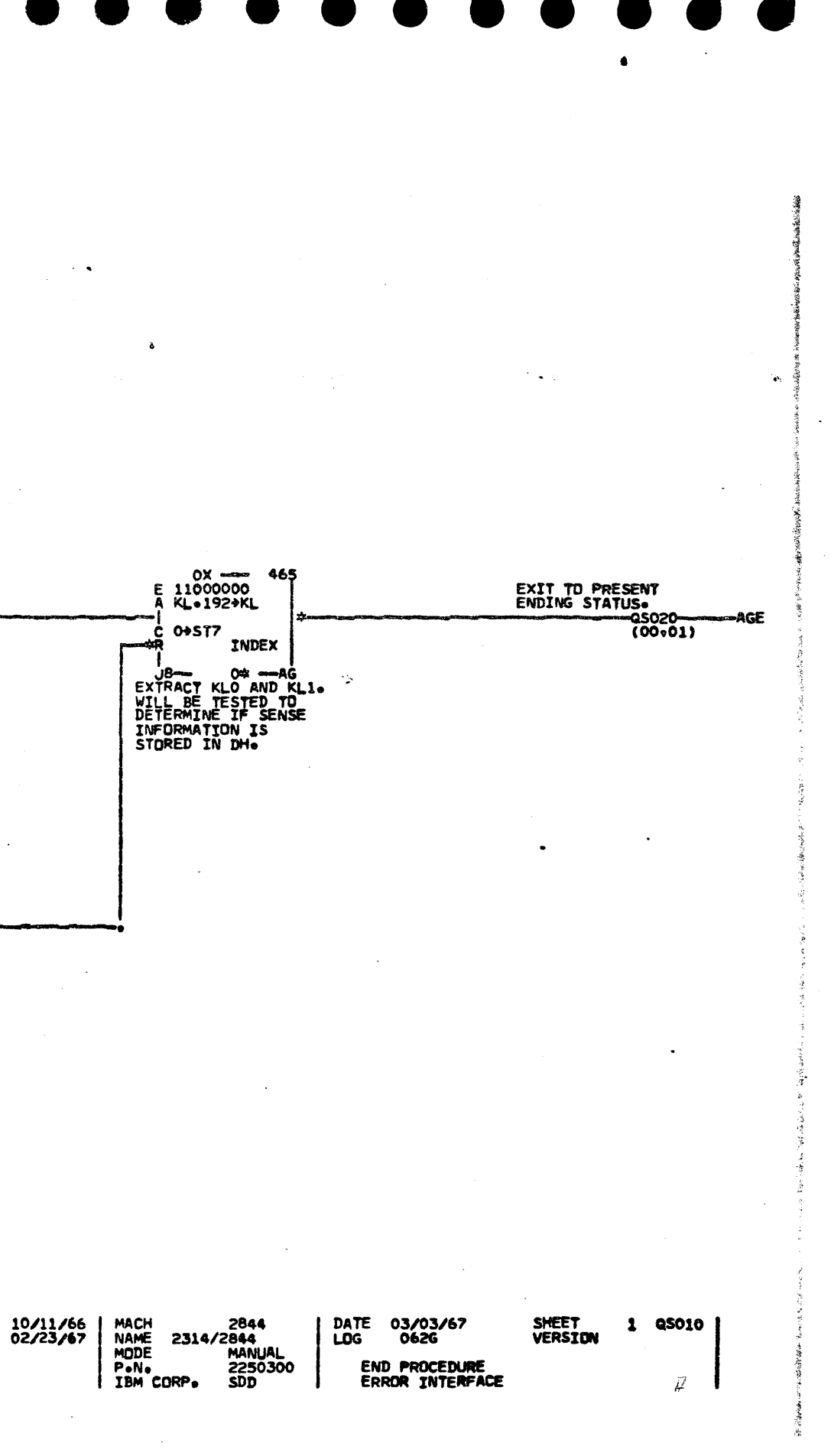

420613<br>420655

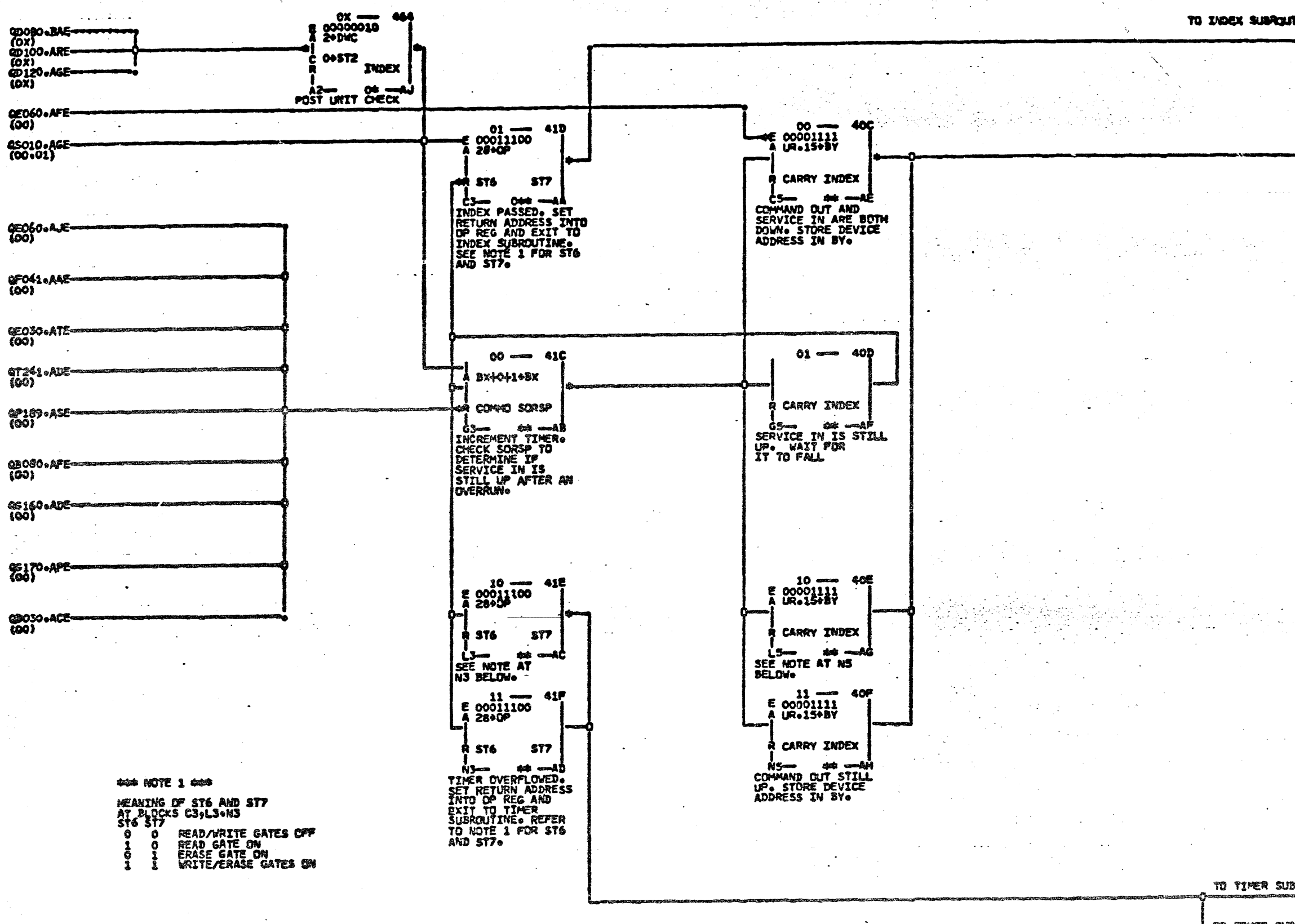

TO TIMER SUI

10/11/64<br>02/23/67<br>04/11/67 420613 420655<br>420656

MACH 28<br>| NAVE 2314/284<br>| MODE MA<br>| TEM CORPO SD

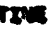

AAE

EXIT TO PRESENT<br>ENDING STATUS.

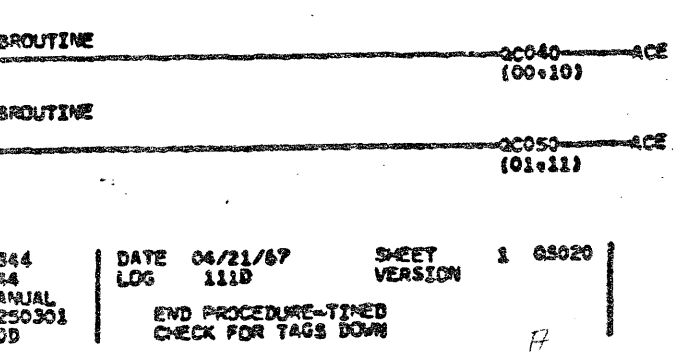

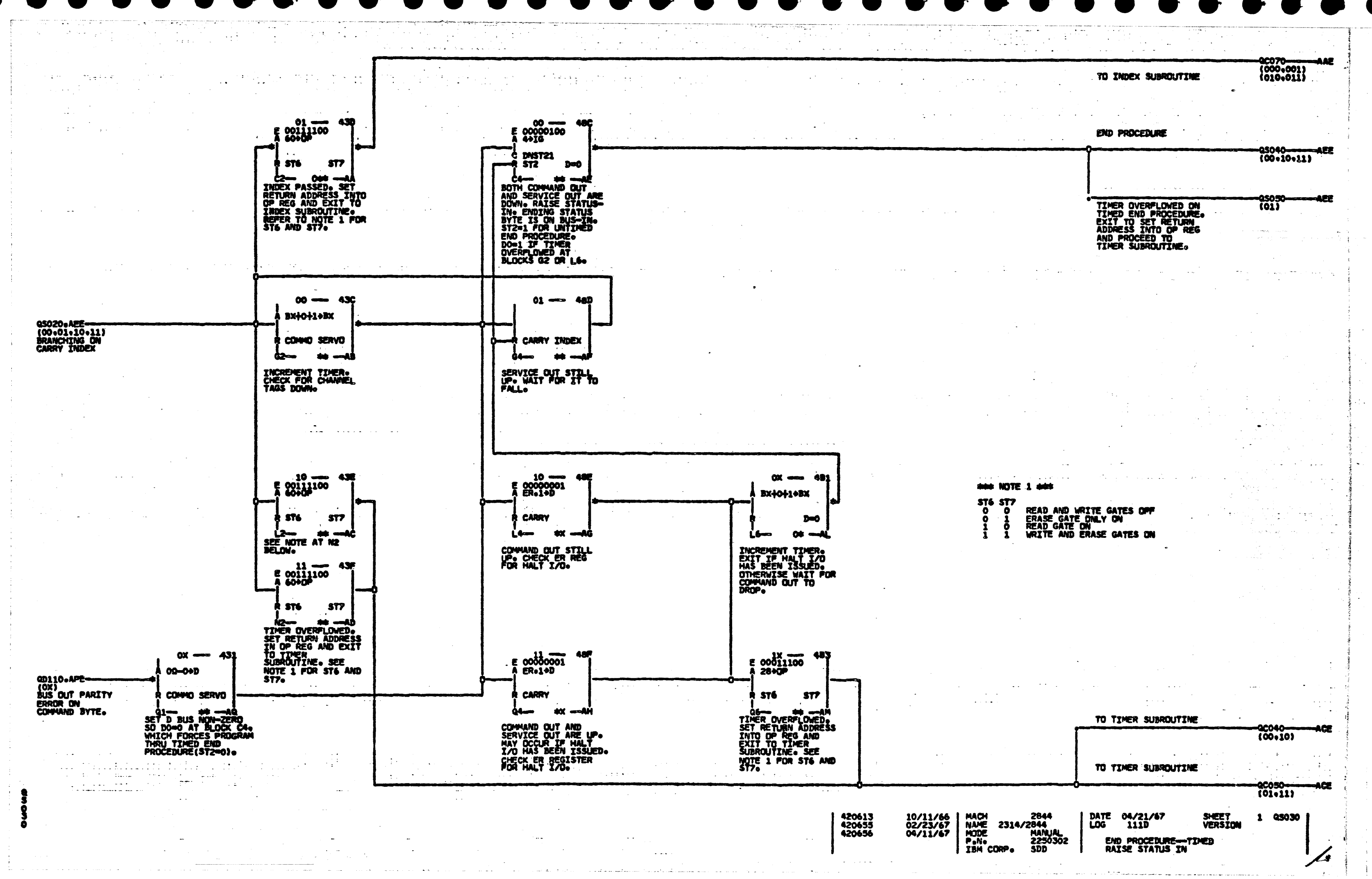

# $\mathcal{L}(\mathbf{y},\mathbf{y})=\mathbf{y}^{(1)}$  $\sim$   $\sim$  $\sim 10^{-1}$

**Contract** in and الأراسات الحقاء بالراز  $\sim$  4  $\pm$  $\sim 10^{-1}$  $\sim 10$ 

 $\mathcal{L}_{\rm{max}}$ 

 $\boldsymbol{\infty}$ 

 $\sim 100$ 

UNTIMED END

 $\sim 10$ 

 $\sim$ 

 $\sim$  $\sim$  $\sim$   $\sim$   $\sim$ 

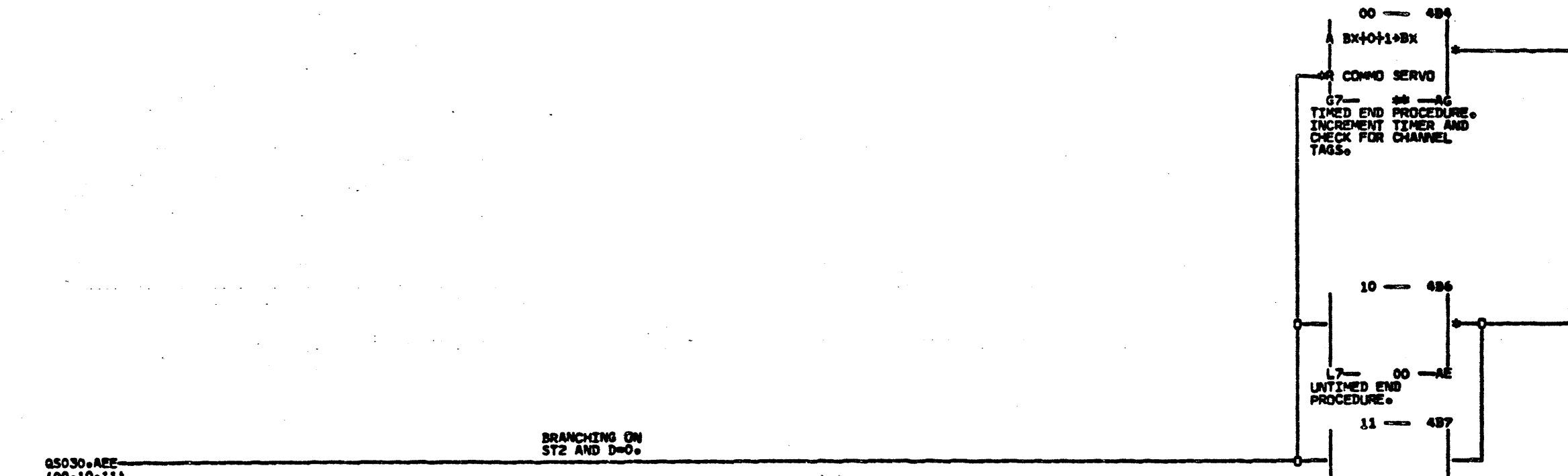

QS030.AEE- $\sim 10^{-1}$  km

 $\sim 100$  $\sim$   $\sim$ 

 $\mathcal{A}_\text{max}$  , and  $\mathcal{A}_\text{max}$  $\sim$   $\sim$   $\sim$  $\sim 100\,$  km s  $^{-1}$  $\sim 100$  $\sim$  100  $\mu$  $\mathcal{A}=\mathcal{A}^{\mathcal{A}}$  .

an 1973 - André Barbara<br>1974 - Patricia Barbara<br>1974 - Patricia Barbara  $\label{eq:3} \frac{1}{2}\left(\frac{1}{2}\left(\frac{1}{2}\right)\left(1+\frac{1}{2}\left(\frac{1}{2}\right)\right)\right)\left(\frac{1}{2}\left(\frac{1}{2}\right)\right)\left(\frac{1}{2}\left(\frac{1}{2}\right)\left(\frac{1}{2}\right)\right)\left(\frac{1}{2}\left(\frac{1}{2}\right)\right)\left(\frac{1}{2}\left(\frac{1}{2}\right)\right)\left(\frac{1}{2}\left(\frac{1}{2}\right)\right)\left(\frac{1}{2}\left(\frac{1}{2}\right)\right)\left(\frac{1}{2}\left(\frac{1}{2}\right)\right)\left(\frac{1}{2}\left(\frac{1}{$  $\mathcal{A}=\mathcal{A}$  , where  $\mathcal{A}=\mathcal{A}$  $\label{eq:2} \frac{1}{\sqrt{2}}\sum_{i=1}^n\frac{2\pi}{2}\frac{2\pi}{2}\frac{2\pi}{2}\sum_{i=1}^n\frac{2\pi}{2}\frac{2\pi}{2}\frac{2\pi}{2}\frac{2\pi}{2}\frac{2\pi}{2}\frac{2\pi}{2}\frac{2\pi}{2}\frac{2\pi}{2}\frac{2\pi}{2}\frac{2\pi}{2}\frac{2\pi}{2}\frac{2\pi}{2}\frac{2\pi}{2}\frac{2\pi}{2}\frac{2\pi}{2}\frac{2\pi}{2}\frac{2\pi}{2}\frac{2\pi}{2}\frac{2\pi}{2}\frac{2\pi}{2}\$  $\label{eq:2} \frac{1}{\sqrt{2\pi}}\sum_{i=1}^n\frac{1}{\sqrt{2\pi}}\sum_{i=1}^n\frac{1}{\sqrt{2\pi}}\sum_{i=1}^n\frac{1}{\sqrt{2\pi}}\sum_{i=1}^n\frac{1}{\sqrt{2\pi}}\sum_{i=1}^n\frac{1}{\sqrt{2\pi}}\sum_{i=1}^n\frac{1}{\sqrt{2\pi}}\sum_{i=1}^n\frac{1}{\sqrt{2\pi}}\sum_{i=1}^n\frac{1}{\sqrt{2\pi}}\sum_{i=1}^n\frac{1}{\sqrt{2\pi}}\sum_{i=1}^n\frac{$  $\frac{1}{2}$  .  $\frac{1}{2}$  $\mathcal{A}^{\mathcal{A}}$ 1  $\frac{8}{9}$  $\begin{array}{c} 10/14/66 \\ 03/01/67 \\ 04/11/67 \end{array}$ 420613<br>420655<br>420656

المحمد العاملية المتحدة.<br>المتحدة المتحدة المتحدة المتحدة المتحدة المتحدة المتحدة المتحدة المتحدة المتحدة المتحدة المتحدة المتحدة المتحد  $\mathcal{L}^{\mathcal{L}}$  and  $\mathcal{L}^{\mathcal{L}}$  are  $\mathcal{L}^{\mathcal{L}}$  . The set of  $\mathcal{L}^{\mathcal{L}}$ 

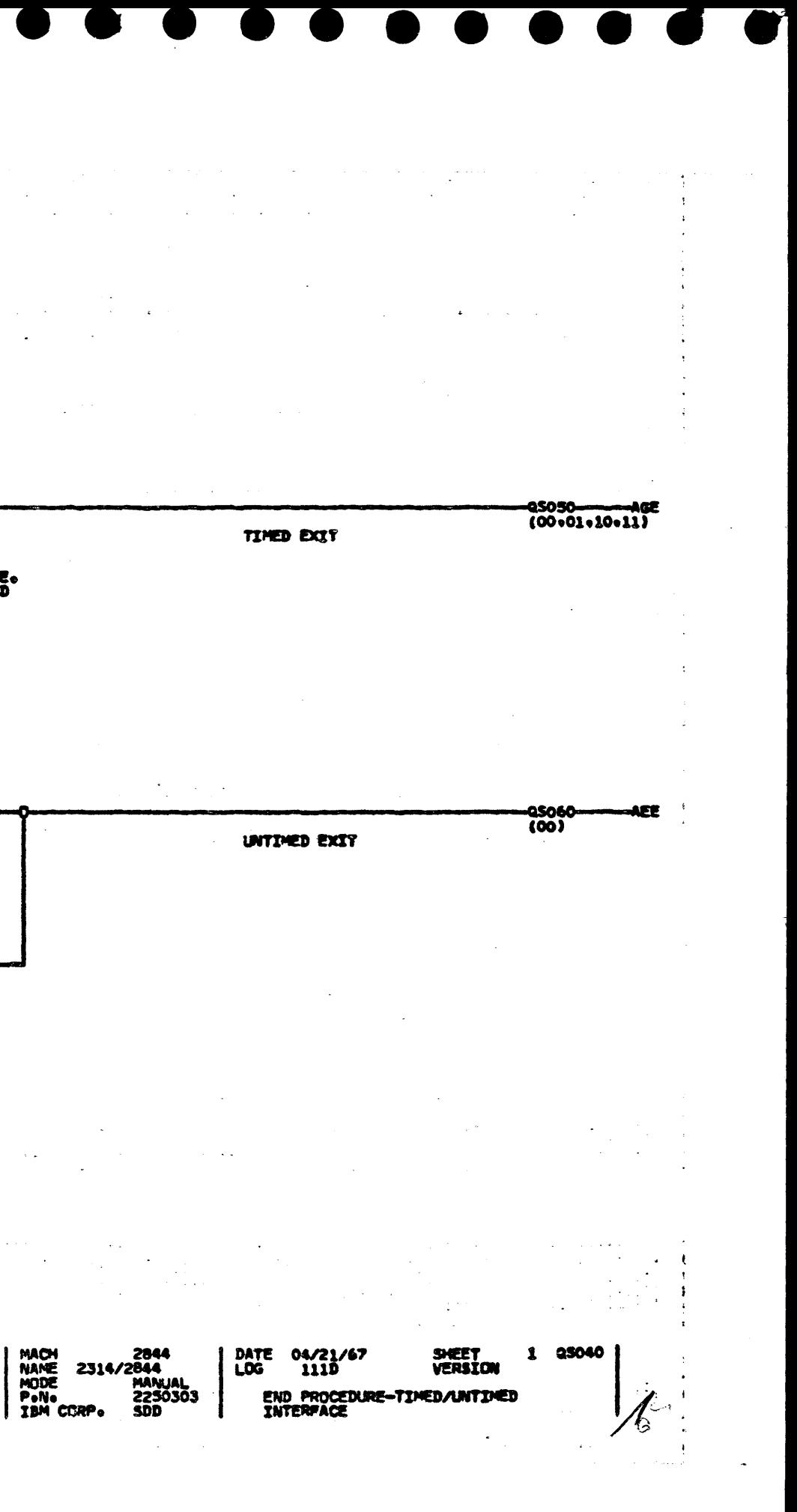

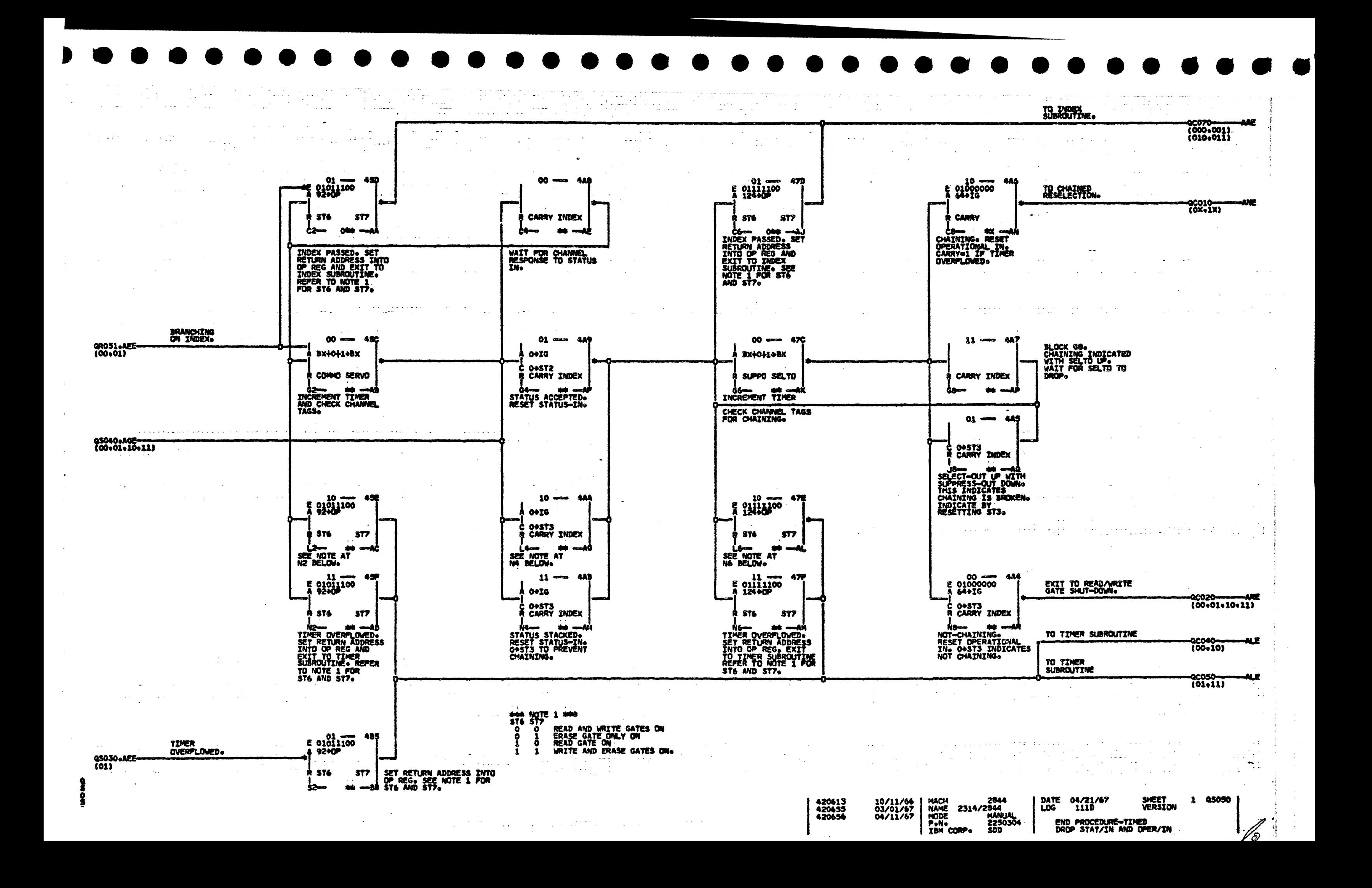

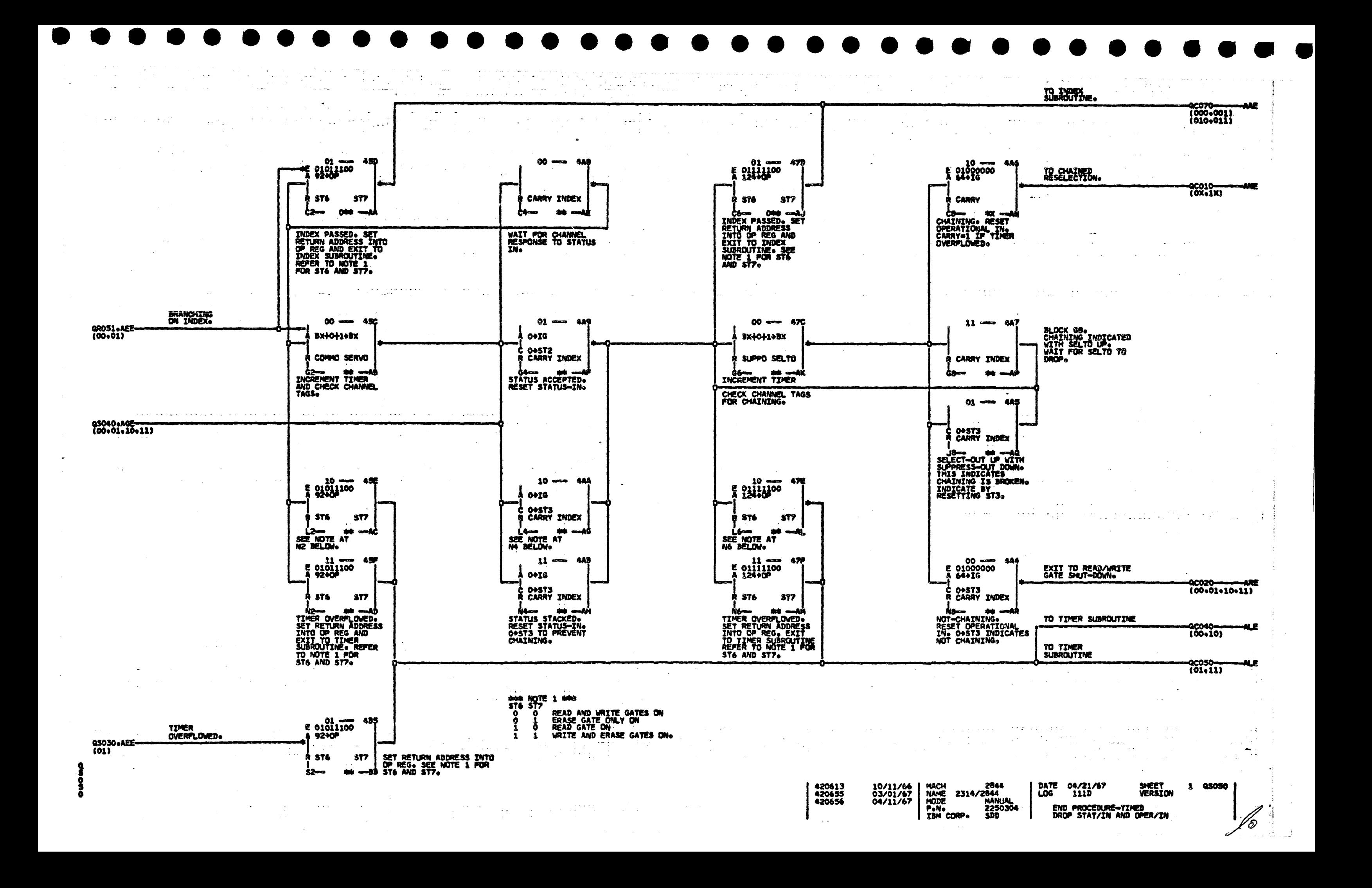

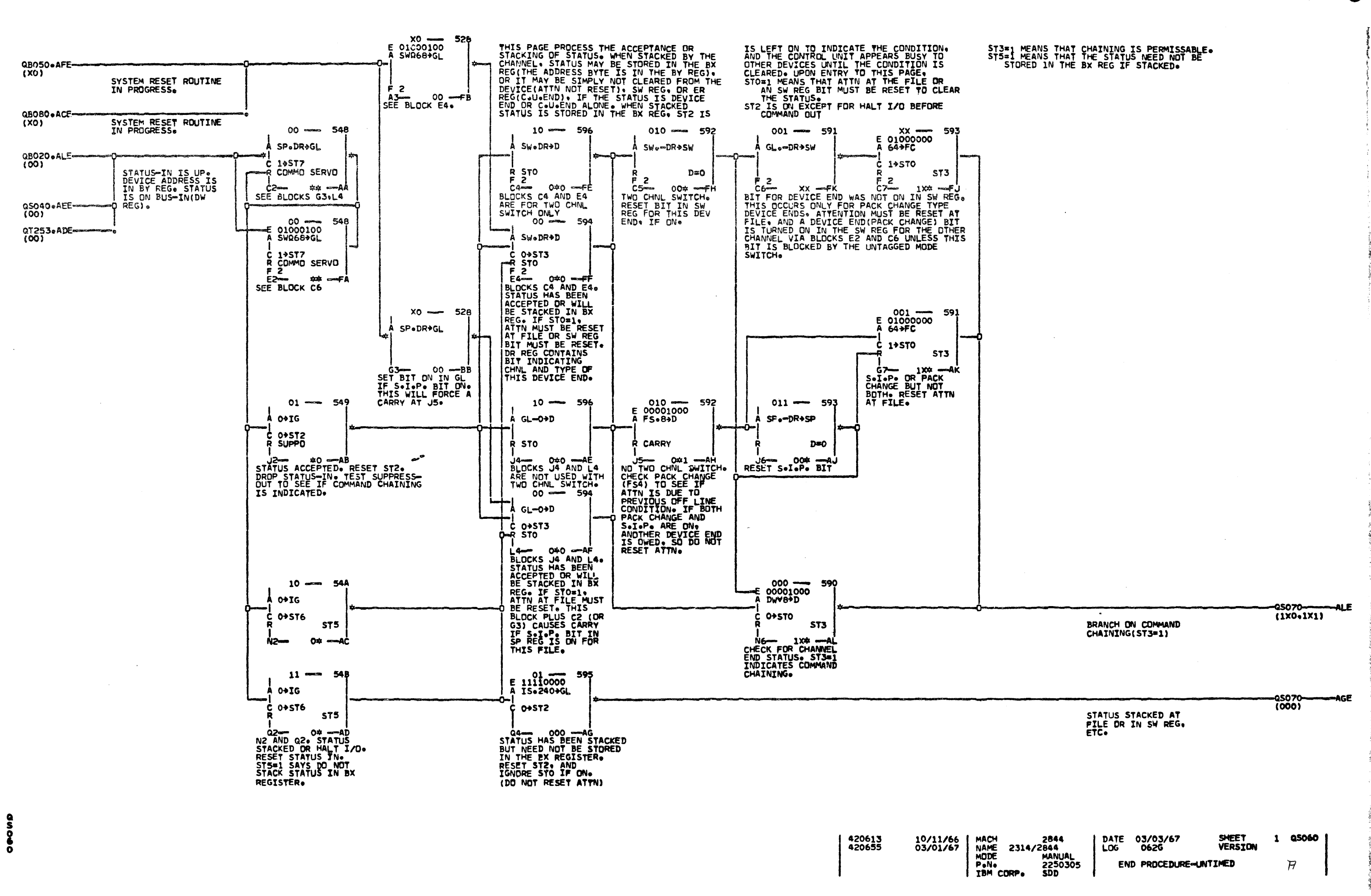

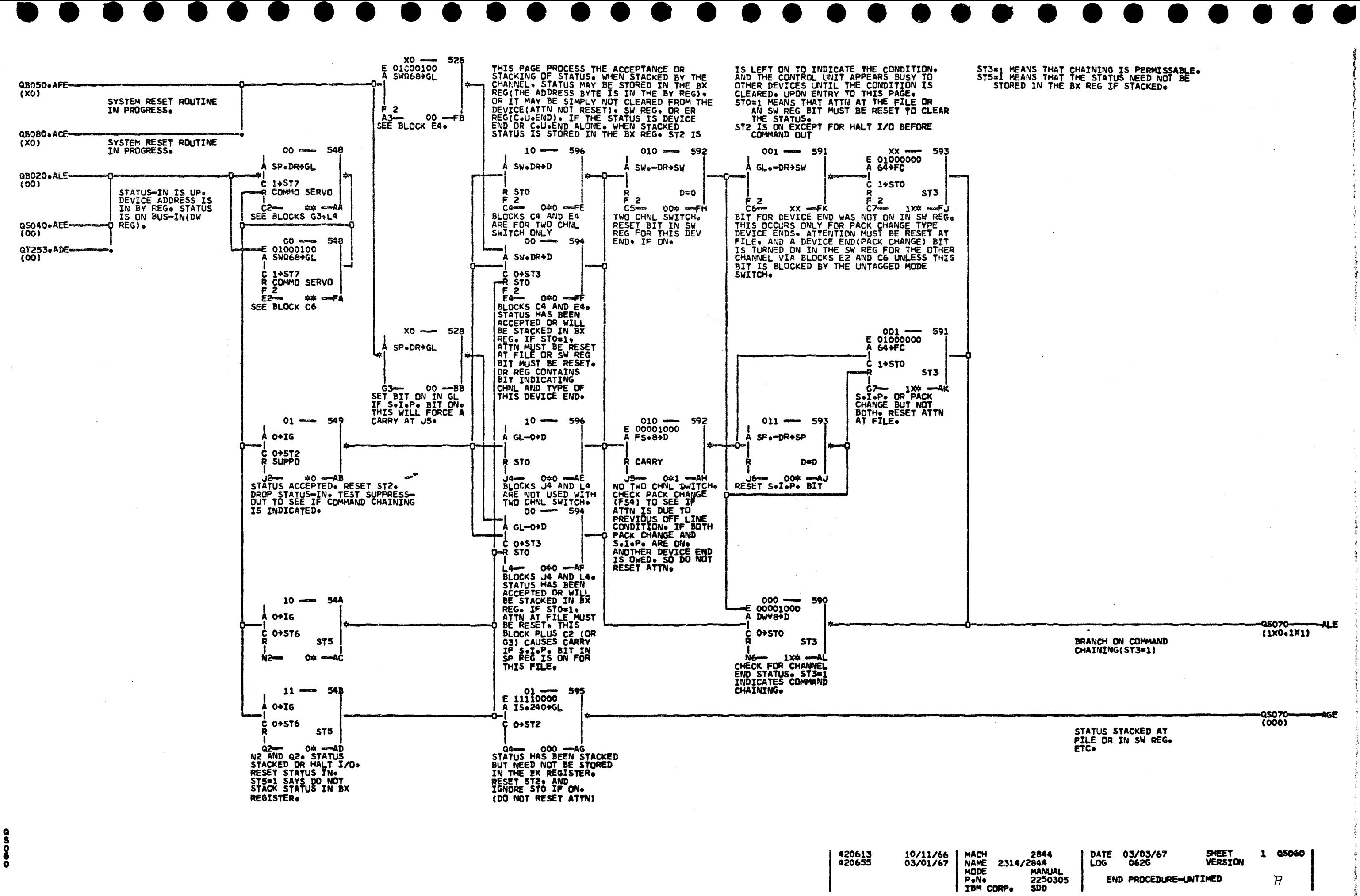

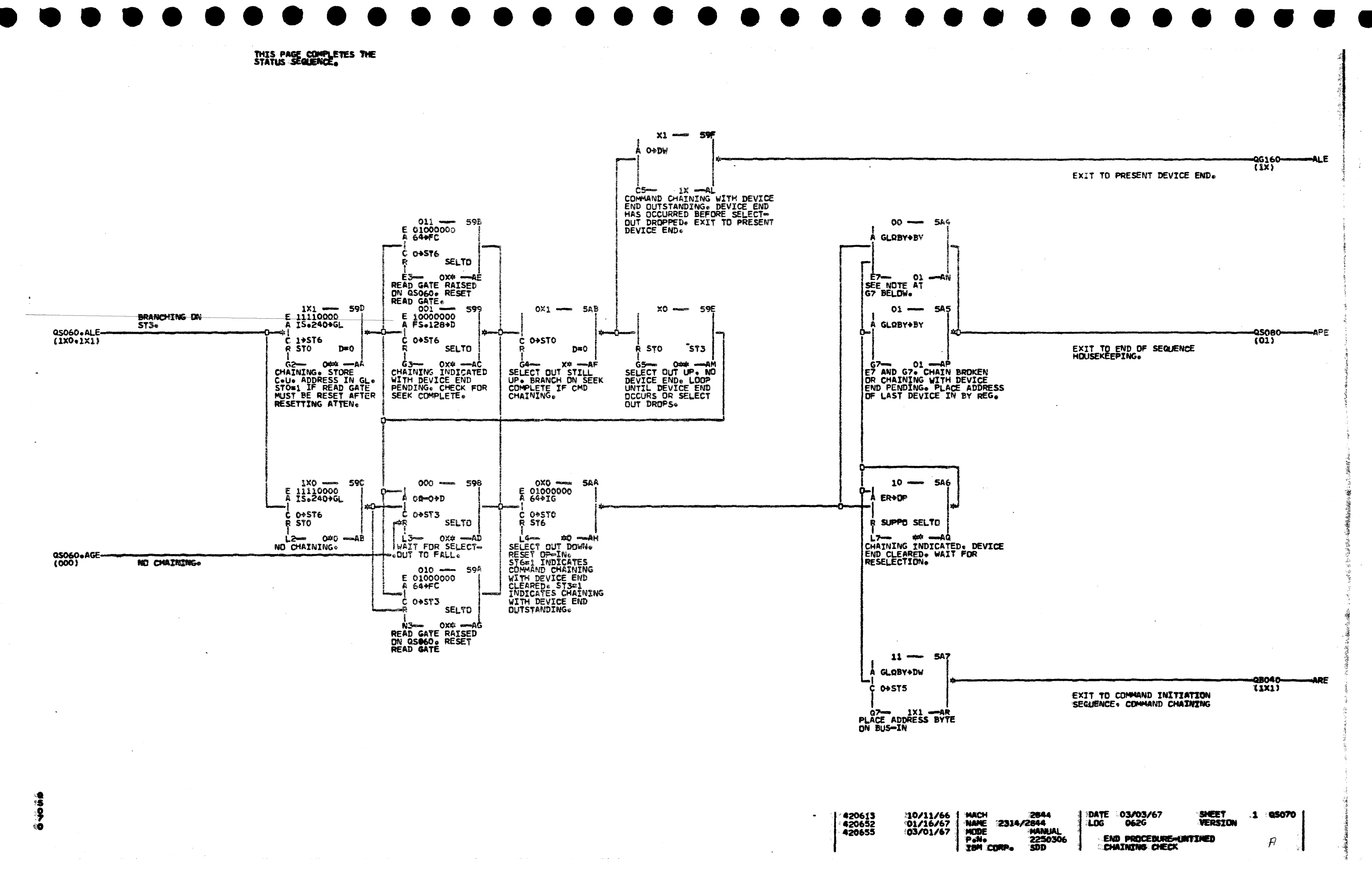

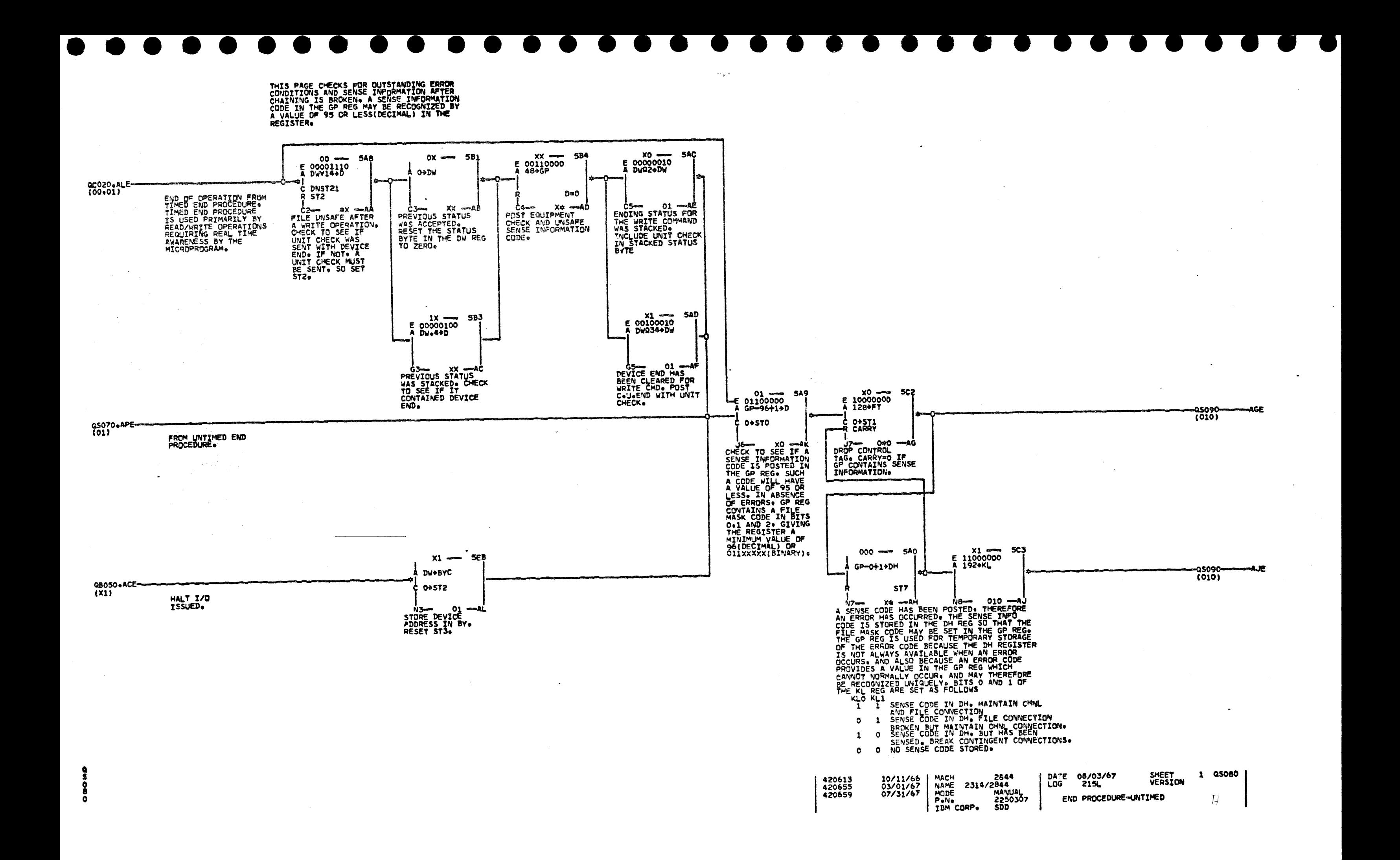

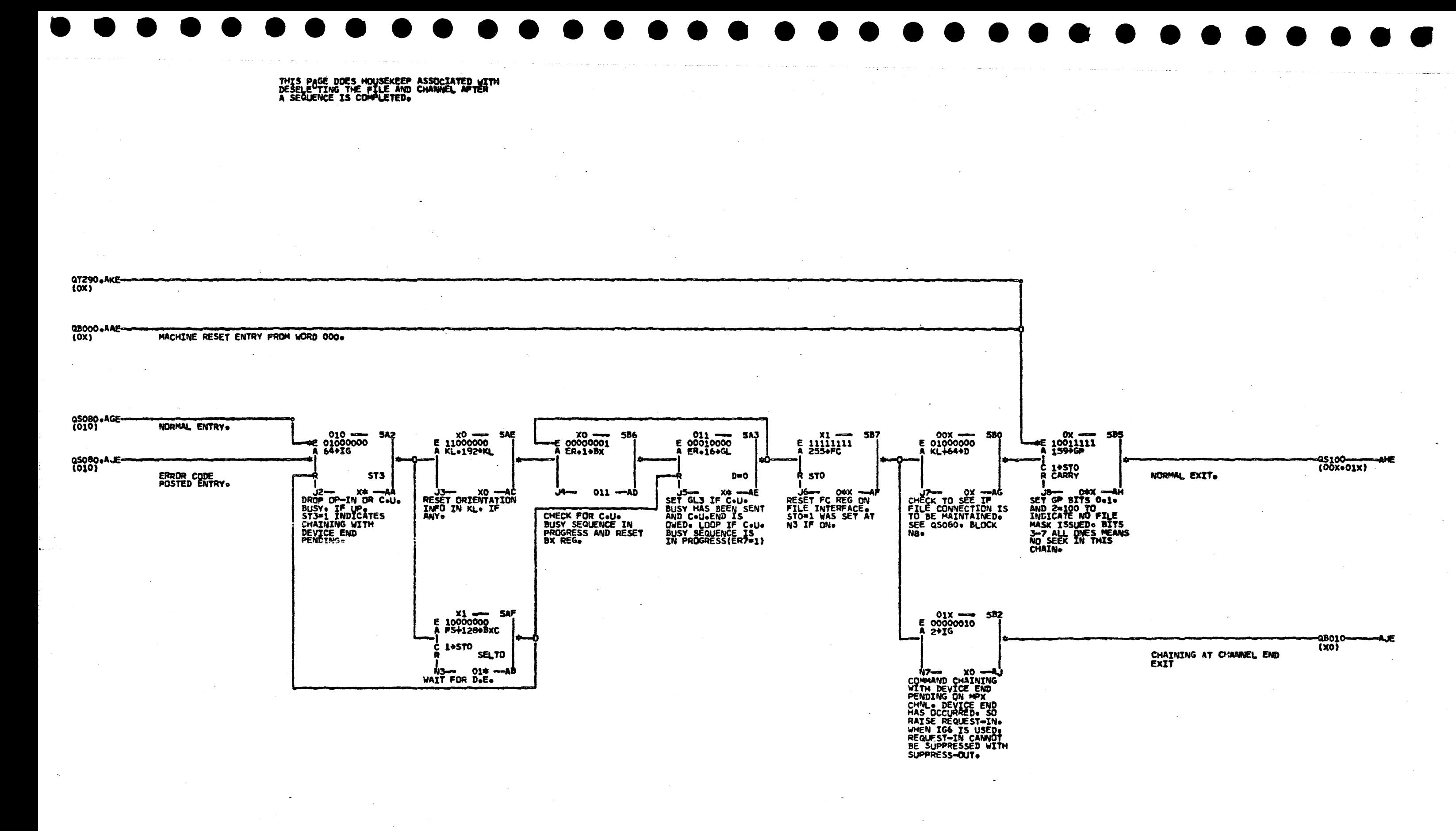

10/11/66<br>03/01/67<br>07/31/67

420613<br>420655<br>420659

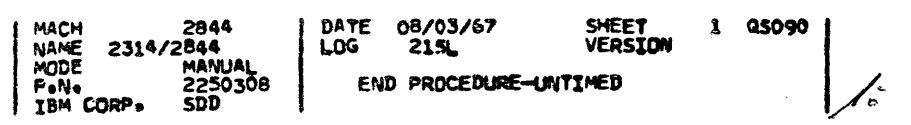

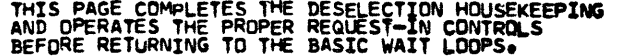

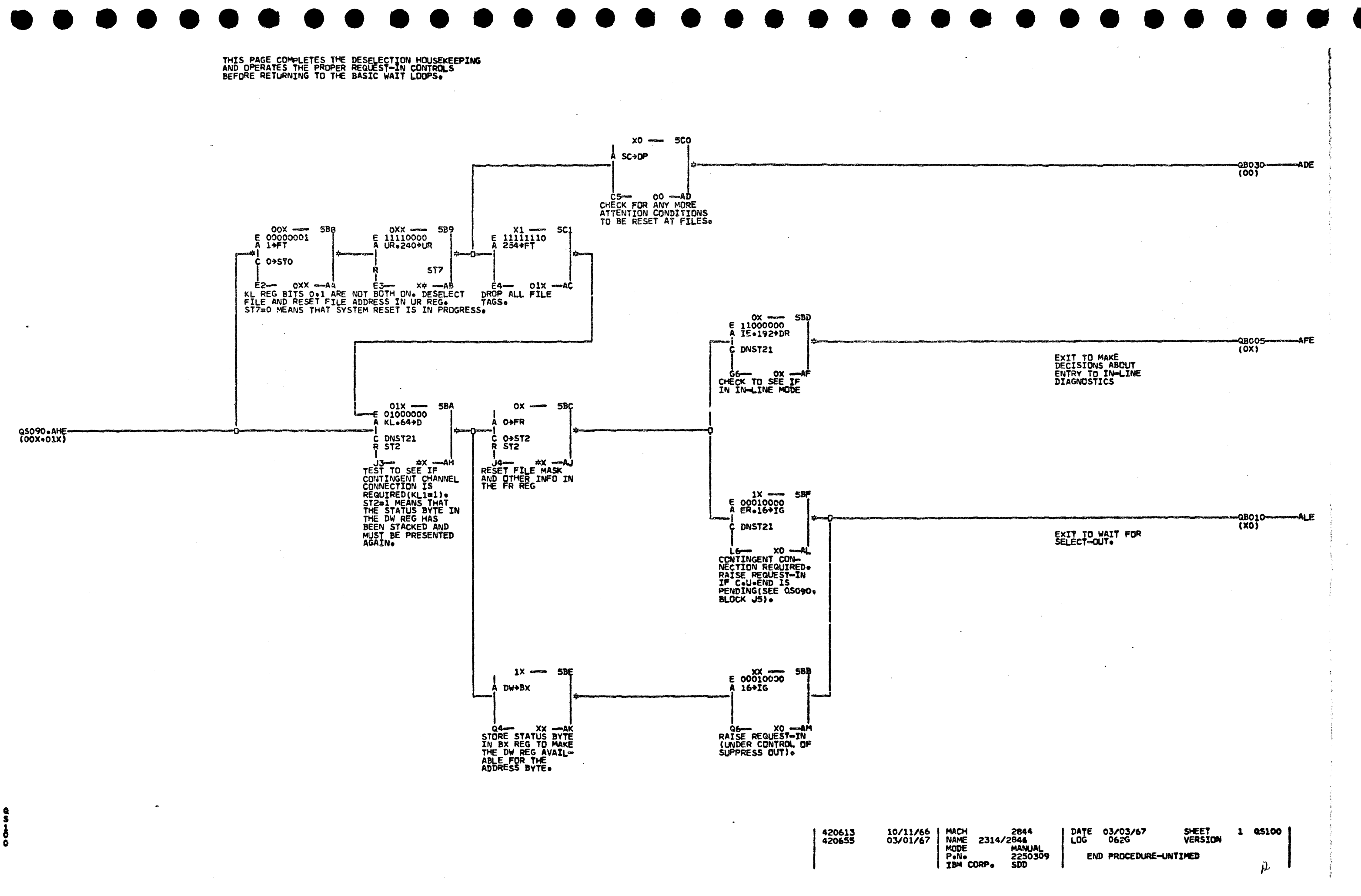

 $\overline{\mathbf{z}}$ 

**INTRODUCTION** 

THE PURPOSE OF THIS RESIDENT DIAGNOSTIC MICROPROGRAM IS TO DETECT AND IDENTIFY COMPONENT FAILURES IN THE 2314. THE DIAGNOSTIC CONSISTS OF 7 TESTS.

 $\overline{\mathbf{3}}$ 

- 1. CE PANEL AND INDICATORS TEST. (QX003)
- 2. ROSAR TEST (QX003)
- 3. REGISTER DISPLAY TEST. (QX005)
- 4. STORAGE SCAN TEST. (QX003)
- 5. ALU TEST. (QX005)
- 6. REGISTER TEST. (QX005)
- 7. BRANCHING TEST. (QX005)

EACH TEST IS DESIGNED TO RUN SEPARATELY BUT TESTS 5-7 MAY BE COMBINED TO RUN AUTOMATICALLY AS ONE TEST BY SETTING THE START ADDRESS SWITCHES AT 601 AND NOT USING THE STOP ADDRESS SWITCHES. (THE MULTI-TAG SWITCH MUST BE IN TAGGED MODE IF THE 2 CHANNEL SWITCH FEATURE IS INSTALLED)

THE TEST SEQUENCE IS SUCH THAT A MINIMUM OF CIRCUITRY IS TESTED INITIALLY, THEN THE TESTS ARE EXPANDED TO EVENTUALLY ENCOMPASS THE CENTRAL FLOW OF THE 2314. DUE TO THE NATURE OF SOME FAILURES. I.E. INTERMITTENTS CTC. AND THE NATURE OF MICROPROGRAMMING ITSELF. ANY PARTICULAR FAILURE MAY INFLUENCE THE NEXT TEST. IT IS THEREFORE POSSIBLE FOR ERRORS TO BE PROPAGATED AND THE ERROR INDICATION BE FALSE. TO MINIMIZE THIS POSSIBILITY, IT IS SUGGESTED THAT ALL TESTS BE RUN IN SEQUENCE.

WITH THE CHECK STOP SWITCH ACTIVE. AN INDICATION THAT A MALFUNCTION HAS BEEN DETECTED WILL BE THE LIGHTING OF THE MACHINE STOP LIGHT. BY USING THE ALU STATEMENT STOP-D. THE CA-16 DECODE IS BROUGHT UP WHICH STOPS THE 2314. ALONG WITH THIS. THE BIMARY EQUIVALENT OF THE ERROR ADDRESS IS DISPLAYED IN THE REGISTER DISPLAY LIGHTS. IF ROSAR IS 601, 2 OR 3, USE TABLE 1-2 TO LOCATE THE ERROR LOOP IN THE FLOW DIAGRAMS.

THREE METHODS FOR FURTHER ISOLATION OF THE ERROR ARE AVAILABLE.

- I. REPLACE THE CARD (S) SPECIFIED BY THE ERROR STOP ADDRESS INDEX (TABLE 2. THIS PAGE AND RERUN THE PROGRAM(S) THAT **FAILED.)**
- 2. SINGLE CYCLE THROUGH THE FAILING TEST SEQUENCE AND EXAMINE THE CONTENTS OF THE REGISTERS IN ORDER TO PINPOINT THE PROBLEM.
- 3. LOOP IN THE FAILING SEQUENCE (USING THE BUILT IN SHORT SCOPING LOOPS) BY PLACING THE CHECK STOP SWITCH IN THE RUN POSITION, SET STARTING ADDRESS 601, 2 OR 3 INTO ROSAR AND THEN PRESSING THE START SWITCH, THE PROGRAM WILL LOOP CONTINUOUSLY, WITH OR WITHOUT THE ERROR TO ALLOW SCOPING FOR THE PROBLEM.

TABLE 1. TABLE 2. BINARY DATA TO HEX CONVERSION. HFX PAGE BITS 0123-4567 60A 0X020 BIJ7 HEX 60C QX020 0000-0-0000 **60E 0X020 B2G2**  $0001 - 1 - 0001$ 60F QX020 **B1** 刀 610 QX020 0010-2-0010 **BIJ7**  $0011 - 3 - 0011$ 611 QX020  $0100 - 4 - 0100$ 613 QX020 **B2 J3**  $0101 - 5 - 0101$ 617 QX020  $0110 - 6 - 0110$ 618 QX 030 **B1J7**  $0111 - 7 - 0111$ 618 QX030 **BIJ7** 1000-8-1000 61F 0X030 81.57 620 0X030  $1001 - 9 - 1001$  $1010 - A - 1010$ 621 QXC30  $1011 - B - 1011$ 622 QX030 - 81.Ω  $1100 - C - 1100$ 624 0X040 626 QX030  $1101 - D - 1101$  $1110 - E - 1110$ 628 0X030  $1111 - -1111$ 632 QX040 638 0X040 SINCE ALL ERROR STOPS ARE IN MODULE SIX, HEX ADDRESSES WILL 63C 0X040 **B2L5** BE READ AS 6XX, WHERE THE XX IS 650 0X050 DETERMINED FROM TABLE 1. FOR EXAMPLE. 652 0X050 **B3B6** REG DISPLAY LIGHT CONFIGURATION IS 656 QX050 **BIJ6** 0111 1101. BITS 0-3 GIVE US 0111. 658 QX050 **BID6** FROM TABLE 1, 0111=7. BITS 4-7 GIVE **65C QX050 BIC6** US 1101. TABLE 1 GIVES 1101=D. **65E QX060** BING 662 QX060 THEREFORE, THE HEX ADDRESS OF THE **B1H6** 664 QX060 ERROR STOP IS 67D. **BIL6** 666 QX060 **B3C4** THE FAILING COMPONENTS CALLED BIF6 668 QX060 OUT IN TABLE 2 ARE POSSIBLE BAD

CARDS. BUT ARE NOT NECESSARILY THE

ONLY FAILURES THAT COULD CAUSE THE

INDICATED CONDITION.

5

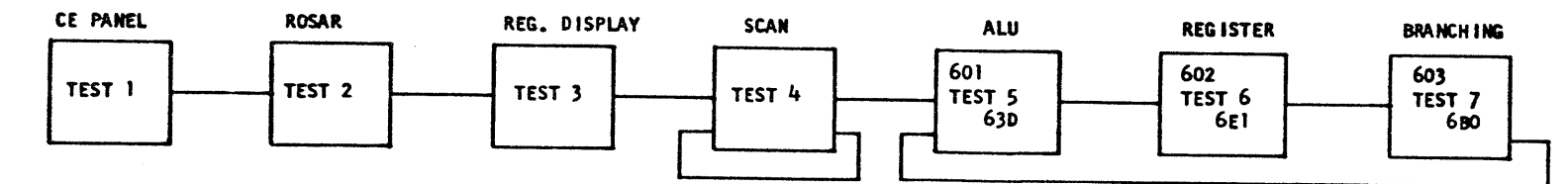

TO RUN TESTS 5 THRU 7 CONTINUOUSLY, SET START ADDRESS 601 INTO ROSAR! SET MODE SELECT SWITCH TO "RUN". AND PRESS START. THE MULTI-TAG SWITCH MUST BE IN TAGGED MODE IF THE . 2 CHANNEL SWITCH FEATURE IS INSTALLED.

DATE NOV 66 **RED APR 67** 

 $\sim$  100  $^{\circ}$ 

66A QX060

670 0χ060

672 QX060

678 QX070

67A 0X070

**67c QX070** 

**RUN** 

**RUN** 

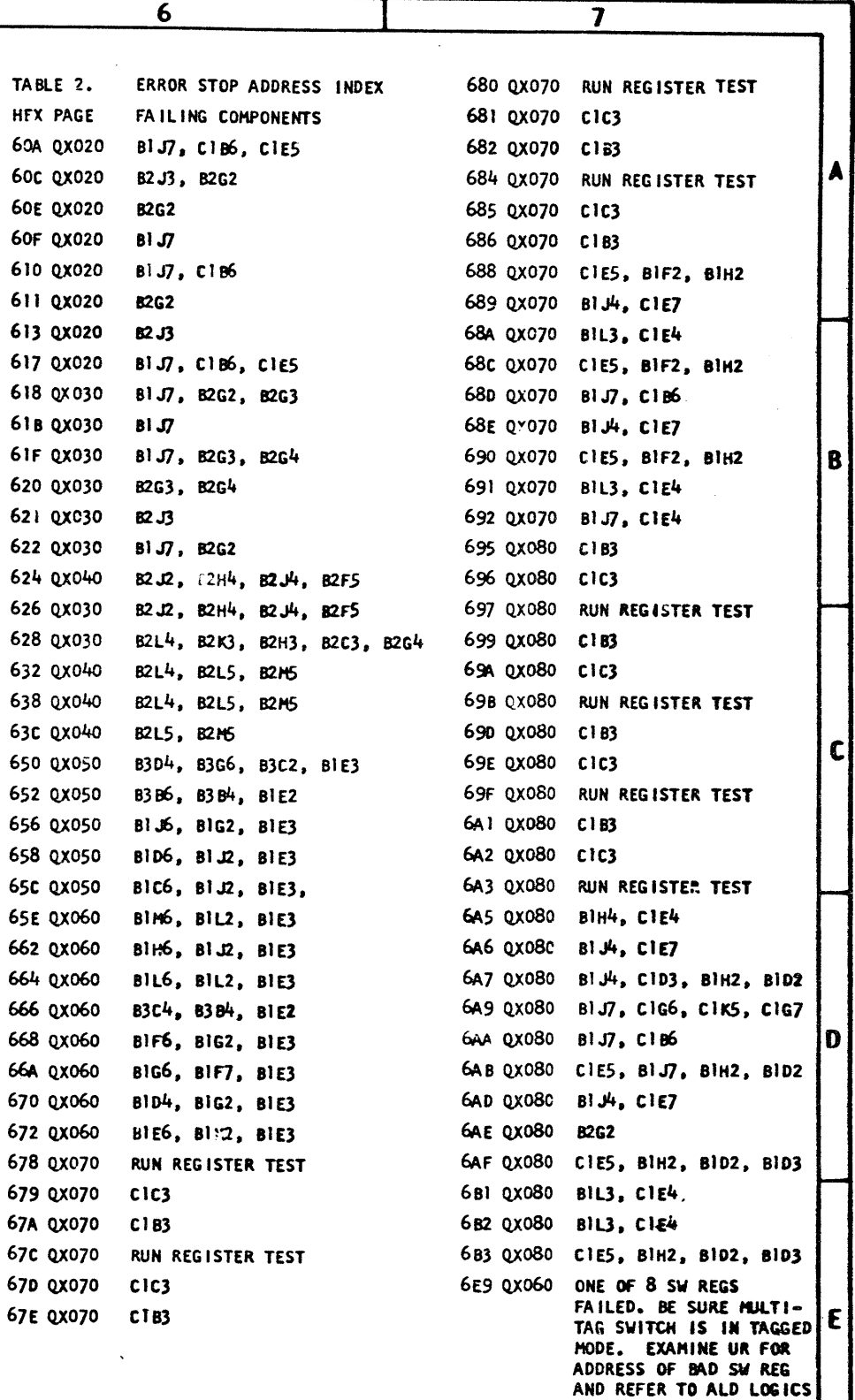

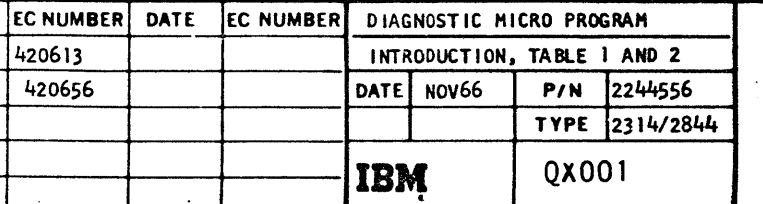

FOR CARD LOCATIONS.

## TEST 1. CE PANEL INDICATOR TEST.

• • • • • • • •

THIS TEST WARIFIES THAT ALL INDICATOR LIGHTS ARE OK. AND THAT THE RESET SWITCH IS FUNCTIONING.

<u>2</u>

THIS TEST CHECKS THAT ALL ONES AND ZEROS CAN SE MANUALLY SET INTO ROSAR.

1. SET START ADDRESS SWITCHES TO FFF.

2. PRESS SET ADDRESS SWITCH. VERIFY THAT ALL ROSAR LIGHTS ARE ON.

3. SET START ADDRESS SWITCHES TO 000.

- 1. ACTIVATE THE CE PANEL BY SWITCHING FROM NORHAL TO CE.
- 2. TURN CE PANEL POWER ON.
- 3. PRESS RESET/LAMP TEST SWITCH. VERIFY THAT ALL LAMPS TURN ON.
- 4. RELEASE RESET/LAMP TEST SWITCH. VERIFY THAT ALL LAMPS TURN OFF EXCEPT MACHINE STOP LAMP AND ROSAR PARITY LAMP, WHICH SHOULD BE ON.
- *5.* SET THE REGISTER SELECT SWITCH TO OP.
- 6. PRESS THE DISPLAY SWITCH TO BLACK. VERIFY THAT THE PARITY BIT IS ON IN THE REGISTER DI SPLAY LIGHTS.
- 7. IF OK, PROCEED TO TEST 2. IF NOT, REFER TO ALD PAGES PREFIXED BY SP.

TEST 2. ROSAR TEST.

- 8-11 0-7 p C1L4, C1K3. SEE KKODl C1K3, ClH5, t1L2, KK021 Cll4, ClK3. ClK3, Cl..14.
	- SEE KKOOI AND KKO22.

THIS TEST CHECKS THE REGISTER DISPLAY LOGIC BY MANUALLY SETTING BIT PATTERNS INTO THE OP-REG AND DISPLAYING THEM IN THE REGISTER DI SPLAY LIGHTS.

 $\bullet\hspace{0.04cm} \bullet\hspace{0.04cm} \bullet\hs$ 

- 2. SET THE DATA SWITCHES TO FF (THESE ARE TWO LOW ORDER START ADDRESS SWITCHES).
- 3. SET REGISTER SELECT SWITCH TO OP.
- 4. PRESS ENTER BLACK SWITCH.
- 5. PRESS DISPLAY BLACK SWITCH. VERIFY THAT All REGISTER DISPLAY LIGHTS ARE ON.
- 6. REPEAT STEPS 2-5 WITH DATA SWITCHES SET TO 00, VERIFY THAT ALL REGISTER DISPLAY LIGHTS ARE OFF EXCEPT PARITY LIGHT.
- 7. REPEAT STEPS 2-5 WITH DATA SWITCHES SET TO FF. VERIFY THAT All REGISTER DISPLAY LIGHTS ARE ON.
- 8. PRESS RESET SWITCH. VERIFY THAT ALL REGISTER DISPLAY LIGHTS ARE OFF EXCEPT PARITY LIGHT.
- 9. REPEAT STEPS 2-5 WITH DATA SWITCHES SET TO 01. VERIFY THAT PARITY LIGHT GOES OFF.
- 10~ IF ALL OK, PROCEED TO TEST 4 (QX003). If NOT, SET REGiSTER SELECT TO BY, AND REPEAT STEPS 1-7. THIS WILL ELIMINATE OP REG AS ERROR SOURCE.
- II. IF REGISTER DISPLAY IS NOW CORRECT, GO TO TEST 6 (QX005). IF.REGISTER DISPLAY IS INCORRECT. REPLACE ONE OR MORE Of THE FOLLOWING CARD .

- 4. PRESS SET ADDRESS SWITCH. VERIFY THAT ALL ROSAR LIGHTS ARE OFF EXCEPT FOR THE PARITY LIGHT.
- 5. SET START ADDRESS SWITCHES TO 001.
- 6. PRESS SET ADDRESS SWITCH. VERIFY THAT PARITY LIGHT GOES OFF.
- 7. IF OK, PROCEED TO TEST 3. IF ADDRESS CANNOT BE SET CORRECTLY, PROBABLE FAILING CARDS ARE: .

ROSAR

THIS TEST SEQUENTIALLY DRIVES EACH WORD WITHIN A MODULE TO VERIFY THE CORRECTNESS OF THE SALS OUTPUT. THE SCAN MICROPROGRAM IS A SEQUENCE OF TWO WORD LOOPS, CONSISTING OF THE HOHE WORD (SHOWN AT RIGHT) AND THE WORD UNDER TEST (EACH OTHER WORD IN THE MODULE INDIVIDUALLY). THE HOME WORD ADDRESSES THE TEST WORD VIA THE ALU OUTPUT ANO INCREMENTS THIS ADDRESS BY ONE EACH LOOP. THE GP REGISTER IS USED AS THE ADDRESS COUNTER. THE NORMAL BRANCH FROM THE TEST WORD IS SUPPRESSED AND THE MICROPROGRAM IS FORCED TO RECYCLE TO THE HOME WORD SET INTO THE START ADDRESS SWITCHES.

SET UP AND RUN INSTRUCTIONS.

• • • •

3

### !EST 3. REGISTER DISPLAY TEST.

Ŀ.

1. PRESS RESET SWITCH.

• • • • • • • • • 6 ] *1*  5. PRESS SET ADDRESS SWITCH. 6. PRESS START SWITCH. MACHINE SHOULD CYCLE THROUGH ALL ADDRESSES OF THE MODULE SELECTED. THERE SHOULD BE NO CHECK STOPS. IF OK, STOP 2314. SET START ADDRESS OF NEXT MODULE TO BE RUN. REPEAT STEPS 5-6 UNTIL ALL HODULES ARE SCANNED. IF A CHECK STOP OCCURS, MACHINE WILL STOP WITH NEXT HIGHER ROSAR 0-il BITS IN GP-REGISTER, ALONG WITH A CHECR THAN THIS INDIVIDUAL STEP MAY BE RUN IN SINGLE<br>CYCLE MODE 'IF DE LARD.  $\cdot$  , i.e.,  $\cdot$ SCAN HOHE WORDS MODULE HOME WORD ADDRESS (HEX) 006 0 1 100 200 2 ,\_ 300 400 4 500 5 6 600 701 7 800 8 900 9 AOO A 800 B c coo 000 D EOO E HOME  $\frac{1}{2}$  $\rightarrow$ **BOX** YY SEE PAGE QXOiO  $4 \times$ FOR SCAN WORDS

8203, B2H2, 8263, B2K6, S2J6, B2C5.

TEST 4. STORAGE SCAN TEST.

- 1. SET MODE SELECT SWITCH TO SCAN.
- 2. SET START ADDRESS SWITCHES TO HEX ADDRESS OF HOHE WORD OF HOOULE YOU WISH TO RUN. EXAHPLE, FOR TEST OF MODULE 0, SET START ADDRESS TO 006.

). SET THE CHECK STOP SWITCH TO CHECK STOP

4. PRESS THE RESET SWITCH.

DATE NOV 66 APR 67

 $\bullet$   $\bullet$ 

I

 $\overline{\mathbf{z}}$ 

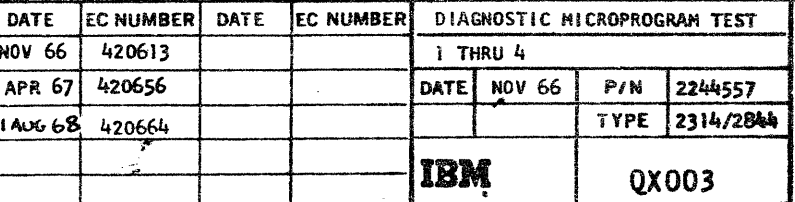

•

**•1** 

A

B

c

E
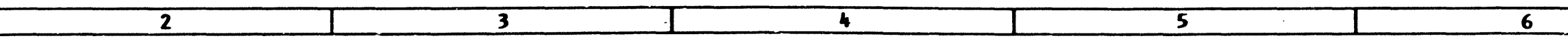

### TEST 5 ALU TEST

THIS MICROPROGRAM IS WRITTEN TO SUPPLEMENT THE TWO WIRE CHECK IN THE ALU.

PAGE QX020 TESTS ST2 AND D = 0. PAGE QX030 TESTS ST3, CARRY AND T/C. PAGE QX040 EXERCISE THE ALU CIRCUITRY ALLOWING THE TWO WIRE CHECK TO DETECT ANY ALU FAILURES.

- 1. PRESS RESET SWITCH.
- 2. SET MODE SELECT SWITCH TO RECYCLE.
- 3. SET START ADDRESS SWITCHES TO 601.
- 4. SET STOP ADDRESS SWITCHES TO 63D
- 5. SET CHECK STOP SWITCH TO CHECK STOP.
- 6. PRESS SET ADDRESS SWITCH.
- 7. PRESS START SWITCH. MACHINE STOP LIGHT SHOULD REMAIN OUT. IF SO, GO TO TEST 6. IF MACHINE STOP LIGHT AND DATA LIGHT COME ON. PROCEED TO STEP 8. IF. ONLY THE HACHINE STOP LIGHT COMES ON (WITH ROSAR SHOWING 601) THEN PROCEED TO STEP 9.
- 8. THIS FAILURE WAS DETECTED BY THE ALU TWO WIRE CHECK, THE FAILURE IS CAUSED BY AN UNEQUAL SUM AND NOT-SUM. TEST THE LEVEL OF SUM AND NOT-SUM, USE TABLE 3 FOR TEST POINTS AND FAULT LOCATIONS. IF ALL POSITIONS CHECK OUT OK THEN THE FAILURE WAS DETECTED BY THE A-BUS PARITY CIRCUIT, COMPARE THE REGISTER DISPLAY LIGHTS WITH CORRECT VALUE. THE CORRECT VALUE MAY BE DETERMINED FROM THE PREVIOUS HI CROPORGRAMMING WORD.
- 9. THIS FAILURE WAS DETECTED BY THE MICROPROGRAM, THE ERROR ADDRESS WILL BE DISPLAYED ON THE REGISTER DISPLAY LTS. USE TABLE 1-2 (QXOO1) TO LOCATE FAILURE.

### TEST 6 REGISTER TEST

TEST 6 TESTS ALL POSITIONS OF EACH REGISTER AND ALSO INSURES THAT THE CD DECODES ARE FUNCTIONING CORRECTLY. AN INITIAL VALUE OF ZERO IS LOADED INTO THE FIRST REGISTER. THEN THE VALUE IS INCREMENTED BY 1 FOR THE SUCCEEDING REGISTERS. THEN THE CONTENTS OF THE REGISTERS ARE COMPARED AGAINST A CORRECT

VALUE WHICH IS IN BY REGISTER, IF ALL REGISTERS ARE OK THEN THE ABOVE LOADING PROCEDURE IS REPEATED BUT WITH THE INITIAL VALUE INCREMENTED

- BY 1. THE AROVE PROCESS IS REPEATED 255 TIMES. THE REASON FOR DIFFERENT VALUES IN EACH RELISTER IS TO INSURE THAT ONE AND ONLY ONE REGISTER IS ENTERED AT ANY OVE TIME.
- 1. PLACE MULTI-TAG SWITCH IN TAGGED MODE IF THE 2 CHANNEL SWITCH FEATURE IS INSTALLED.
- 2. PRESS RESET SWITCH.
- 3. SET MODE SELECT SWITCH TO RECYCLE.
- 4. SET START ADDRESS SWITCH TO 602.
- 5. SET STOP ADDRESS SWITCH TO GEI.
- 6. SET CHECK STGP SWITCH TO CHECK STOP.
- 7. PRESS SET ADDRESS SWITCH.
- 8. PRESS START SWITCH. MACHINE STOP LIGHT SHOULD REMAIN OUT. IF SO, GO TO TEST 7. IF MACHINE STOP LIGHT COMES ON (WITH ROSAR SHOWING 602) PROCEED TO STEP 9.
- 9. THE ERROR ADDRESS IS DISPLAYED ON THE REGISTER DISPLAY LIGHTS. USE TABLE 1-2 (QX001) TO LOCATE FAILURE.

#### TEST 7 BRANCHING TEST

THIS TEST CHECKS THE ABILITY OF THE 2314 TO BRANCH ON BOTH THE ZERO AND ONE STATE OF THE OP REG AND THE ST REG. THIS TEST DOES NOT CHECK THE FOLLOWING;

- 1. ANY CHAN TAG OR FILE BRANCHING.
- 2. ST1 = 1. SET BY INDEX FROM FILE ONLY.
- $3.$   $ST4 = 1.$  SET BY DATA FROM FILE ONLY.
- 4.  $DO = 0$ . CHECKED QX020
- $5.}$  DO = 1. CHECKED QX020
- 6.  $A \rightarrow X, K \rightarrow W$ . CHECKED BY SCAN TEST (QX003).

THE PROGRAM IN GENERAL WILL SET THE OP REG TO ALL ONES, WHILE TESTING THE BRANCH CAPABILITY OF THE OP REG. THE ST REG IS SET TO ALL ONES. THESE BRANCHES ARE THEN TESTED. THEN THE OP REG IS SET TO ZERO AND WHILE THE BRANCH CAPABILITY OF THE OP REG IS BEING TESTED THE ST REG IS SET TO ZERO. THIS IS SUBSEQUENTLY TESTED.

- 1. PRESS RESET SWITCH
- 2. SET MODE SELECT SWITCH TO RECYCLE.
- 3. SET START ADDRESS SWITCH TO 603.
- 4. SET STOP ADDRESS SWITCH TO 6BO.
- 5. SET CHECK STOP SWITCH TO CHECK STOP.
- 6. PRESS SET ADDRESS SWITCH.
- 7. PRESS START SWITCH, MACHINE STOP LIGHT SHOULD REMAIN OUT. IF SO, THE BASIC DIAGNOSTICS HAVE BEEN COMPLETED. IF MACHINE STOP LIGHT COMES ON (WITH ROSAR SHOWING 603) PROCEED TO STEP 8.
- 8. THE ERROR ADDRESS IS DISPLAYED ON THE REGISTER DISPLAY LIGHTS. USE TABLE 1-2 (QX001) TO LOCATE FAILURE.

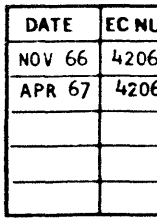

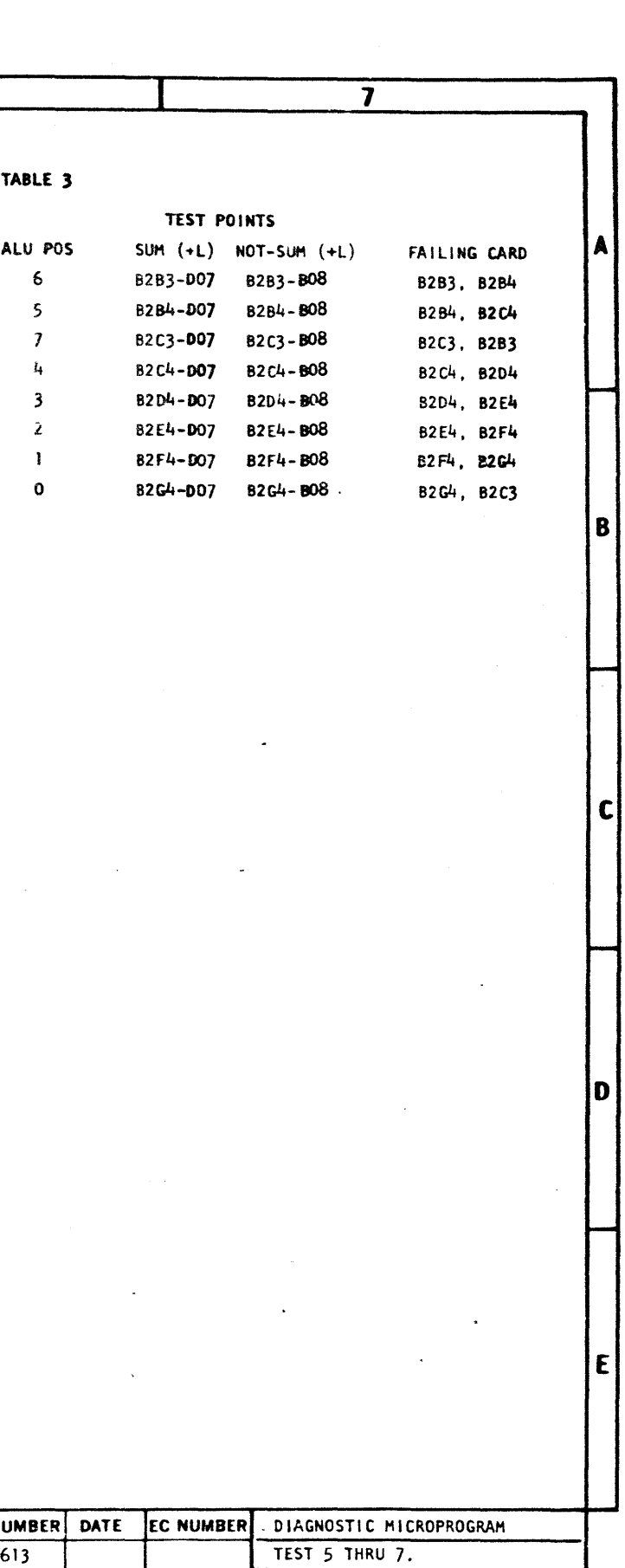

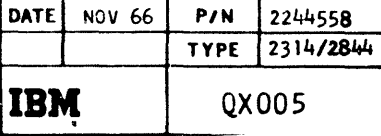

 $\cancel{z}$ 

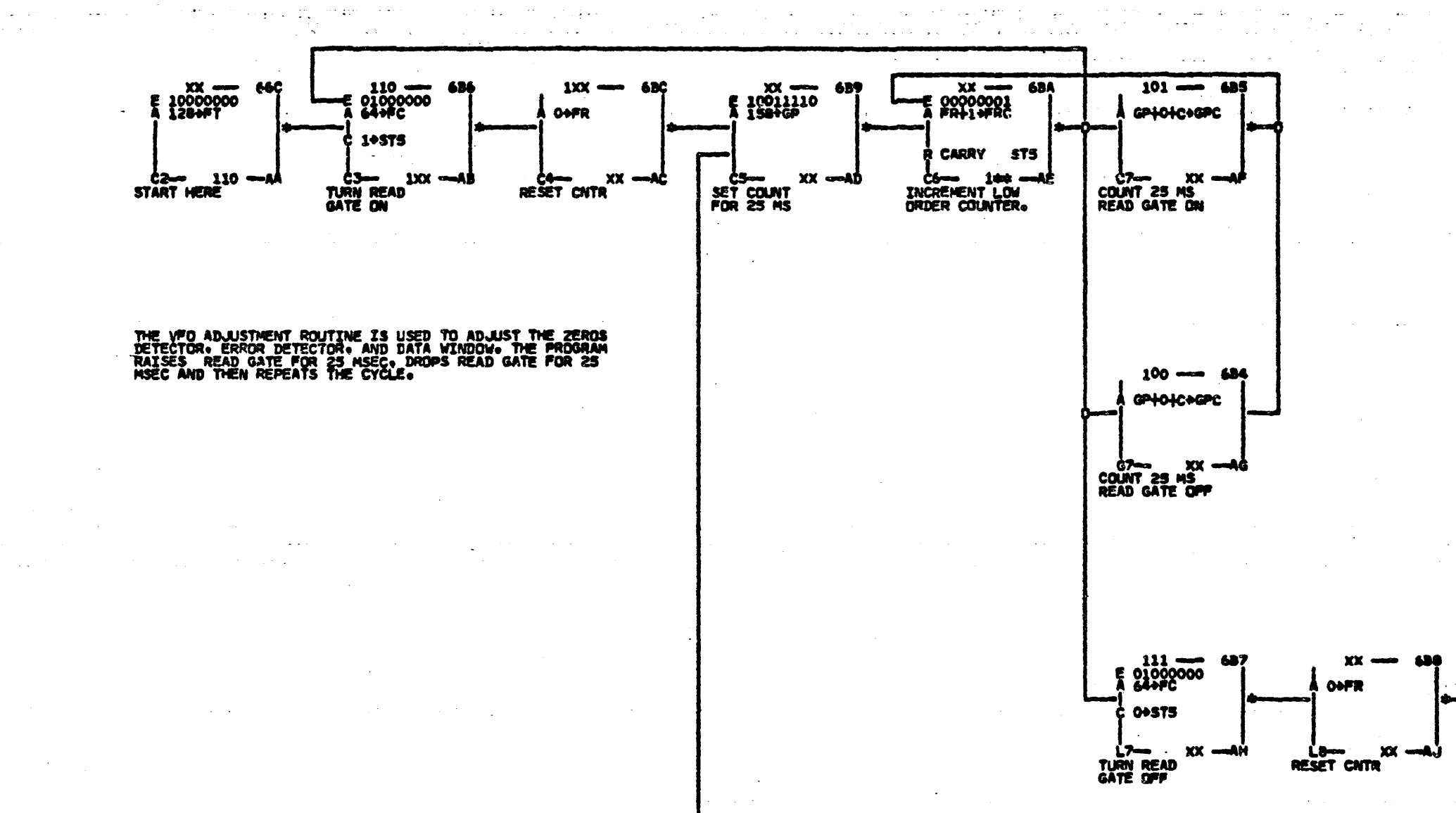

 $\mathcal{L}_{\mathcal{A}}$ 

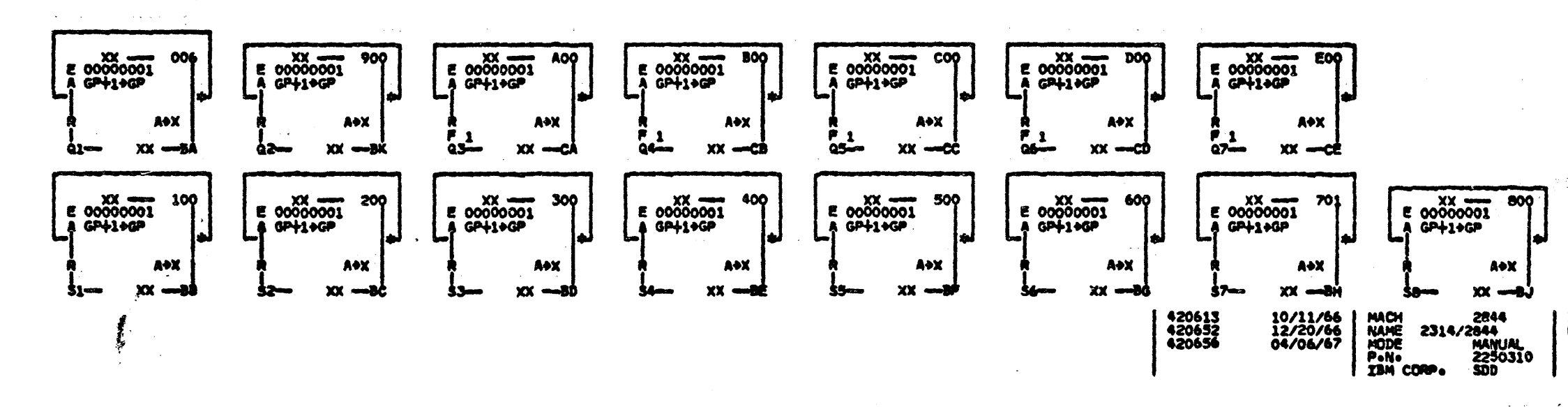

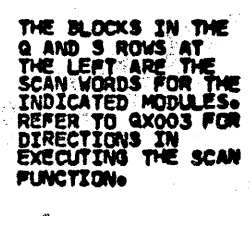

÷.  $\sim 100$  $\frac{1}{2} \left( \frac{1}{2} \right) \left( \frac{1}{2} \right) \left( \frac{1}{2} \right) \left( \frac{1}{2} \right)$ 

÷.

1 20010

DATE 04/21/67<br>LOG 111D SHEET<br>VERSION VPO ADJUSTMENT<br>MICROPROGRAM

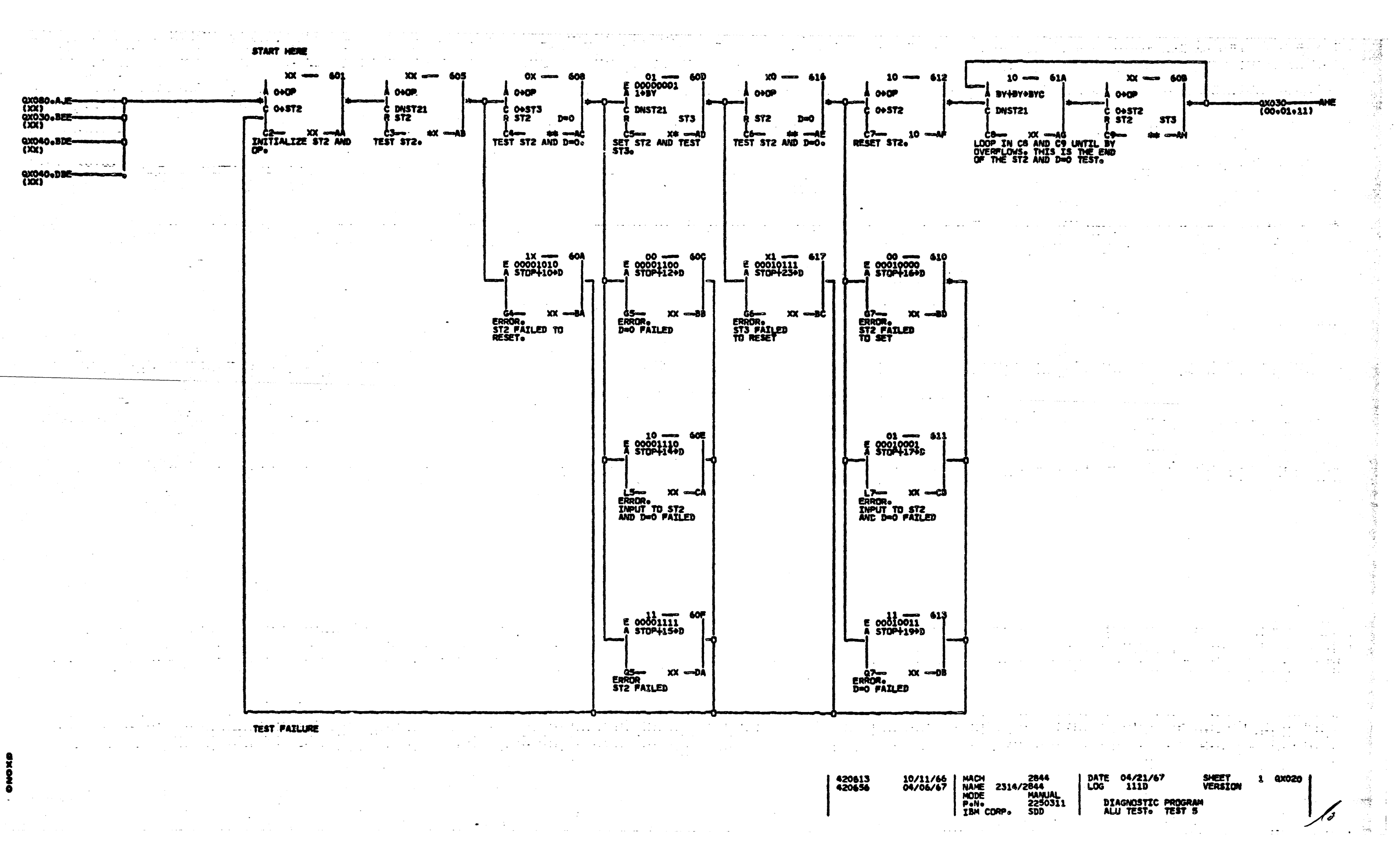

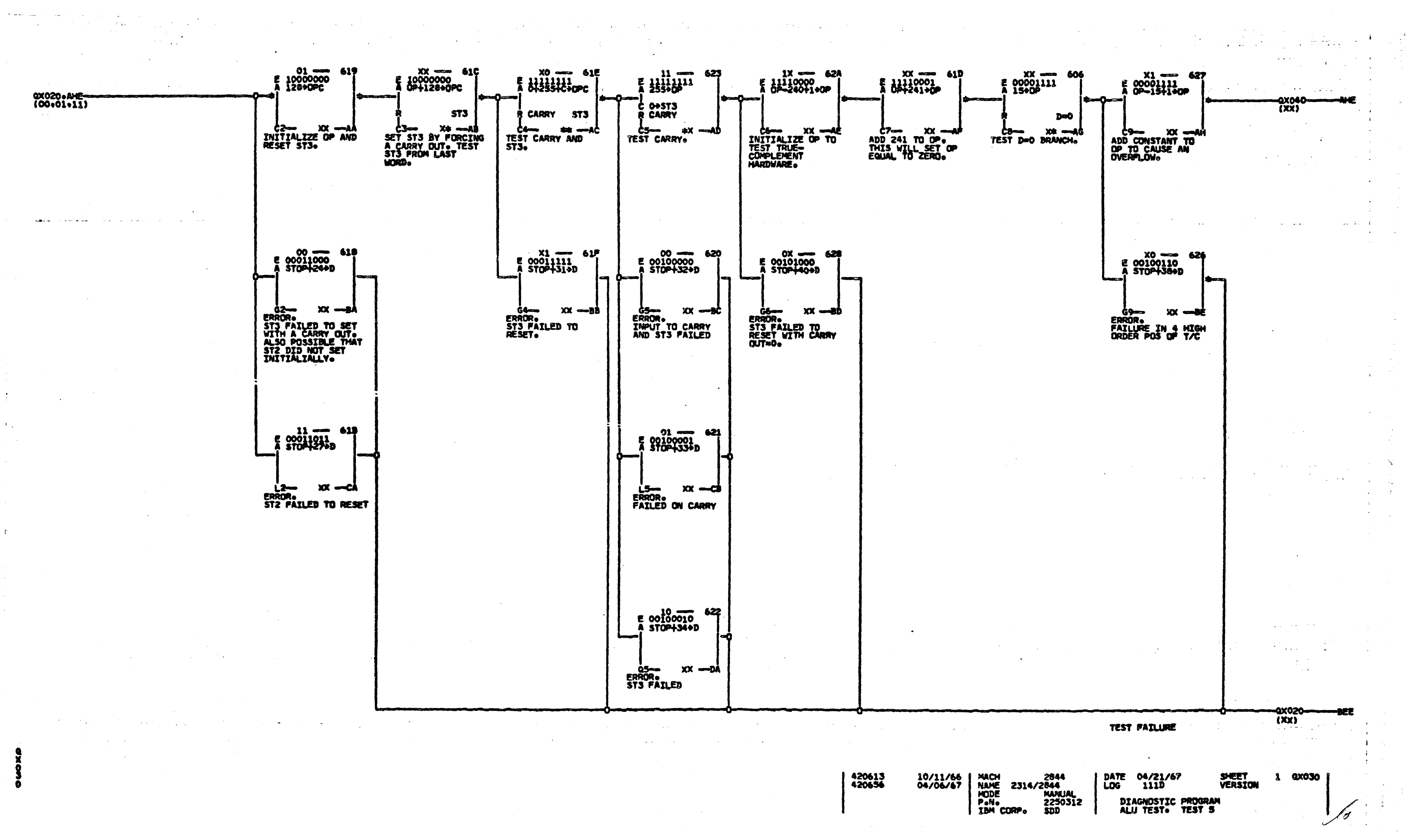

![](_page_40_Figure_0.jpeg)

![](_page_41_Figure_0.jpeg)

MACH 2844<br>
NAME 2314/2844<br>
MODE MANUAL<br>
P.N. 2250314<br>
TAM CORP. SDD 420613<br>420652<br>420656 10/11/66<br>12/20/66 04/06/67

ŝ

DIAGNOSTIC PROGRAM<br>REGISTER TEST. TEST &

![](_page_42_Figure_0.jpeg)

![](_page_43_Figure_0.jpeg)

 $\mathcal{L}_{\mathbb{R}},$ 

 $\Delta\omega$  .

![](_page_44_Figure_0.jpeg)

![](_page_45_Figure_0.jpeg)

• ••

[

# IN•LINE TEST ROUTINES

TABLE OF CONTENTS

![](_page_46_Picture_243.jpeg)

# GENERAL DESCRIPTION CE PANEL CONTROLS FOR

THE CE-NORMAL-IN LINE SWITCH MUST BE IN THE ALL CONTROL TOGGLE SWITCHES ARE INACTIVE EXC

## PURPOSE

 $\sim 10^7$ 

IN THE EVENT OF FAILURE OF ANY ONE OF THE EIGHT OM-LIME FILE KOOULES, THE SPARE FILE MODULE CAN BE SUBSTITUTED FOR THE AILING MODULE. THE 2314 CONTINUES FUNCTIONING WITH EIGHT HODULES ON-LINE. IN-LINE ROUTINES PERMIT TESTING THE SPARE MODULE WHILE THE 2314 CONTINUES TO FUNCTION IN THE SYSTEM. WHEN A ROUTINE IS BEING EXECUTED, THE CONTROL UNIT PRESENTS BUSY TO THE CHANNEL, UPON COMPLETION OF A PARTICULAR SECTION OF A TEST, THE CONTROL UNIT RETURNS CONTROL TO THE CHANNEL. RESULTS OF TME TEST ARE SAVED IN A DISPLAY REGISTER ON THE CE PANEL. AT THE END OF A Ctv\NNEL·FILE OPERATION. THE CONTROL UNIT IS AVAILABLE FOR ANOTHER PASS THROUGH A SECTION OF AN IN-LINE ROUTINE. THUS, BOTH CHANNEL OPERATIONS AND IN-LINE ROUTINES ARE EXECUTED BY SHARlNG THE CONTROL UNIT.

 $\ddot{\phantom{a}}$ 

- 1. HODE SWITCH POSITIONS LOAD, RTN, ERE, AN LOAD-CAUSES ROUTINE CODE TO BE STORED FR RTN -CAUSES ROUTINE CODE TO BE DISPLAYED. THE DATA SWITCHES CAN BE CHANGED WH
	- ERR -CAUSES ROUTINE TO BE EXECUTED. IF CODE LATCHED IN THE DISPLAY REGISTE IS ClEARED BY CHECK RESET. RESULT-CAUSES ROUTINE TO BE EXECUTED BUT
- ROUTINE TO RE-INITIALIZE TO ITS S 2. DATA SWITCHES ARE ACTIVE TO ENTER ROUTIN
- o-GP LOADS GP FROH THE DATA SWITCHES.
- 3. THE STOP ADDRESS SWITCHES ARE ACTIVE TO CHECK RESET TURNS OFF THE PROBE. THE ST
- 4. THE DISPLAY REGISTER IS ACTIVE TO DISPLAY DISPLAYED IN THE IN-LINE HOOE.

![](_page_46_Picture_244.jpeg)

![](_page_47_Picture_396.jpeg)

•

 $\bullet$ 

 $\frac{1}{2}$ 

• • • •

THE ROUTINES MAKE USE OF THE MAIN MICROPROGRAM SEEK (QG050) AND WRITE (QP020) ROUTINES TO PERFORM THE FUNCTIONS OF SEEKING AND WRITING. THE IN LINE BRANCH (MNEMONIC INLIN) CONTROLS THE MICROPROGRAM EXIT FROM THESE ROUTINES AND RETURNS THE MICROPROGRAM (IN THE IN LINE MODE) TO IN LINE CONTROL DECISIONS INSTEAD OF ALLOWING THE MICROPROGRAM TO CONTINUE ON INTO END PROCEDURE. THIS BRANCH ALSO PREVENTS THE MAIN PROGRAM SEEK AND WRITE ROUTINES FROM ENTERING THE IN LINE AREA. THERE IS A SEPARATE READ/CLOCKING ROUTINE TO PERFORM THE FUNCTION OF READING IN THE IN LINE MODE (QY139)

THE KEY TO UNDERSTANDING THE OPERATION OF THE SEPARATE ROUTINES IS THE 345 EXECUTION CONTROL CODE. THESE THREE BITS ( IE 345) ARE GATED TO THE OP REGISTER JUST PRIOR TO ENTERING EACH INDIVIDUAL ROUTINE, EACH ROUTINE THEN DECODES THE 345 CODE IN ORDER TO DETERMINE WHAT FILE FUNCTION SUBROUTINE (SEEK, READ, WRITE, HEAD ADVANCE, ETC.) TO PERFORM. THIS CODE IS UPDATED BY EACH FILE FUNCTION SUBROUTINE SO THAT THE ROUTINE EXECUTION CONTROL MAY PERFORM THE NEXT SEQUENTIAL FILE FUNCTION. PRIOR TO A "RETURN TO CHANNEL." THE 345 CODE IS STORED BACK IN THE IE 345 BITS AND REMAINS UNALTERED BY THE MAIN MICROPROGRAM DURING NORMAL CHANNEL OPERATION. REFER TO DIAGRAM AT RIGHT OF PACE.

BRANCHING TO EACH INDIVIDUAL ROUTINE IS ACCOMPLISHED BY THE  $(A - X)$  BRANCH  $(QY100)$ .

![](_page_48_Picture_267.jpeg)

GENERAL ROUTINE DESCRIPTION

# GENERAL ROUTINE DESCRIPTION

![](_page_48_Figure_7.jpeg)

![](_page_49_Picture_545.jpeg)

i<br>Here

 $\mathcal{A}^{\mathcal{A}}$ 

![](_page_50_Picture_80.jpeg)

 $\mathfrak{g}_{\mathfrak{g}_{\mathfrak{q}}}$  .

 $\hat{\mathcal{B}}$  .

 $\sim$  1  $^\circ$ 

## SEEK-SEEK TEST

TO THE LOWER OF THE TWO DESIRED CYLINDERS

BE ANY SETTING)

THE DIFFERENCE BETWEEN THE TWO CYLINDERS.

RROR MODE ONLY. DO NOT USE CHECK RESET.

RESET TO RESET AN ERROR CAN CAUSE ERRATIC EXECUTION,<br>FED ERROR THE 345 CODE IS RE-INITIALIZED TO 100, THE<br>FIGURATION, IF THE ERROR OCCURED ON THE GREATER OF TO ERS, THE NEXT ACCESS WILL START FROM THAT CYLINDER<br>ADDITIONAL NUMBER OF CYLINDERS SPECIFIED BY THE DATA<br>SEEK TO CRASH STOP COULD POSSIBLY RESULT.

 $\overline{\mathbf{z}}$ 

 $|B|$ 

In

SULT MODE.

 $\mathcal{L}$ 

ANY TWO CYLINDERS (EXCEPT CE CYLINDERS). EACH DING AND COMPARING HA ON HEAD O.

FE OR BUSY ATA SWITCHES H OA DATA SWITCHES AO H

![](_page_50_Picture_81.jpeg)

![](_page_51_Picture_6.jpeg)

 $\bullet$ 

![](_page_52_Picture_378.jpeg)

 $\alpha$  , and  $\alpha$  , and  $\alpha$  , and  $\alpha$  , are considered by a constant of  $\alpha$ 

 $\sim 100$ 

 $\sim$   $\sim$ 

 $\sim$ 

 $\sim$ 

2. ENTER HOOE OF OPERATION (FULL CYLINDER OR SINGLE HEAD) AND HEAD ADDRESS FOR SINGLE HEAD OPERATION IN DATA SWITCHES. INDER MODE - ENTER HEX 80 EAD – ENTER HEAD ADDRESS (HEX 00 THROU 13)

 $\sim$  $\overline{\mathbf{z}}$ 

 $\mathbf{A}$ 

![](_page_52_Picture_379.jpeg)

READ TEST RECORD-CYLS 005. 195

THE ACCESS SEEKS BETWEEN CYLINDERS 005 AND 195. HOME ADDRESS IS VERIFIED AND A 7000 BYTE TEST RECORD IS READ AFTER EACH SEEK.

CORRECT OPERATION OF THE BIT COUNT HARDWARE WITHIN *mt* CONTRol UNIT (BC REG AND CONTROLS) DURING READ MODE lS ALSO INCLUDED IN THE TEST.

BE EXECUTED BEFORE THIS TEST.

![](_page_52_Picture_380.jpeg)

B

t

D

 $\mathcal{G}^{\mathcal{A}}$ 

E

ROR MODE.

PURPOSE: THIS ROUTINE IS PROVIDED TO TEST THE ABILITY OF THE DRIVE TO READ THE TEST RECORD PRE-RECORDED BY ROUTINE DO. THIS IS VERY USEFUL TO CHECK THE ABILITY OF A DRIVE TO READ A RECORD THAT WASHI HER DRIVE.

![](_page_53_Picture_26.jpeg)

 $\mathcal{L}^{\text{max}}_{\text{max}}$ 

 $\sim 10^{-1}$ 

 $\sim 20$ 

 $\sim 10^{11}$ 

![](_page_53_Picture_27.jpeg)

 $\mathcal{A}_{\mathcal{A}}$ 

![](_page_54_Picture_134.jpeg)

REFER TO NOTE 3 IF SUCH IS THE

CASE.

![](_page_54_Picture_135.jpeg)

CRAL NOTES APPLYING TO ECT LOCK ERROR CODES.

POLIZ CYRINARY

EI: THE FILE STATUS WAS EXAMINED .5 USEC AFTER THE FALL OF THE FILE BUS LINES AND NO UNSAFE CONDITION WAS DETECTED. EXAMINE THE SELECT LOCK LIGHT. IF THE LIGHT IS ON, THE UNSAFE IS BEING DETECTED BY THE FILE LOGIC BUT RESPONSE IS NOT OCCURING WITHIN THE SPECIFIED TIME LIMIT. PROBABLE FAILURE IS WITH THE SAFETY CIRCUIT CARDS. IF THE LIGHT IS OFF. THE UNSAFE OT OCCURING OR THE FILE LOGIC IS NOT DETECTING THE CONDITION. IF THE FILE IS ABLE TO READ AND WRITE (ROUTINE DD CAN BE EXECUTED ERROR FREE), THEN THE FAILURE IS MOST LIKELY WITH THE SAFETY CIRCUIT CARDS. OTHERWISE, THE LINE RECEIVERS, DRIVERS, CABLES, AND CONNECTORS WOULD ALSO BE SUSPECTED. SAFETY CIRCUIT CARDS ARE LOCATED AT AID2, A2CI AND A2EI FOR THE UPPER DRIVE AND AIDS, AZCI AND AZEI FOR THE LOWER ORIVE.

mangan.<br>Tanggal

2007

- E 2: AFTER GENERATING AND DETECTING AN UNSAFE CONDITION, THE CONTROL UNIT ATTEMPTED TO RESET THE SELECT LOCK. HOWEVER, FILE STATUS STILL INDICATED AN UNSAFE CONDITION. INDEX IS ONE OF THE CONDITIONS THAT RESETS A SELECT LOCK. INSURE THAT INDEX IS STAYING UP FOR A MINIMUM OF 20 USEC. IT IS ALSO POSSIBLE THAT THE UNSAFE CONDITION IS PREVAILING OR THAT ANOTHER TYPE OF SELECT LOCK DCCURED AND IS PREMAILING, OTHERWISE, THE FAILURE IS PROBABLY WITH THE SAFETY CIRCUIT CARDS<br>ON THE A2 BOARD (C1, E1).
- 3. BEFORE EXECUTING THE TEST, AN UNSAFE WAS DETECTED AND RESET SUCCESSFULLY. THIS IS NOT AN ERROR CONDITION IF A SELECT LOCK EXISTED AT THE SPARE DRIVE PRIOR TO EXECUTING ROUTINE 20 AND THE PROGRAM WAS EXECUTED IN SINGLE TEST MODE. OTHERWISE THE SELECT LOCK OCCURED BETWEEN TESTS. THE LATTER CASE WILL NOW BE CONSIDERED. THE ROUTINE WAITS FOR THE RISE OF INDEX. GENERATES THE UNSAFE CONDITION, DETECTS AND RESETS THE SELECT LOCK, AND THEN RETURNS CONTROL TO THE CHANNEL. AFTER CONTROL IS RETURNED TO IN-LINES, THE ROUTINE REPEATS THE ABOVE SEQUENCE WITH THE NEXT SEQUENTIAL TEST OR REPEATS THE SAME TEST IF NOT IN SEQUENTIAL MODE. IT IS POSSIBLE THAT THE UNSAFE WAS RESET SUCCESSFULLY, OUT CAME BACK ON BETWEEN THE RETURN TO CHANNEL AND ENTRY TO THE NEXT TEST, IF SUCH IS THE CASE, THE SELECT LOCK LIGHT SHOULD NOW BE ON. (ASSUMING THE CONDITION IS NOT INTERNITTENT.)

![](_page_55_Picture_73.jpeg)

 $\sim$ 

(数据报告中) (18)

 $\mathcal{A}^{\mathcal{A}}$ 

![](_page_55_Figure_1.jpeg)

![](_page_56_Picture_32.jpeg)

 $\sim 10^6$ 

 $\sim$   $\sim$ 

DATE EC NUMBE<br>
MAR 67 420655<br>
APR 67 420656<br>
JAN 68 420662<br>
12N0V68 420664

![](_page_56_Picture_33.jpeg)

 $\mathcal{F}_{\mathbf{q}_i}$ 

 $\sim$ 

![](_page_57_Figure_0.jpeg)

![](_page_57_Figure_2.jpeg)

![](_page_57_Figure_3.jpeg)

![](_page_57_Figure_4.jpeg)

![](_page_58_Figure_0.jpeg)

![](_page_58_Figure_1.jpeg)

![](_page_58_Picture_2.jpeg)

![](_page_59_Figure_0.jpeg)

![](_page_60_Figure_0.jpeg)

![](_page_61_Figure_0.jpeg)

![](_page_61_Figure_1.jpeg)

![](_page_62_Figure_0.jpeg)

![](_page_63_Figure_0.jpeg)

![](_page_64_Figure_0.jpeg)

![](_page_65_Figure_0.jpeg)

420613<br>420656  $\left[\frac{10}{11/66}\right]$ 

MACH 2844<br>
NAME 2314/2844<br>
MODE MANUAL<br>
P.N. 2250327<br>
IBM CORP. 500

![](_page_65_Figure_3.jpeg)

DATE 04/21/67<br>LOG 111D SHEET<br>VERSION  $3$  **QY116** IN-LINE. RESTORE-SEEK +<br>SEEK-SEEK EXECUTION CONTROL A. REFER TO SUMMARY OF ROUTINE SEQUENCE DN<br>QY050 FOR A DESCRIPTION OF THE 345 CODE<br>(STORED IN OP): AND THE SEQUENCE OF<br>OPERATIONS IN ROUTINES 70 AND 80.

ļ

![](_page_66_Figure_1.jpeg)

10/11/66 MACH 2844<br>04/06/67 NAME 2314/2844<br>PsNe 2250328<br>18M CORPs 5DD 420613<br>420656

![](_page_66_Figure_3.jpeg)

-ay125-<br>(XO)

EXIT TO EXECUTE

 $\sim$   $\sim$ 

![](_page_67_Figure_0.jpeg)

![](_page_68_Figure_0.jpeg)

 $\mathcal{L}^{\mathcal{D}}$ 

![](_page_69_Figure_0.jpeg)

ROUTINE EQ **7E0**  $\frac{00}{4444600}$  $00000101$  $X0 \longrightarrow$ 70 **2N** A OOGP DR-0+DR e orste  $\mathbf{R}$  (in  $\mathbf{R}$ **OPS ST6**  $2-0$ C2- ## -- A CS- X1 - AD<br>DECREMENT DR. HEAD<br>SEEK IS TO ONE LESS<br>THAN DATA SWITCHES.  $\star$ C4-100 X4 -- AC<br>
CAD CVL 005 INTO<br>
GL D0=1 IF HEAD 0<br>
IS IN DATA SWITCHES<br>
E 11000011<br>
195+4  $x + -$ **USE LOAD HEAD**<br>SEEK. LOAD HEAD<br>ADDRESS FROM DATA<br>SVITCHES INTO DRA<br>ST6=1 IF SEEK IS<br>TO CYL 199.  $\times$  $790$ **D=0** ES-3 X1 - AP<br>HEAD O IS IN DATA<br>SWITCHES. SET DR TO<br>SEEK TO HEAD 19.  $\mathbf{x}$ LOAD CYL 195 INTO<br>GL. DO=1 IF HEAD O<br>IS IN DATA SWITCHES ---- 01<br>10000000 :<br>GP0128+GP **7D5** £  $\begin{array}{cccc} 63 & 01 & -46 \\ \text{CLOCK MA} & \text{SET GPO} \\ \text{BIF TO IMHABIT} \\ \text{HEAD CHE:} & 71 \\ \text{E 01000100} & 711 \\ \text{E 01000100} & & \\ 69 \text{H} & & \\ \end{array}$ 1XX<br>00010100<br>0-20+GL 0X1<br>00010000<br>16+FC  $7<sup>c</sup>$  $XX = 1$ 719  $00x =$ - 791 7D 1 E 00010000 E 00000001 REFER TO SUMMARY OF ROUTINE SEQUENCE<br>ON QYOBO FOR MEANING OF 345 CODE IN<br>THE OF REG DURING ROUTINES EO AND FO® 09576 **CARRY** DmO US- 1XX -- 1X<br>
HEAD O IN DATA SWICHES SET COUNTER TO<br>
BUT HEAD 19 IS IN HARe TIME-OUT BEFORE<br>
RAISE MEAD RESET SELECTING HEAD<br>
COXO -- 798<br>
E 00010011 E 00000001<br>
A 0-1996L JS OX# -- AV<br>DROP READ GATE AND<br>HEAD SELECT. DO=1<br>IF INITIAL SEEK<br>WAS TO HEAD O. **DROP HEAD RESET**  $J^{\prime}$ 044  $rac{11X}{600000001}$  $01X$ 703 **700** 702  $\frac{1}{4}$  00000100  $C$  1+576 -Ŗ 576 L7-1XX - AR<br>RAISE HEAD SELECT 10X - AN **is** 1\$X — А<sup>р</sup> <u>Lów 00X mad</u> **L4** DROP HEAD ADVANCE HEAD SEEK WAS TO ONE LESS THAN THE DATA<br>SWITCHES. RAISE HEAD ADVANCE TO WRITE<br>AND READ DATA WITH HEAD SELECTED IN DATA<br>SWITCHES. GL. IS INITIALIZED TO TIME-OUT<br>BEFORE RAISING HEAD SELECT.  $\begin{array}{c} 10 \\ 000 \\ 1111 \\ 69.3115 \end{array}$ **7D6** <sup>1</sup>13--- XX --- 11<br>ADVANCE HEAD AND THEN WRITE DATA<sub>0</sub><br>TEST HEAD ADDRESS FROM DATA<br>SVITCHES FOR HEAD O<sub>0</sub><br>1 11 --- 7D? ROUTINE FO  $00<sup>1</sup>$ 7F (  $0+GP$  $6 - 576$ **OPS** d2-<br>
WRITE TEST- CYL<br>
195+ 1+ST6<br>
INDICATES SEEK<br>
TO CYL 195+ Q3-11-AU<br>READ DATA-ORIENT<br>ON INDEX

> $10/11/66$ <br>04/06/67 420613 420656

HACH<br>NAME MODE<br>P.N.<br>IBM CORPe

![](_page_70_Figure_3.jpeg)

![](_page_71_Figure_0.jpeg)
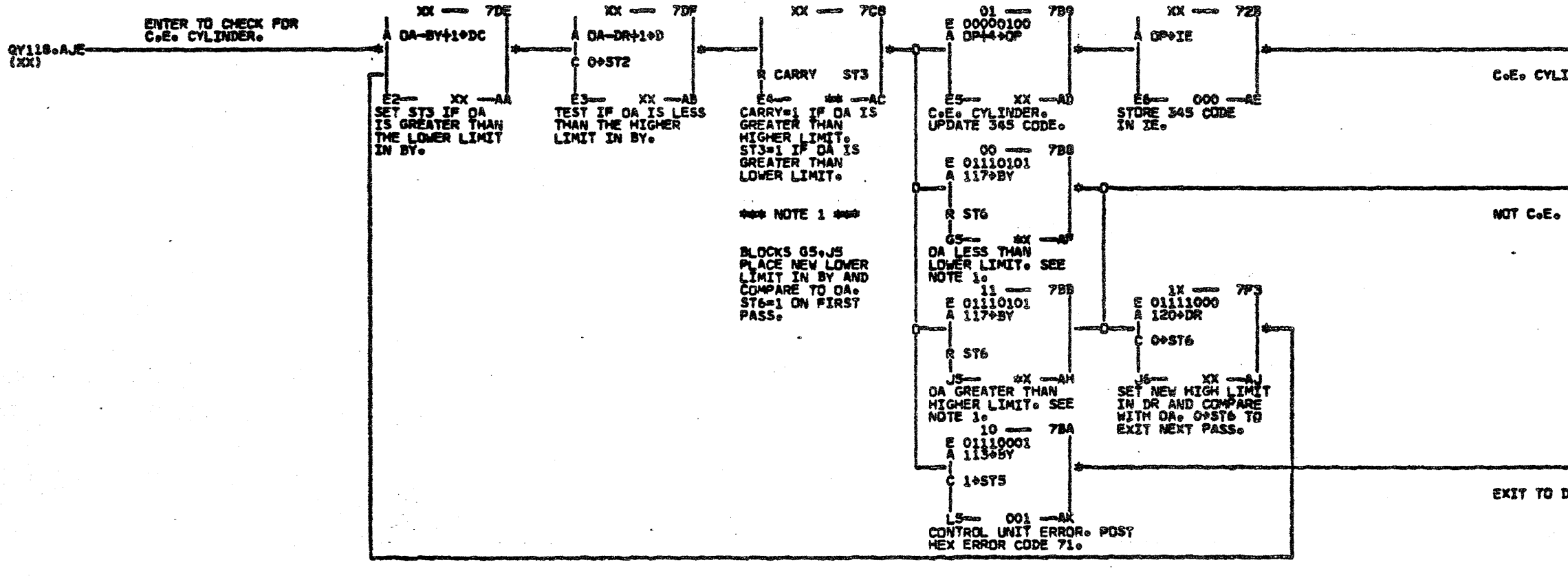

## **ANA NOTE 2 846**

 $1.5.4$ 

ON ENTRY TO THIS PAGE. ST6=1. BY=71 AND DR=76

THIS PAGE CHECKS TO SEE WHETHER DR NOT THE ACCESS IS<br>POSITIONED OVER A C.E. CYLINDER (71975 OR 1170119) AND<br>BYPASSES THE HOME ADDRESS COMPARE<br>IF IT IS A C.E. CYLINDER.

420613<br>420656

10/11/66<br>04/06/67

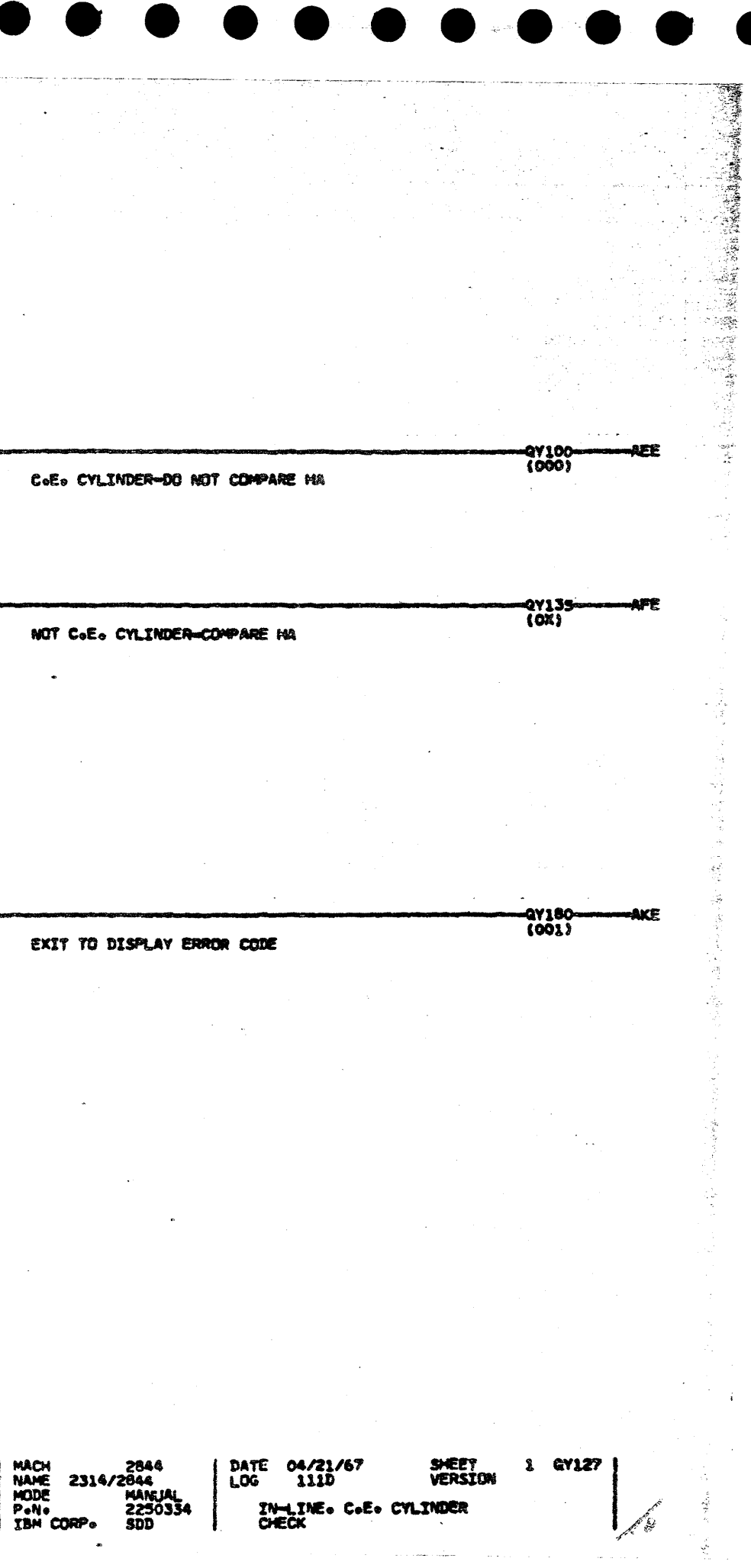

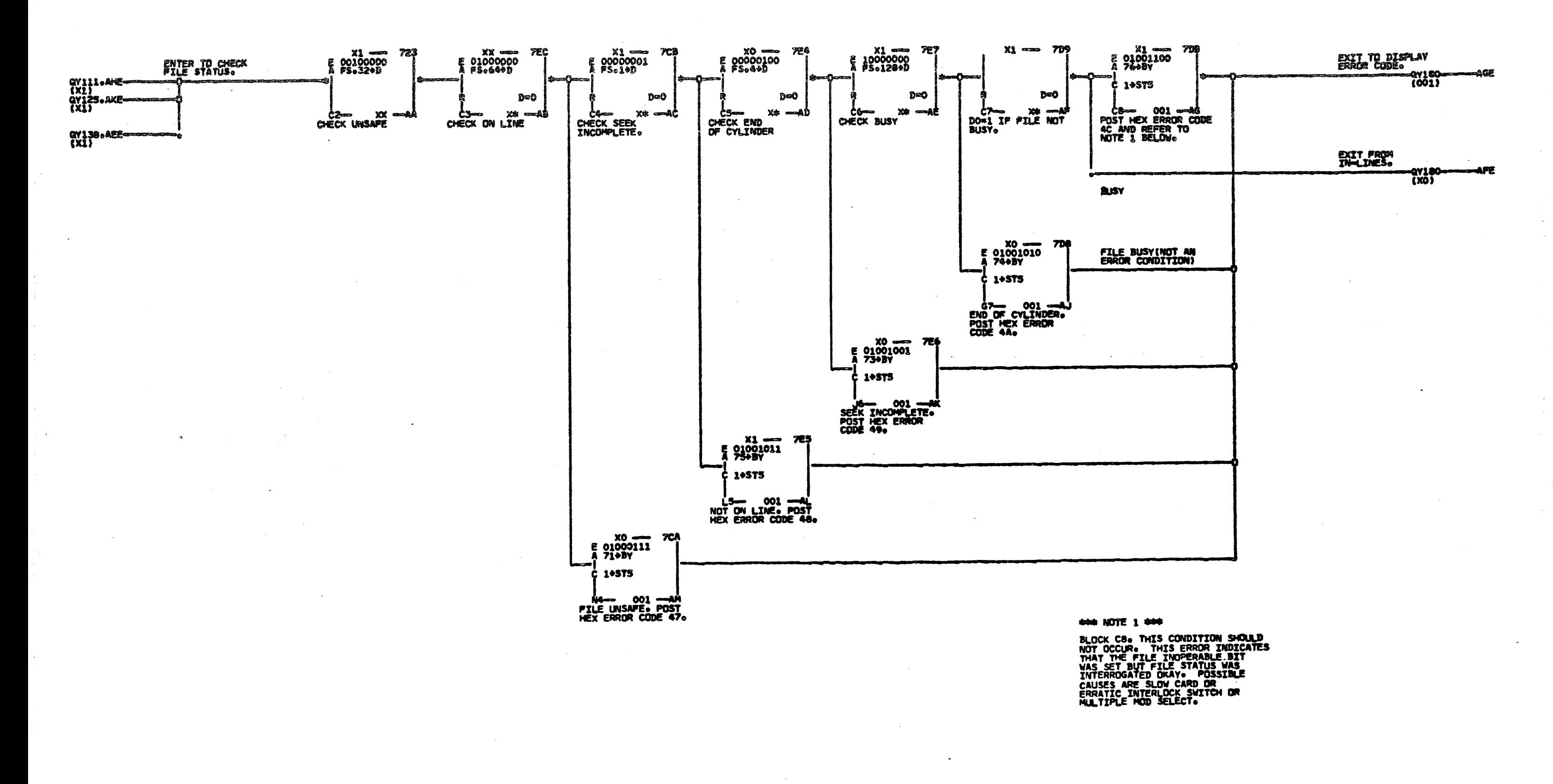

MACH 2844<br>NAMÉ 2314/2844<br>MODE MANUAL<br>P.N. 2250335<br>IBM CORP. SDD  $\begin{array}{c} 10/11/66 \\ 01/16/67 \\ 04/06/67 \end{array}$ 420613<br>420652<br>420656 I IBM CORP.

DATE 04/21/67<br>LOG 111D SHEET<br>VERSION  $1$  QY130 IN LINE. FILE STATUS<br>ANALYSIS

للمحر محرسه

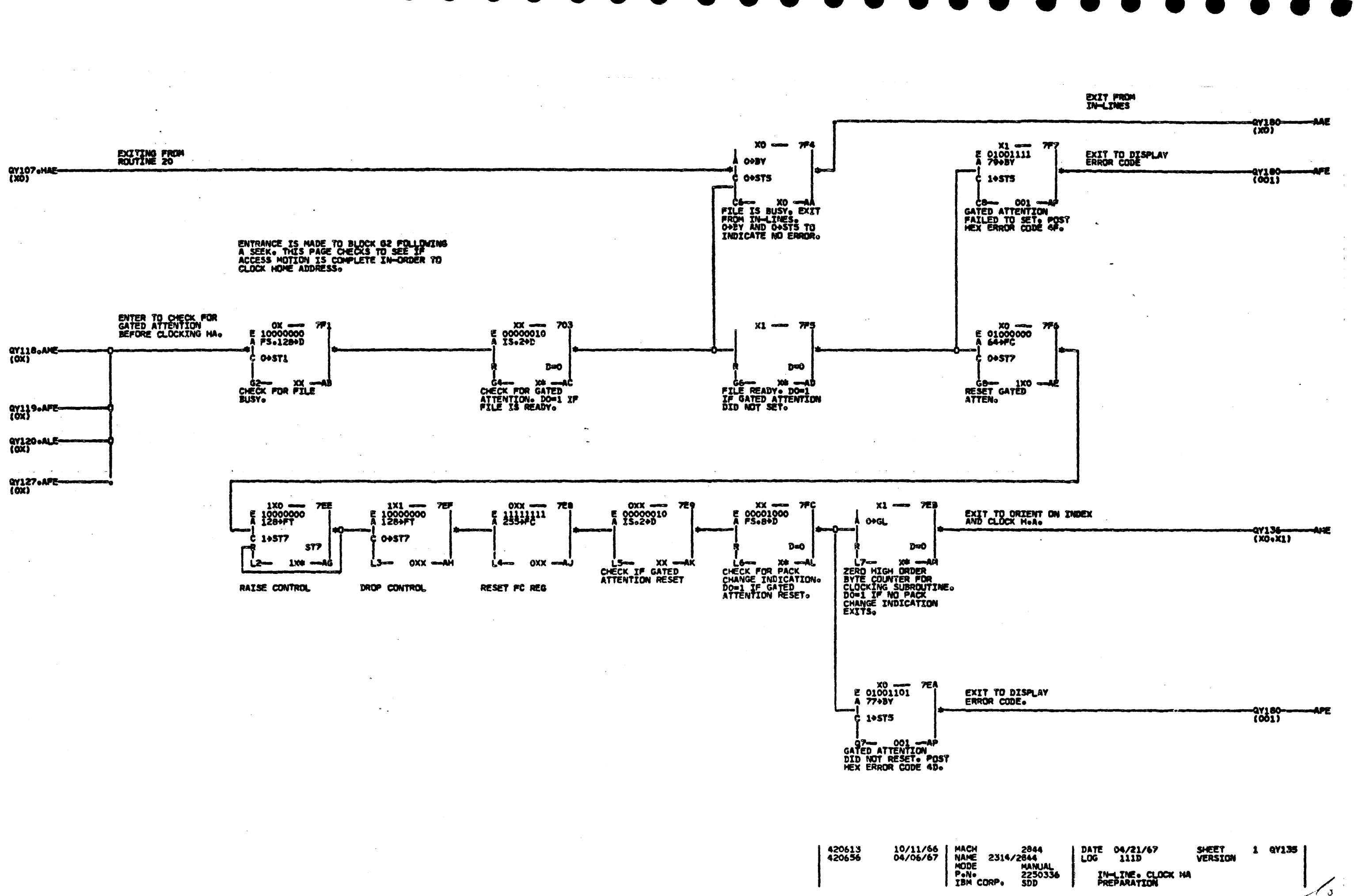

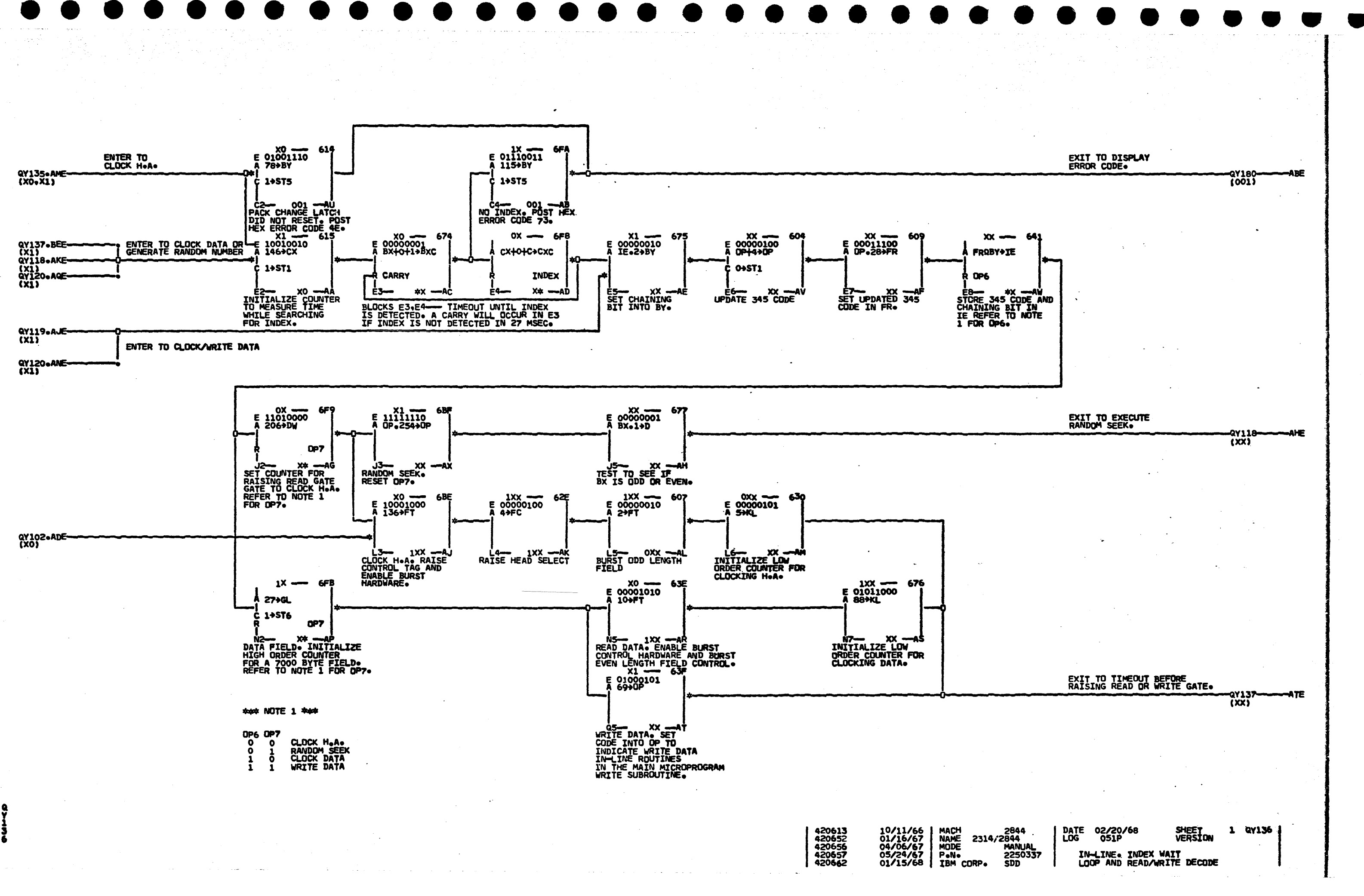

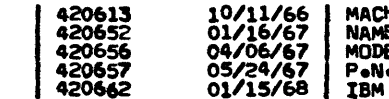

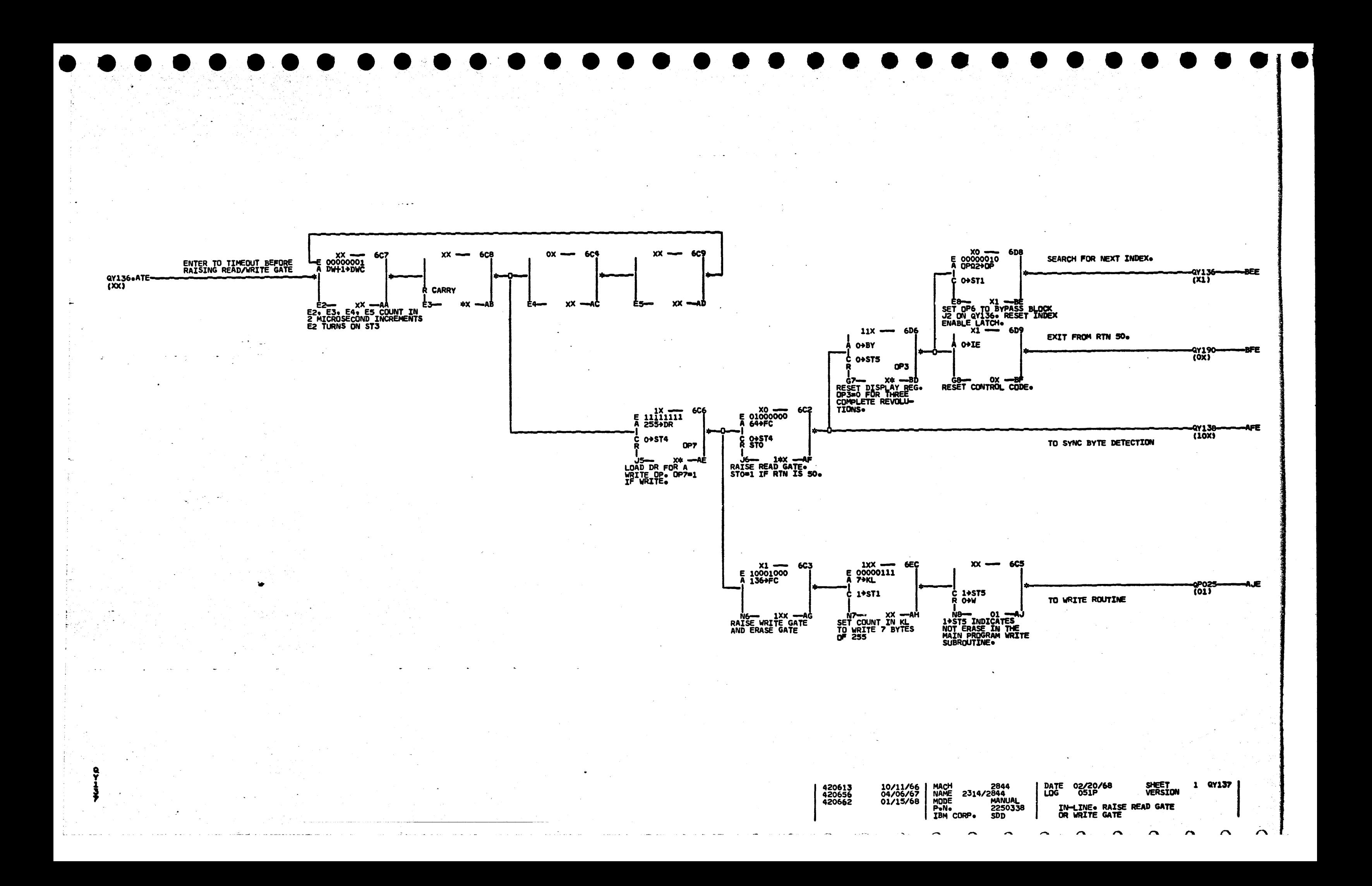

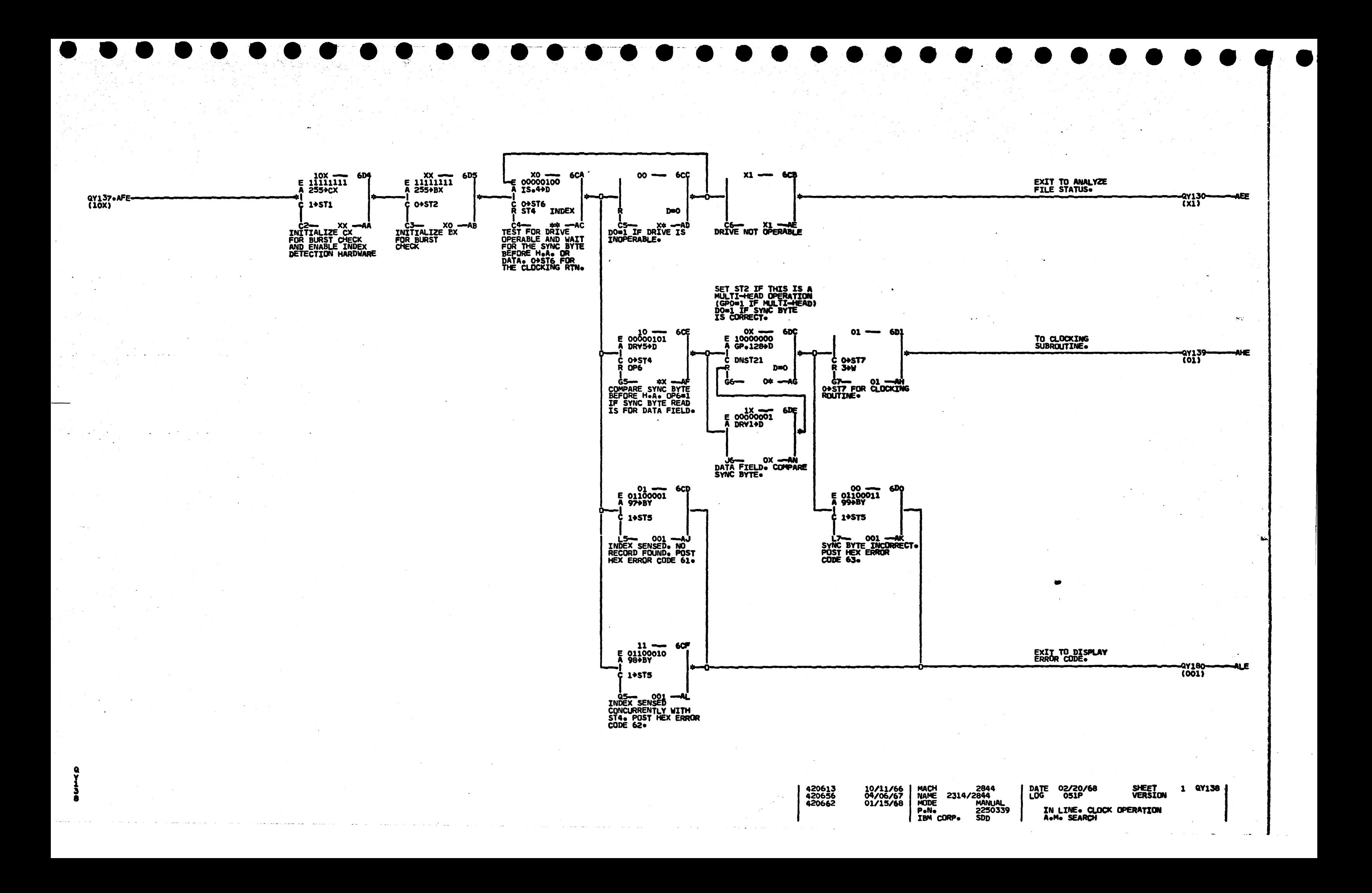

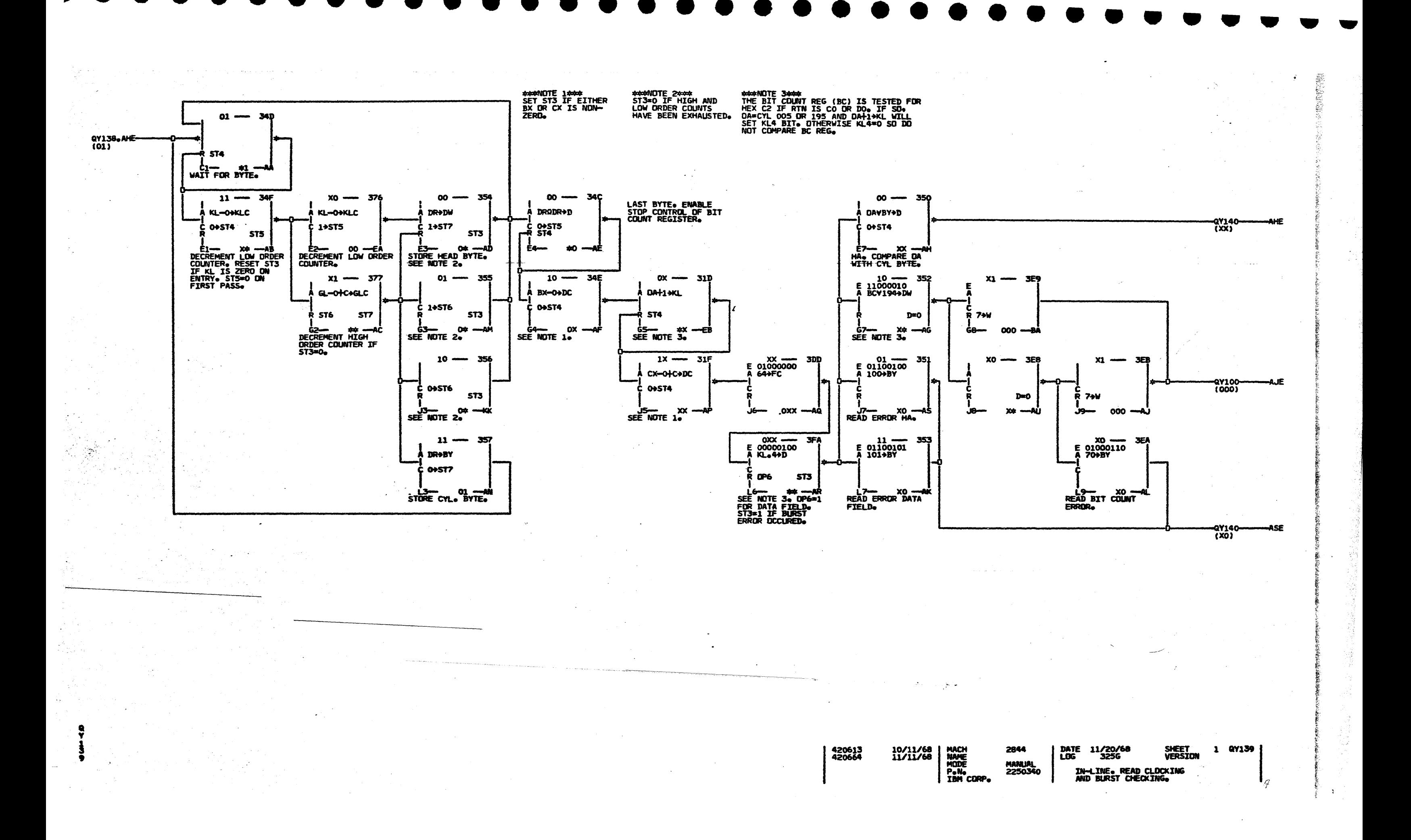

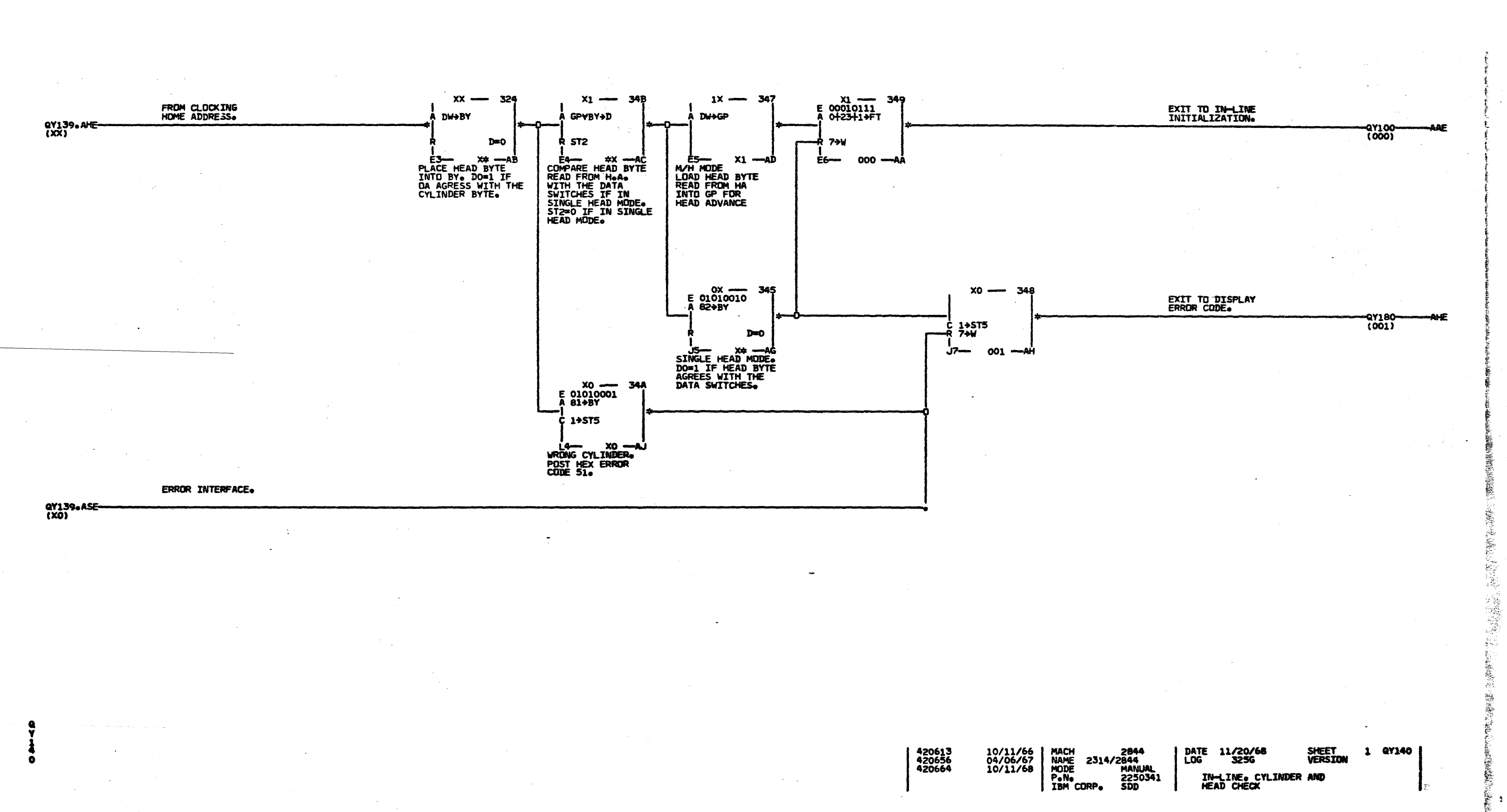

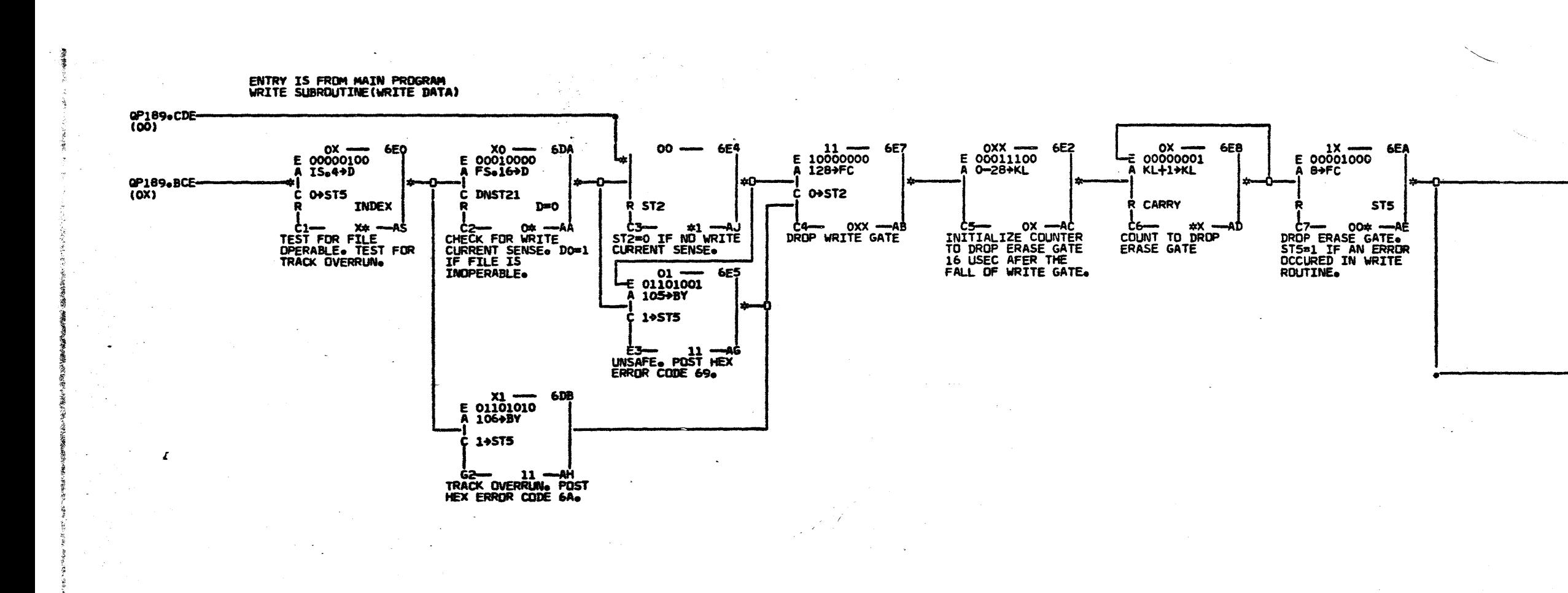

420613<br>420656<br>420664 10/24/66<br>04/06/67<br>11/11/68

## EXIT TO IN-LINE<br>INITIALIZATION.

=a7100<br>(000)

AEE

NEE

EXIT TO DISPLAY ERROR CODE

-27180-<br>(001)

MACH 2844<br>
NAME 2314/2844<br>
MODE MANUAL<br>
P<sub>e</sub>N<sub>e</sub> 2250342<br> **IBM CORPe** SDD

DATE 11/20/68<br>LOG 3256 IN-LINE. WRITE EXIT

SHEET<br>VERSION

1 QY179

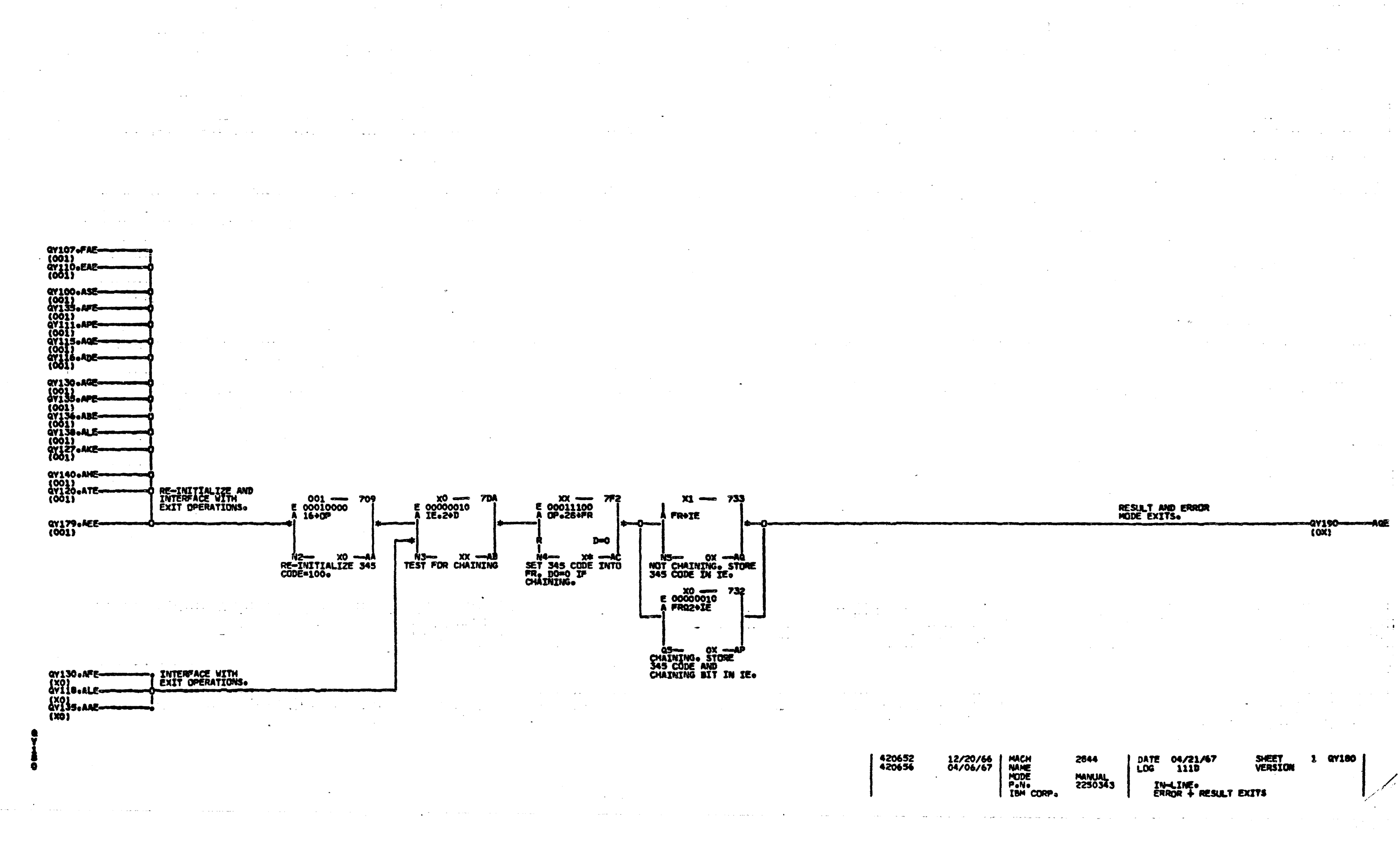

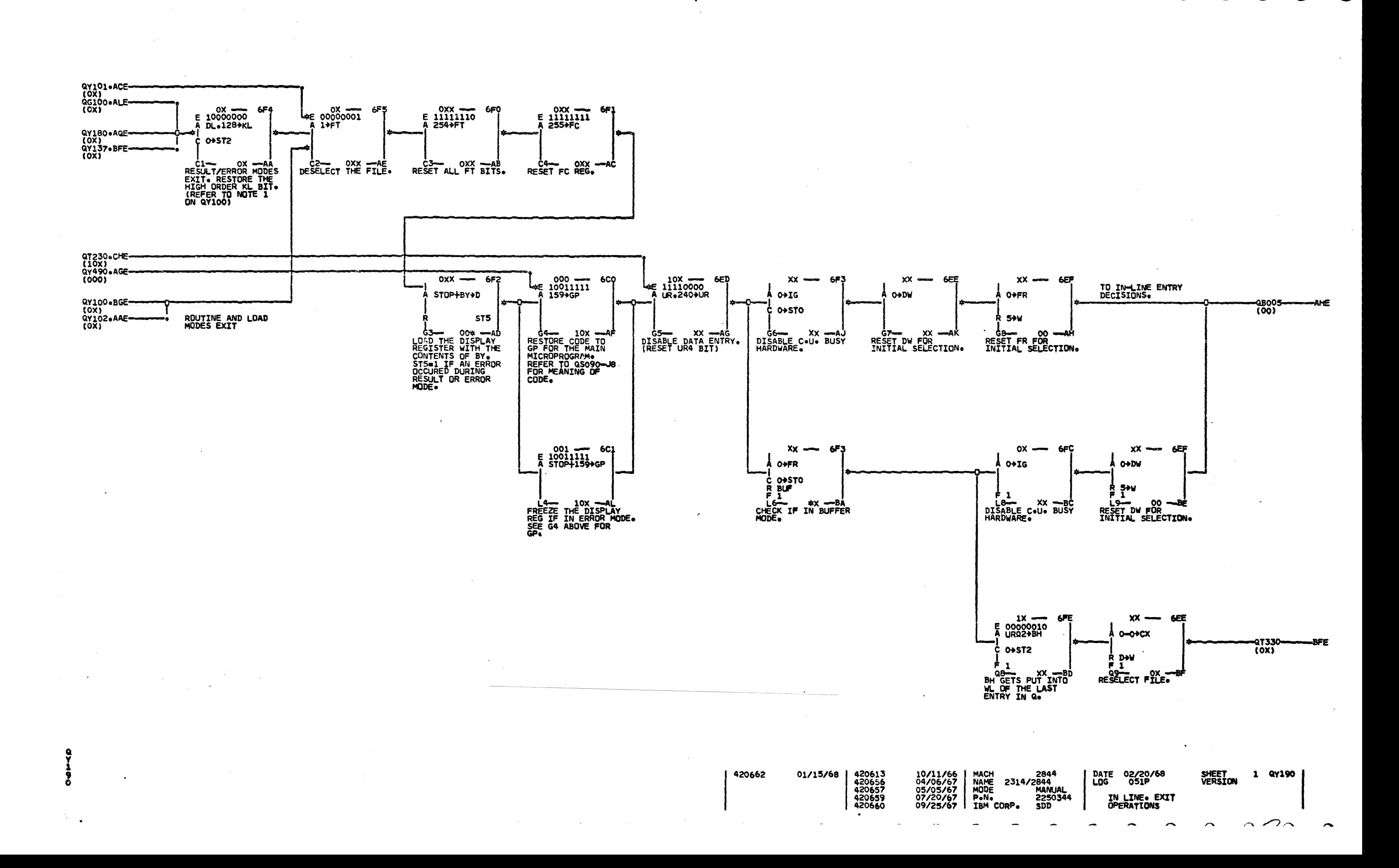